**ROYAUME DU MAROC** جامعة محمد الخامس Université Mohammed V  $-$  RABAT  $-$ – الم باط -Faculté des sciences كلبة العلوم

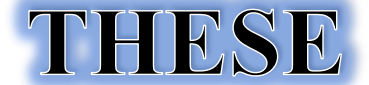

*En vue de l'obtention du : DOCTORAT*

*Centre de Recherche : Centre de recherche en Energie Structure de Recherche : Equipe de Modélisation et Simulation en Mécanique et Energétique Discipline : Physique*

*Spécialité : Mécanique et Energétique*

*Présentée et soutenue le 26/12/2020 par :* 

#### *Badr BENYACHOU*

*[Contrôle et optimisation d'un système de conversion de l'énergie éolienne](https://www.researchgate.net/publication/263851185_Modelisation_et_commande_d%27une_generatrice_synchrone_a_aimant_permanent_pour_la_production_et_l%27injection_de_l%27energie_offshore_dans_un_reseau?_iepl%5BviewId%5D=PqshJIL111YcH1pILwlWZx9f&_iepl%5BsingleItemViewId%5D=1lHsYnF2q2JStqOejlEsl7xN&_iepl%5BpositionInFeed%5D=7&_iepl%5BhomeFeedVariantCode%5D=ncls&_iepl%5BactivityId%5D=1108763046191106&_iepl%5BactivityType%5D=service_add_recommendation_publication&_iepl%5BactivityTimestamp%5D=1558790913&_iepl%5BrecActVar%5D=similar_publications_by_very_recent_publication_interaction_v3%3Esimilar_publications_by_very_recent_publication_interaction_v3&_iepl%5BrecScore%5D=3533.2878417969&_iepl%5Bcontexts%5D%5B0%5D=homeFeed&_iepl%5BtargetEntityId%5D=PB%3A263851185&_iepl%5BinteractionType%5D=publicationTitle)  [pour la production et l'injection de l'énergie électrique dans un réseau](https://www.researchgate.net/publication/263851185_Modelisation_et_commande_d%27une_generatrice_synchrone_a_aimant_permanent_pour_la_production_et_l%27injection_de_l%27energie_offshore_dans_un_reseau?_iepl%5BviewId%5D=PqshJIL111YcH1pILwlWZx9f&_iepl%5BsingleItemViewId%5D=1lHsYnF2q2JStqOejlEsl7xN&_iepl%5BpositionInFeed%5D=7&_iepl%5BhomeFeedVariantCode%5D=ncls&_iepl%5BactivityId%5D=1108763046191106&_iepl%5BactivityType%5D=service_add_recommendation_publication&_iepl%5BactivityTimestamp%5D=1558790913&_iepl%5BrecActVar%5D=similar_publications_by_very_recent_publication_interaction_v3%3Esimilar_publications_by_very_recent_publication_interaction_v3&_iepl%5BrecScore%5D=3533.2878417969&_iepl%5Bcontexts%5D%5B0%5D=homeFeed&_iepl%5BtargetEntityId%5D=PB%3A263851185&_iepl%5BinteractionType%5D=publicationTitle) d'alimentation.*

#### *JURY*

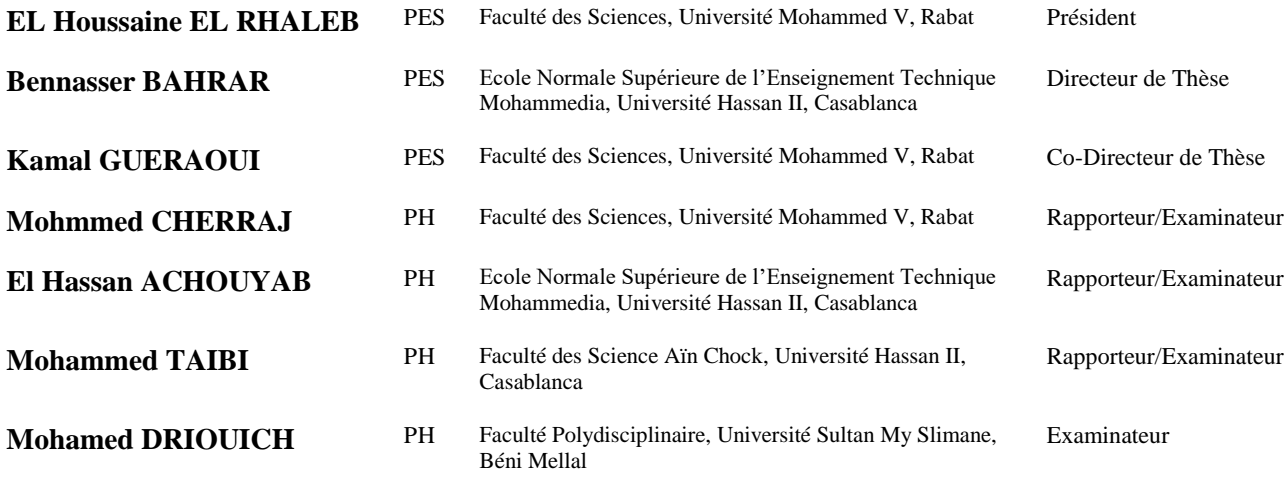

Année Universitaire : 2020-2021

## *Dédicaces*

*En termes de reconnaissance envers ceux qui m'ont appuyé et encouragé à effectuer ce travail de recherche, je dédie ce mémoire : À mes chers parents pour leurs soutiens morals, et pour tous les sentiments d'affection et d'amour qui représentent pour moi le pilier de tous mes efforts. À tous les membres de ma famille et à tous mes amis sans aucune exception. Et à tous ceux que ma réussite leur tient à cœur*

 Les travaux présentés dans cette thèse ont été effectués au sein de l'équipe Modélisation et Simulation en Mécanique et Energétique, de la Faculté des Sciences, Université Mohammed V, Rabat.

Je tiens à remercier toute personne qui a contribué de près ou de loin à la réalisation et l'achèvement de cette thèse, en espérant n'avoir oublié personne…

Je tiens vivement, à remercier mon directeur de thèse Monsieur le professeur **Bennasser BAHRAR**, de l'ENSET de Mohammedia, Université Hassan II, Casablanca, d'accepter de m'encadrer et toute l'aide constante sans faille dont il m'a entouré au cours de ce long travail de grande haleine, Toute ma reconnaissance et ma profonde gratitude pour lui.

Je tiens, également, à remercier mon co-directeur de thèse, Monsieur le professeur **Kamal GUERAOUI,** de la Faculté des Sciences, Université Mohammed V, Rabat, d'avoir bien assuré la direction et l'encadrement de mes travaux de thèse. Je lui réitère ma profonde gratitude pour sa gentillesse, sa patience et ses précieux conseils.

Mes sincères remerciements et ma gratitude vont à Monsieur le professeur **El Houssaine EL RHALEB**, de la Faculté des Sciences, Université Mohammed V, Rabat, pour avoir accepté d'examiner ce travail et de présider le jury de la soutenance. Qu'il soit assuré de mon entière reconnaissance.

Je suis sensible à l'honneur que me fait Monsieur le professeur **Mohmmed CHERRAJ**, de la Faculté des Sciences, Université Mohammed V, Rabat, qui m'a honoré autant que rapporteur et examinateur pour ce travail et membre du jury. Qu'il croie à ma profonde gratitude.

Monsieur le professeur **Elhassan ACHOUYAB**, de l'ENSET de Mohammedia, Université Hassan II, Casablanca, a voulu examiner ce travail et en faire rapporteur, trouve ici, l'expression de ma profonde reconnaissance et mes remerciements pour l'intérêt porté à ce travail.

J'ai le plaisir d'exprimer mes remerciements à Monsieur le professeur **Mohammed TAIBI,** de la Faculté des Science Aïn Chock, Université Hassan II, Casablanca, qui m'a honoré autant que rapporteur et examinateur pour ce travail et membre du jury. Qu'il croie à ma profonde gratitude.

Pour terminer, je tiens à exprimer ma profonde reconnaissance et ma gratitude à Monsieur le professeur **Mohamed DRIOUICH,** de la Faculté Polydisciplinaire, Université Sultan My Slimane, Béni Mellal, de bien vouloir examiner ce travail et de participer au Jury.

## **Résumé**

Le présent travail est motivé par la croissance de la puissance éolienne installée dans le monde et la détermination des chercheurs à développer leur intégration aux réseaux électriques.

Pour avoir une puissance éolienne maximale convertie, la vitesse de la turbine doit être adaptée à la vitesse du vent. Ce qui relève un défi pour les constructeurs et les chercheurs qui se voient confronter à la conception de dispositifs puissant et fiable de suivi de point de fonctionnement à puissance maximale.

Ce projet présente des techniques de commandes pour le contrôle et l'optimisation d'un système éolien utilisant un aérogénérateur à vitesse variable et à axe horizontal, basé sur une machine asynchrone à double alimentation (MADA), relié à un réseau à fréquence constante à travers un convertisseur électronique de puissance. L'objectif principal est de développer une méthode qui permet d'extraire le maximum de puissance lors du fonctionnement du système éolien et de l'améliorer afin de de fournir au réseau une puissance constante.

Dans le premier chapitre, nous rappelons les concepts et les équations régissant le fonctionnement d'un système éolien, le second chapitre concerne la modélisation et le contrôle de la turbine éolienne. Le troisième chapitre présente une étude sur la génératrice asynchrone à double alimentation. La commande de la MADA et les différentes stratégies de régulation qui permettent de contrôler les puissances, les courants et les tensions sont développées dans le dernier chapitre.

Les résultats retirés à partir de ce travail montrent la pertinence de l'optimisation du transfert d'énergie dans le système éolien. Ces résultats montrent, également, que l'utilisation des différentes stratégies de control contribuent grandement à l'amélioration du rendement énergétique globale du système éolien utilisé.

Nous précisons que ces modélisations ont été développé dans l'environnement Matlab/Simulink afin d'analyser les performances du système éolien.

**Mots-clefs :** Système de conversion d'énergie éolienne, génératrice asynchrone à double alimentation, modélisation, contrôle, optimisation.

## **Abstract**

This work is motivated by the growth of installed wind power worldwide and the determination of researchers to develop their integration into the grid.

To have a maximum converted power, the turbine velocity must be adapted to the wind speed. This is a challenge for manufacturers and researchers who face difficulties with the design of powerful and reliable point-of-operation monitoring devices at maximum power.

This project presents command techniques for control and optimization of a wind system using a variable speed and horizontal axis, based on a dual feed induction machine, connected to a constant frequency grid through an electronic power converter. The main objective is to develop a method that allows the extraction of a maximum power during the operation of the wind system and improve it to provide the grid with a constant power.

In the first chapter, we introduce the concepts and equations governing the operation of a wind system, a second chapter concern the modelling and control of the wind turbine. In the third chapter, we present a study on the dual feed induction generator. The command of the DFIG and the different regulation strategies that allow to control the powers, currents and voltages are developed in the last chapter.

The results obtained from this work show the relevance of optimizing energy transfer in the wind power system. The results also show that the use of different control strategies contributes significantly to improve the efficiency of the overall energy for the wind power system used.

We would like to point out that these models were developed in the Matlab/Simulink environment in order to analyze the performance of the wind power system.

**Key Words :** Wind energy conversion system, dual fed induction generator, modeling, control, optimization.

# **Liste des Publications**

- **1. B. BENYACHOU, M. BAHRAR, K. GUERAOUI** « [International Journal on](https://www.praiseworthyprize.org/jsm/index.php?journal=irea)  [Engineering Applications \(IREA\)»](https://www.praiseworthyprize.org/jsm/index.php?journal=irea)*: Optimization and control of a wind energy conversion system (WECS) based on a dual-fed induction generator (DFIG) to improve wind turbine efficiency, 8 (2), 47-57*, Mars 2020. DOI: <https://doi.org/10.15866/irea.v8i2.17832>
- **2. B. BENYACHOU, B. BAHRAR, K. GUERAOUI** « Materials Today: Proceeding*: The control and optimization of the electrical energy produced by wind power and its injection into the grid, 30, 956–962, 2019.* DOI: https:/[/doi.org/10.1016/j.matpr.2020.04.357](https://doi.org/10.1016/j.matpr.2020.04.357)
- **3. B. BENYACHOU, B. BAHRAR, K. GUERAOUI** « International Review of Mechanical Engineering (IREME)»*: Modeling & Control of a Variable Velocity Wind Turbine Connected to a Doubly Fed Induction Generator (DFIG), 12 (6), 563-569, June* 2018. DOI: <https://doi.org/10.15866/ireme.v12i6.15410>
- **4. B. BENYACHOU, S. MEN-LA-YAKHF, B. BAHRAR, M. TAMANI**« Journal of Materials and Environmental Science JMES»: *Modelling with Matlab/Simulink of a wind turbine connected to a generator asynchronous dual power (GADP)*, *8 (S), 4614-4621, Décembre 2017.*

# **Liste des communications**

- 1. B. Benyachou, B. Bahrar, K. Gueraoui, The control and optimization of the electrical energy produced by wind power and its injection into the grid, International Conference on Renewable Energy and Applications, Casablanca, 04-05 Décembre 2019.
- 2. B. Benyachou, B. Bahrar, K. Gueraoui, F. Ait Ouharouch, A method of command that allows extracting the maximum of power during the operation of the wind system, International Conference on Advances in Energy Technologies, Environmental Engineering and Materials Science (AETEEMS 2018), *El Jadida*, Maroc, 13-14 Décembre 2018.
- 3. B. Benyachou, B. Bahrar, K. Gueraoui, Modelling with Matlab/Simulink of a wind energy conversion system, First International Materials science and Engineering for Green Energy (1st IMSEGEC-18), *Rabat*, Maroc, 10-12 Mai 2018.
- 4. F. Ait Ouharouch, B. Benyachou, B. Bahrar, K. Gueraoui, E. H. Achouyab, Analyse numérique de la réponse des pieux sous sollicitations latérales, Congrès international de Modélisation et Optimisation des Systèmes Mécaniques (CIMOSM 17), *Fès*, Maroc, 05-06 Décembre 2017.
- 5. B. Benyachou, B. Bahrar, K. Gueraoui, F. Ait Ouharouch, Modélisation sous Matlab/Simulink d'une turbine éolienne liée à une machine asynchrone à double alimentation (GADA), 13éme Congrès de Mécanique (CMM 13), *Meknès*, Maroc, 11-14 Avril 2017.

# Table des matières

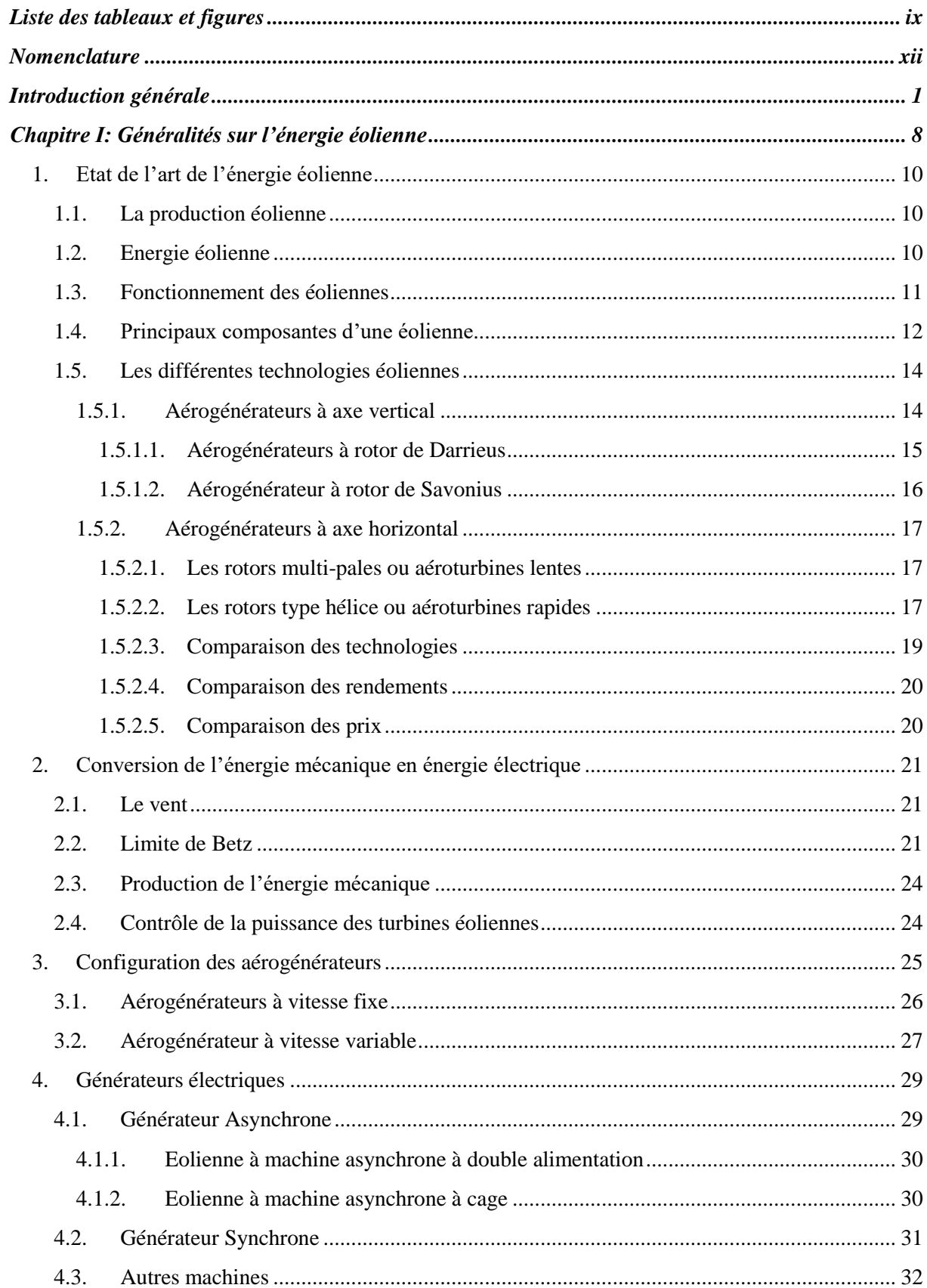

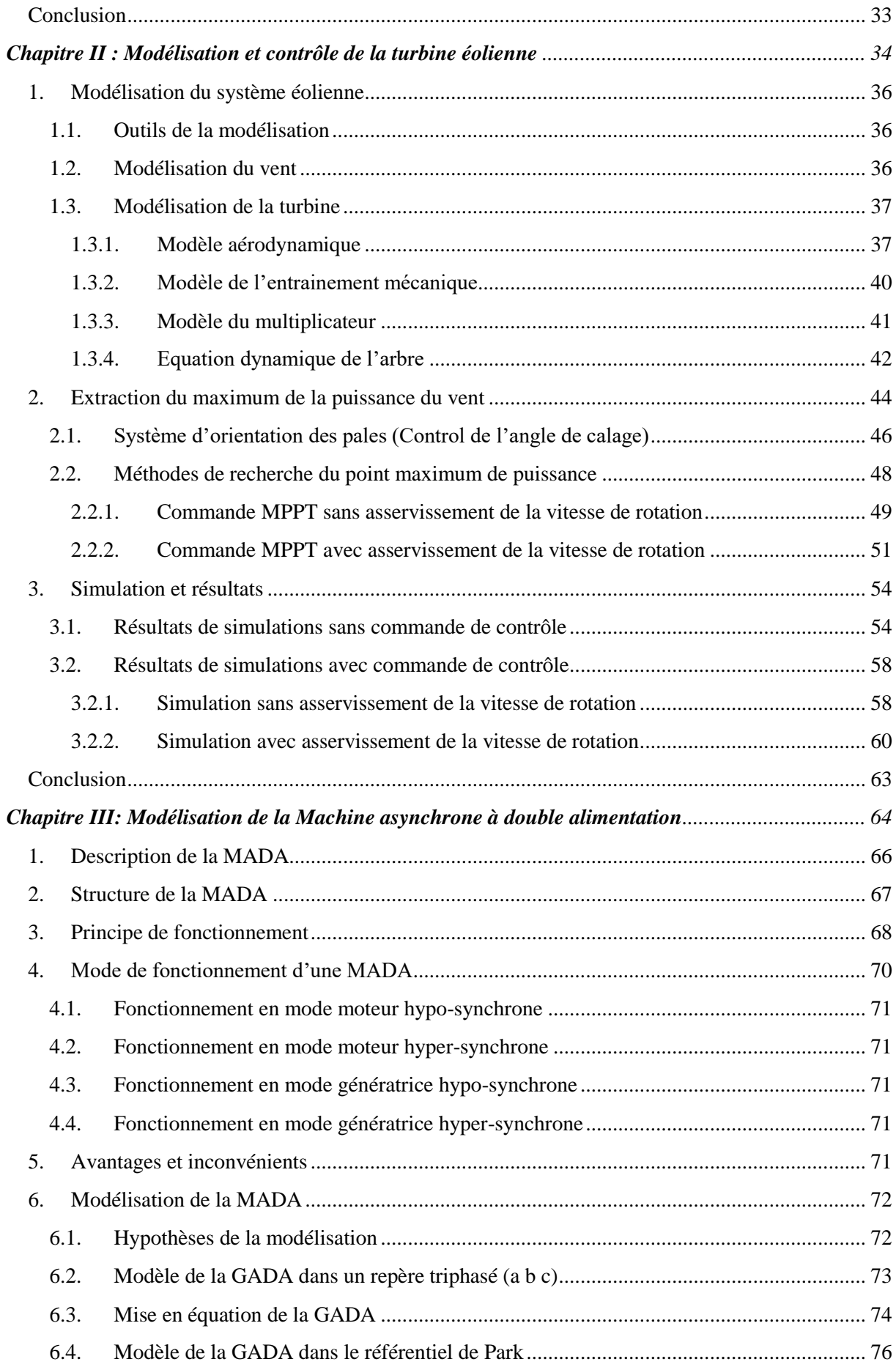

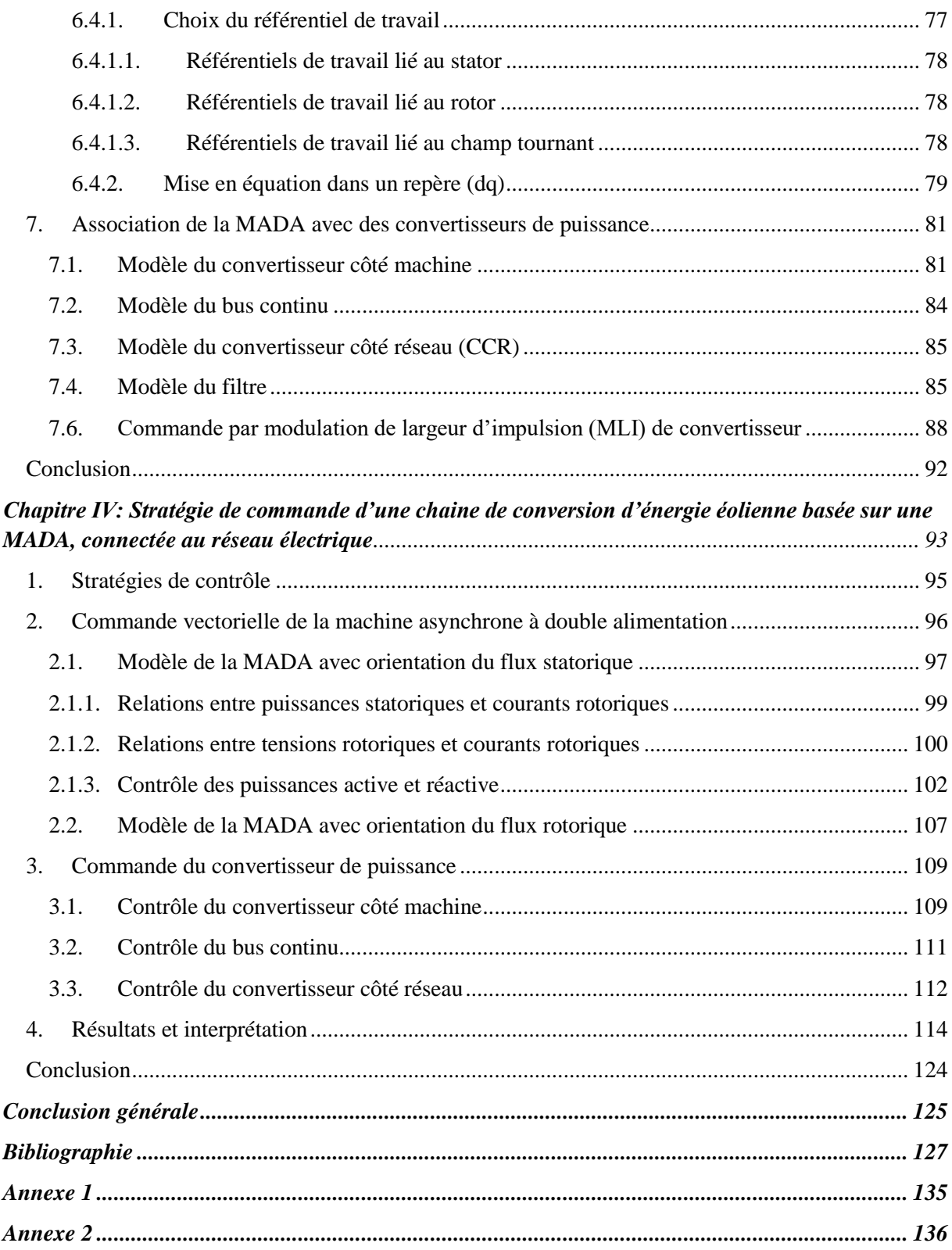

# <span id="page-9-0"></span>**Liste des tableaux et figures**

## **A- Tableaux**

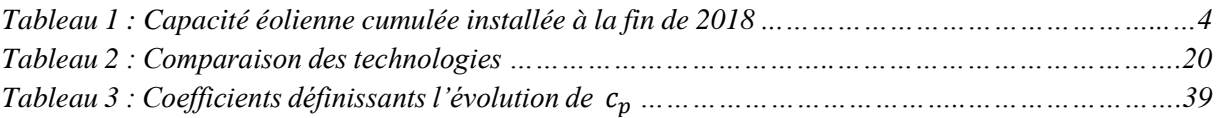

## **B- Figures**

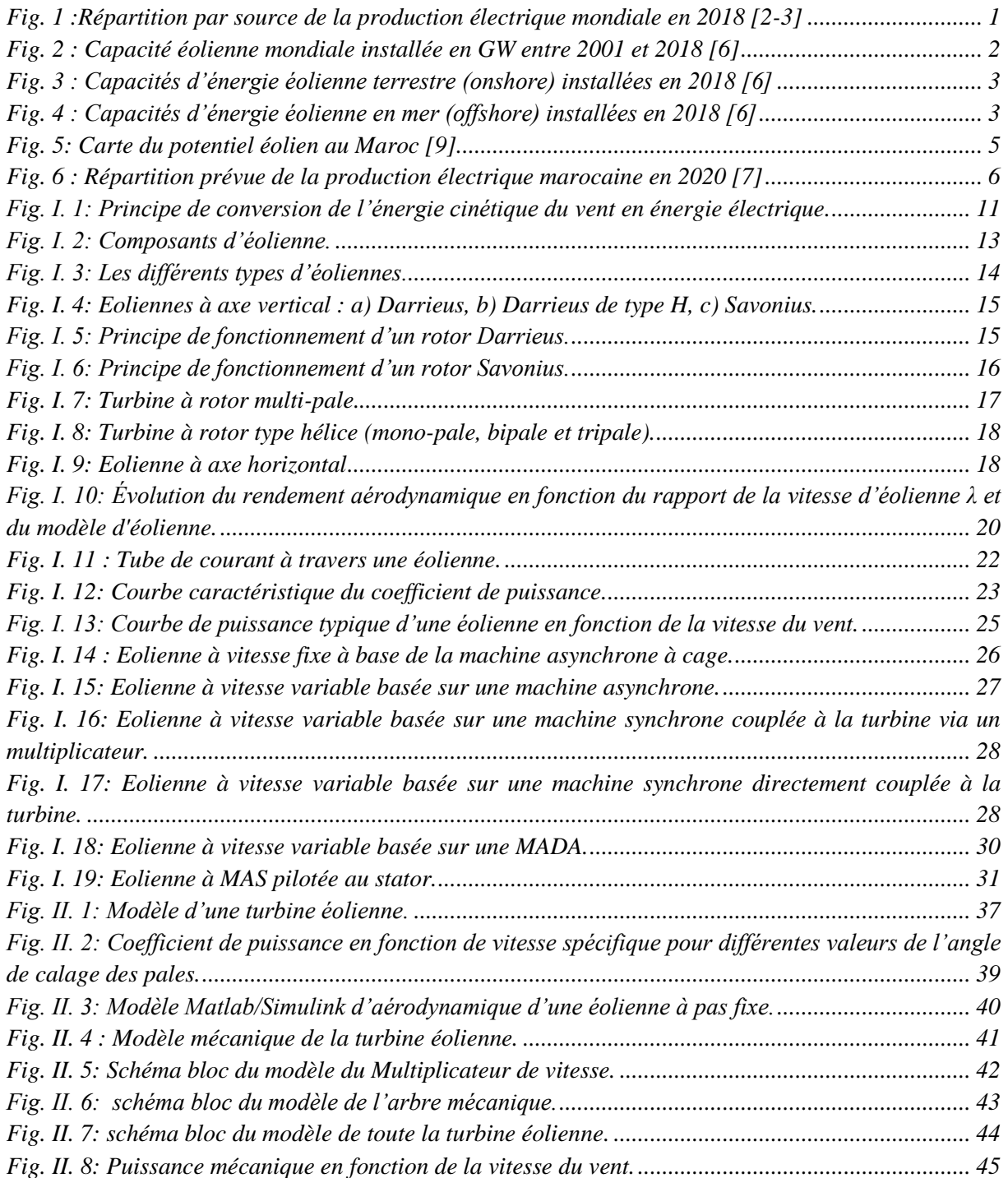

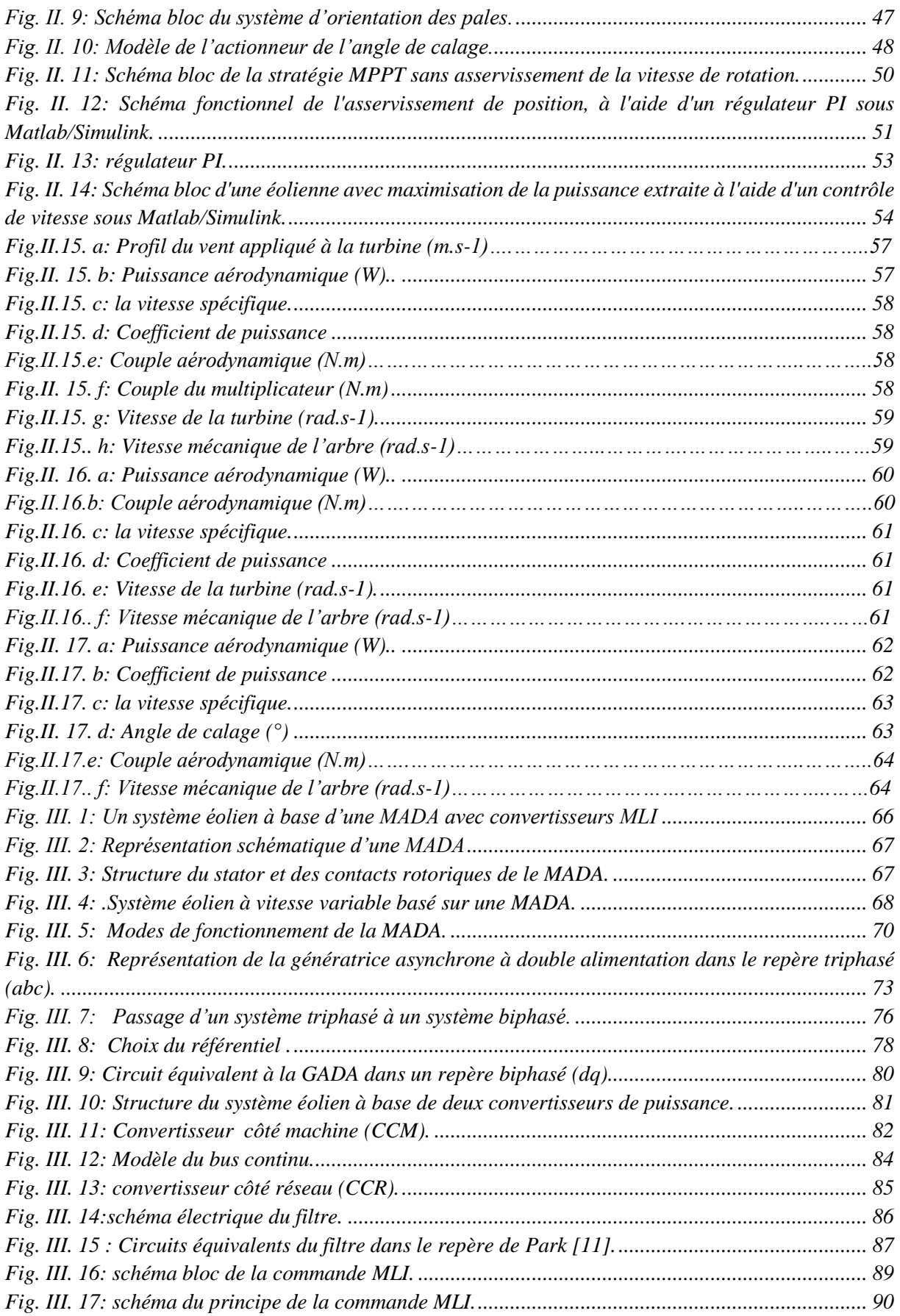

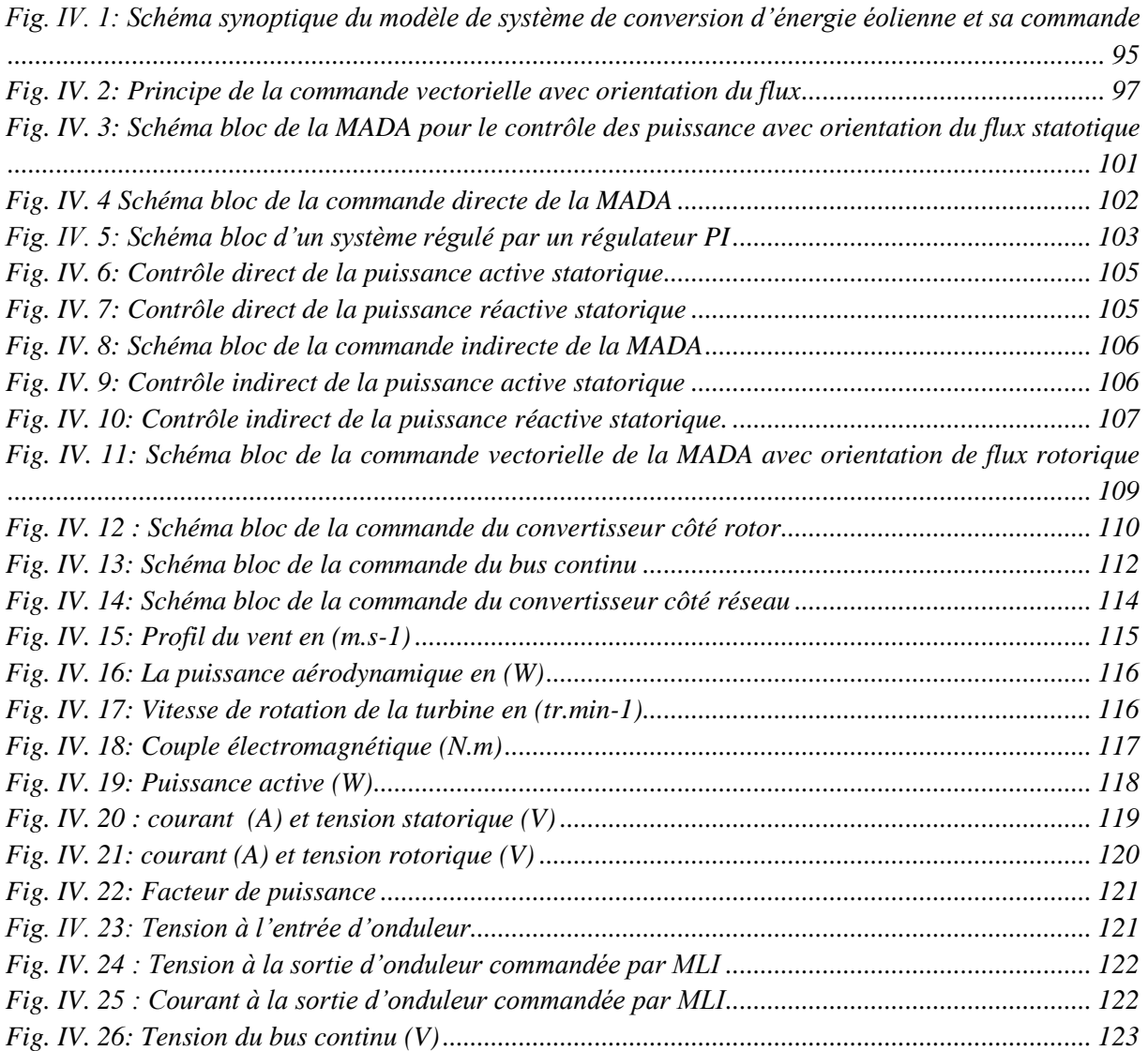

# <span id="page-12-0"></span>**Nomenclature**

- α : Angle d'incidence des pales d'une éolienne à axe horizontal (°)
- β : Angle de calage des pales d'une éolienne (°)
- $\lambda$ : Rapport de vitesse de la turbine
- $\rho$  : Densité volumique de l'air (kg. m<sup>3</sup>)
- ξ<sub>p</sub> : Coefficient d'amortissement
- Φ<sup>s</sup> : Flux statorique dans un repère tournant (Wb)
- Φr : Flux rotorique dans un repère tournant (Wb)
- σ : Coefficient de dispersion
- $\tau_{c}$ ∶ Constante de temps de la dynamique de l'actionneur pitch
- $\Omega$ : Vitesse de rotation de la machine (rad. s<sup>-1</sup>)
- $\Omega_{\text{tur}}$ : Vitesse de rotation de la turbine (rad. s<sup>-1</sup>)
- $\Omega_{\text{mec}}$ : Vitesse de rotation de la génératrice (rad. s<sup>-1</sup>)
- $\omega_r$ : Pulsation propre (rad. s<sup>-1</sup>)
- $ω_r$ : Pulsation des grandeurs rotoriques (rad. s<sup>-1</sup>)
- $\omega_{\rm s}$ : Pulsation des grandeurs statoriques  $(rad. s<sup>-1</sup>)$
- A : La valeur moyenne de la vitesse du vent
- $a_k$ : Amplitude de l'harmonique de l'ordre k
- $\omega_{\mathbf{k}}$  : Pulsation de l'harmonique de l'ordre k
- $i$ : Le rang du dernier harmonique retenu dans le calcul du profil du vent
- $P_v$ : La puissance cinétique du vent
- $C_p$  : Coefficient de puissance de l'éolienne
- Caero : Couple aérodynamique (N.m)
- Cem : Couple électromagnétique (N.m)
- C<sub>mec</sub>: Couple de la génératrice (N.m)
- $C_{\text{tur}}$ : Couple aérodynamique d'éolien (N.m)
- $C_{vis}$ : Couple visqueux (N.m)
- f : Coefficient des frottements  $(N.m. s<sup>-1</sup>)$
- G : Gain du multiplicateur
- g : Glissement d'une machine asynchrone
- $i_{\text{ond}}$ : Courant circulant du bus continu vers le réseau électrique, courant ondulé (A)
- $i_{\text{red}}$ : Courant circulant du MADA vers le bus continu, courant redressé (A)
- $I_r$ : Courant rotorique dans un repère tournant (A)
- $I_{\rm s}$ : Courant statorique dans un repère tournant (A)
- J : Inertie de la turbine  $(kg. m^2)$
- Jg : Inertie de la génératrice (kg. m<sup>2</sup>)
- $J_t$ : Inertie total sur l'arbre  $(kg.m^2)$
- ki : Gain intégral du régulateur
- $k<sub>p</sub>$ : Gain proportionnel du régulateur
- Lr : Inductances propres rotorique (H)
- Ls : Inductances propres statorique (H)
- M<sup>r</sup> : Inductances mutuelles entre deux phases rotoriques (H)
- M<sub>s</sub>: Inductances mutuelles entre deux phases statoriques (H)
- M : inductance magnétisante
- Paero: Puissance aérodynamique (W)
- P<sub>m</sub> : Puissance mécanique disponible sur l'arbre de la génératrice (W)

 $P_{\text{nom}}$ : Puissance nominale (W)

- P<sub>s</sub> : Puissance active statorique (W)
- Qs : Puissance active statorique (VAR)
- S : Surface balayée par le rotor de l'éolienne  $(m^2)$
- R : Rayon de la turbine (m)
- $R_r$ : Résistances rotorique par phase ( $\Omega$ )
- $R_s$ : Résistances statorique par phase ( $\Omega$ )

V : vitesse du vent  $(m.s^{-1})$ 

 $\Omega_{\text{mec-ref}}$ : Vitesse de rotation de la génératrice de référence (rad. s<sup>-1</sup>)

Cem−ref : Couple électromagnétique de référence (N.m)

- FTBO : Fonction de transfert en boucle ouverte
- FTBF : Fonction de transfert en boucle fermée
- MPPT : Contrôle du point de puissance maximal

# <span id="page-14-0"></span>**Introduction générale**

L'énergie, et en particulier l'énergie électrique est devenue de plus en plus primordiale pour l'humanité. En effet, l'accès à l'électricité est une condition indispensable pour le développement économique, éducatif et sanitaire d'un pays.

La révolution industrielle des dernières décennies a mené à des besoins planétaires énormes en énergie électrique. Certes, cet accès est loin d'être assuré dans les pays émergents et les moins développés. L'accès à l'énergie s'est considérablement amélioré ces dernières années, selon les estimations de la Banque mondiale et des Nations Unies (ONU), le nombre de personnes n'ayant toujours pas d'accès à l'électricité dans le monde est passé de 1,2 milliard en 2010 à 789 millions en 2018, dont plus de la moitié vit en Afrique subsaharienne [1]. Parmi les plus grandes causes de cette inégalité : l'économie fragile de ces pays, les infrastructures lourdes et coûteuses, l'accès difficile à certaines zones et l'habitat dispersé.

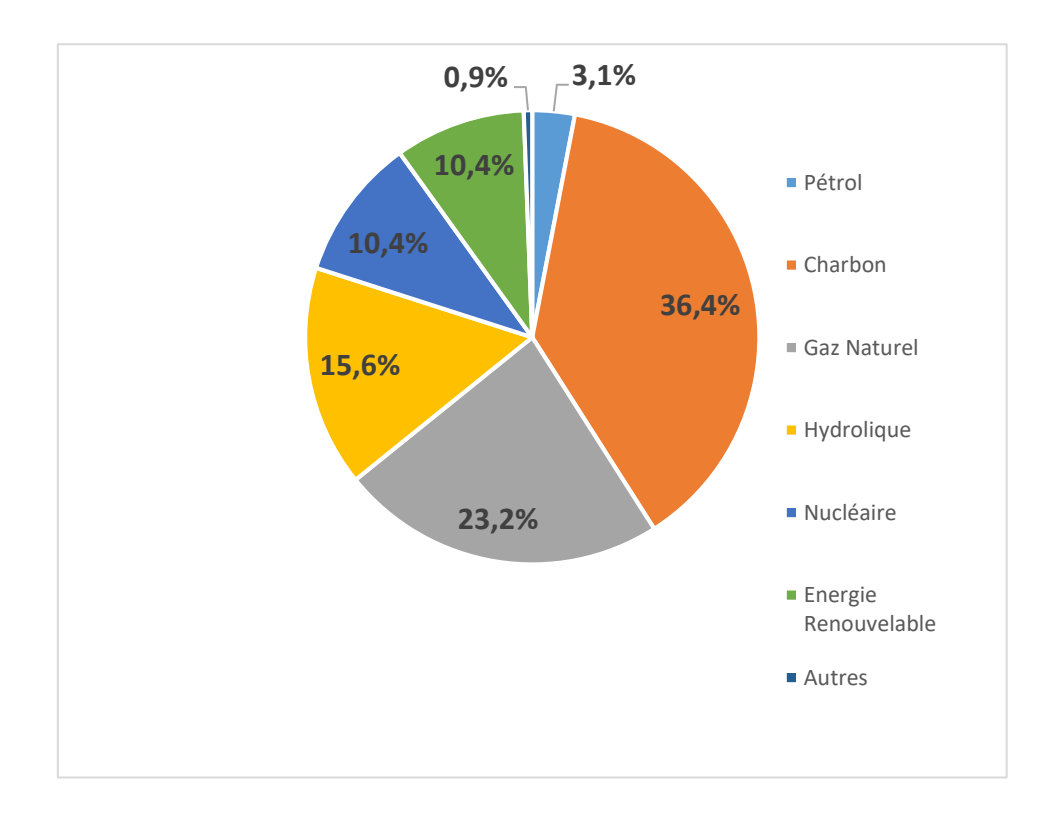

*Fig. 1 :Répartition par source de la production électrique mondiale en 2019 [2-3]*

<span id="page-14-1"></span>La production électrique mondiale a augmenté en moyenne de 2,5% par an entre 2007 et 2018. En 2019, la production a augmenté de 1,8% qu'en 2018 [3]. Elle est passée de 26 615 TWh à 27 005 TWh en 2019 [2]. Les combustibles fossiles demeurent le noyau dur de la production électrique mondiale, avec une part de marché toujours supérieure aux deux tiers de la production totale (62,7% en 2019), tandis que la production d'électricité renouvelable atteint les 26% de la production électrique mondiale. La production électrique issue par le nucléaire a augmentée, elle est passée de 10,13% en 2018, à 10,4% en 2019 [2].

La partie la plus consommée provient des énergies fossiles telles que le pétrole, le gaz, le charbon... Ces matières sont polluantes, aussi bien à l'exploitation qu'à l'utilisation. Cet aspect se manifeste principalement à travers le réchauffement global de la terre par effet de serre. En effet, la conférence de Paris sur le climat (COP21), a permis de conclure un accord engageant plus de 180 pays à réduire leurs émissions de gaz à effet de serre et à maintenir la hausse moyenne des températures en dessous de 2°C par rapport au niveau préindustriel, en renforçant les efforts pour atteindre la cible de 1,5°C d'ici 2100. Ce qui a été réaffirmé par l'accord de la (COP25) qui a eu lieu du 2 au 13 décembre 2019 à Madrid en Espagne.

Face au rythme actuel de la consommation d'électricité, et de façon à limiter l'emploi des centrales nucléaires et l'utilisation des énergies fossiles, plusieurs pays, se sont tournés vers les énergies renouvelables, propres et sans danger. Parmi ces énergies renouvelables, on trouve l'éolienne qui représente une énergie d'appoint complémentaire à l'énergie nucléaire et aux énergies fossiles. C'est une forme d'énergie inépuisable et propre extraite indirectement de l'énergie solaire, puisque ce sont les différences de températures et de pressions induites dans l'atmosphère par l'absorption du rayonnement solaire qui mettent les vents en mouvement [4- 5]. Auparavant, cette énergie n'a été utilisée que dans les domaines mécaniques, ce n'est qu'à partir de 1802, qu'elle a contribué à produire l'électricité.

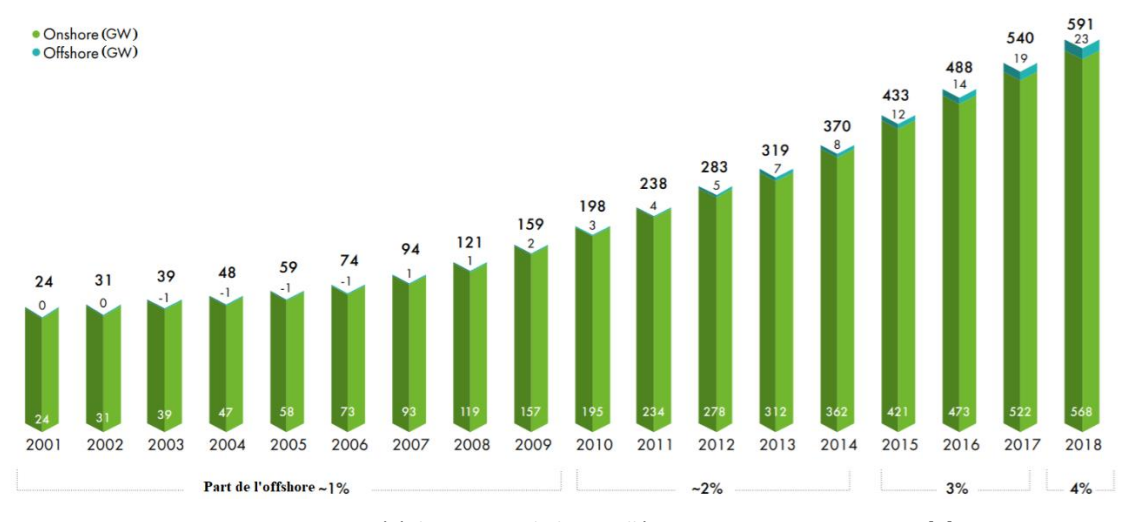

*Fig. 2 : Capacité éolienne mondiale installée en GW entre 2001 et 2018 [6]*

<span id="page-15-0"></span>Malgré la crise financière de ces dernières années et ses conséquences, le marché mondial de l'éolien a pu résister. En effet, selon le Conseil mondial de l'énergie éolienne

2

(GWEC), le parc mondial de l'éolien a atteint près de 591,549 GW (gigawatts) dont 23,140 GW d'[éolien en mer](http://www.actu-environnement.com/ae/news/infographie-eolien-mer-offshore-2015-parc-france-26530.php4) (offshore), fin 2018, face à 540,423 GW fin 2016, soit 51,117 GW d'énergie éolienne ont été rajoutés en 2018 [6].

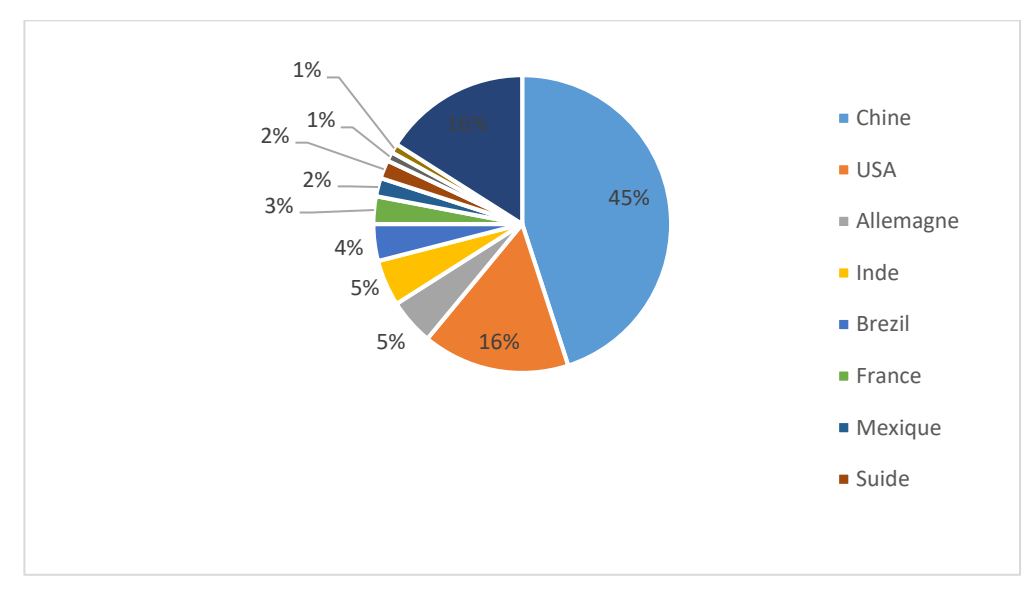

*Fig. 3 : Capacités d'énergie éolienne terrestre (onshore) installées en 2018 [6]* 

<span id="page-16-0"></span>Le marché mondial est tiré par [la Chine](http://www.actu-environnement.com/ae/news/energies-renouvelables-solaire-eolien-chine-etude-2050-24394.php4) qui a installé l'année dernière 23 GW de nouvelles capacités, dont 1,800 GW [d'éolien en mer](http://www.actu-environnement.com/ae/news/infographie-eolien-mer-offshore-2015-parc-france-26530.php4) (offshore). Le parc éolien chinois s'élève fin 2018 à 211,392 GW, selon le [rapport du GWEC](http://www.actu-environnement.com/media/pdf/news-26661-rapport-2015-eolien-mondial-gwec.pdf) [6]. Les Etats-Unis représentent le deuxième grand marché en termes de capacités totales installées après la Chine : 7,588 GW ont été raccordés. Le parc éolien américain compte désormais 96,635 GW.

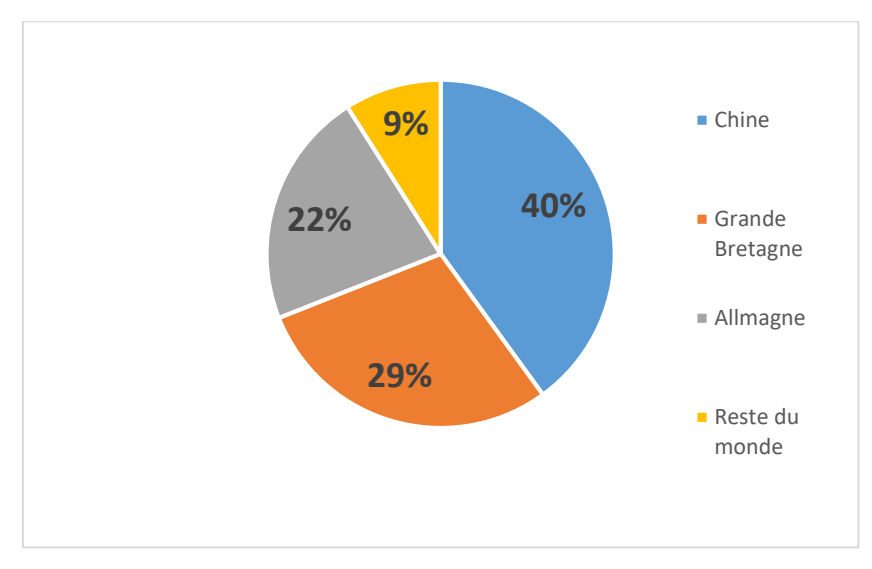

*Fig. 4 : Capacités d'énergie éolienne en mer (offshore) installées en 2018 [6]* 

<span id="page-16-1"></span>En Europe, l'Allemagne a aussi enregistré 3,371 GW de nouvelles installations, dont 0,969 GW [d'éolien en mer](http://www.actu-environnement.com/ae/news/infographie-eolien-mer-offshore-2015-parc-france-26530.php4) (offshore). Son parc s'élève à 59,56 GW fin 2018. L'Allemagne est

suivie par l'Espagne (23,170 GW installés), la Grande-Bretagne (20,964 GW), [la France](http://www.actu-environnement.com/ae/news/eolien-francais-reprise-2015-fee-26091.php4)  [\(1](http://www.actu-environnement.com/ae/news/eolien-francais-reprise-2015-fee-26091.php4)5,307 GW) et l'Italie (9,479 GW). Le tableau ci-dessous montre les capacités éoliennes cumulées, installées jusqu'à la fin de 2018 [6].

| <b>Pays</b>           | Capacité éolienne installé<br>jusqu'à 2018 (GW) | Pourcentage (%) |
|-----------------------|-------------------------------------------------|-----------------|
| <b>Chine</b>          | 211,392                                         | 36%             |
| <b>USA</b>            | 96,635                                          | 16%             |
| <b>Allemagne</b>      | 59,560                                          | 10%             |
| <b>Inde</b>           | 35,129                                          | 6%              |
| <b>Espagne</b>        | 23,170                                          | 4%              |
| La Grande-Bretagne    | 20,964                                          | 4%              |
| <b>France</b>         | 15,307                                          | 2,5%            |
| <b>Brésil</b>         | 14,707                                          | 2,5%            |
| Canada                | 12,816                                          | 2%              |
| <b>Italie</b>         | 12,239                                          | 2%              |
| Reste du monde        | 82,391                                          | 15%             |
| <b>Total top 10</b>   | 501,919                                         | 85%             |
| <b>Total mondiale</b> | 591,549                                         | 100%            |

*Tableau 1 : Capacité éolienne cumulée installée à la fin de 2018 [6]*

En Afrique, le développement de la puissance éolienne continue en Afrique du sud, Egypte, Kenya et en Ethiopie avec respectivement 2,085 GW, 1,19 GW, 336 MW et 324 MW de capacités installées jusqu'à la fin du 2018 [6].

Le Maroc, à l'instar des autres pays, continue de percer dans le domaine des énergies renouvelables en accordant beaucoup d'importance aux études réalisées sur le sujet. La position géographique du Maroc lui offre une multitude de façons d'exploiter ses sources énergétiques.

Plusieurs stratégies ont été mises en place par le Maroc pour permettre d'exploiter ses gisements naturels (solaires, éoliens et hydrauliques) et réduire l'émission de dioxyde de carbone provoqué par l'exploitation des énergies fossiles dont le pays est très dépendant [7-8].

 Ces stratégies vont lui garantir la durabilité de ses approvisionnements énergétiques et promouvoir son développement durable.

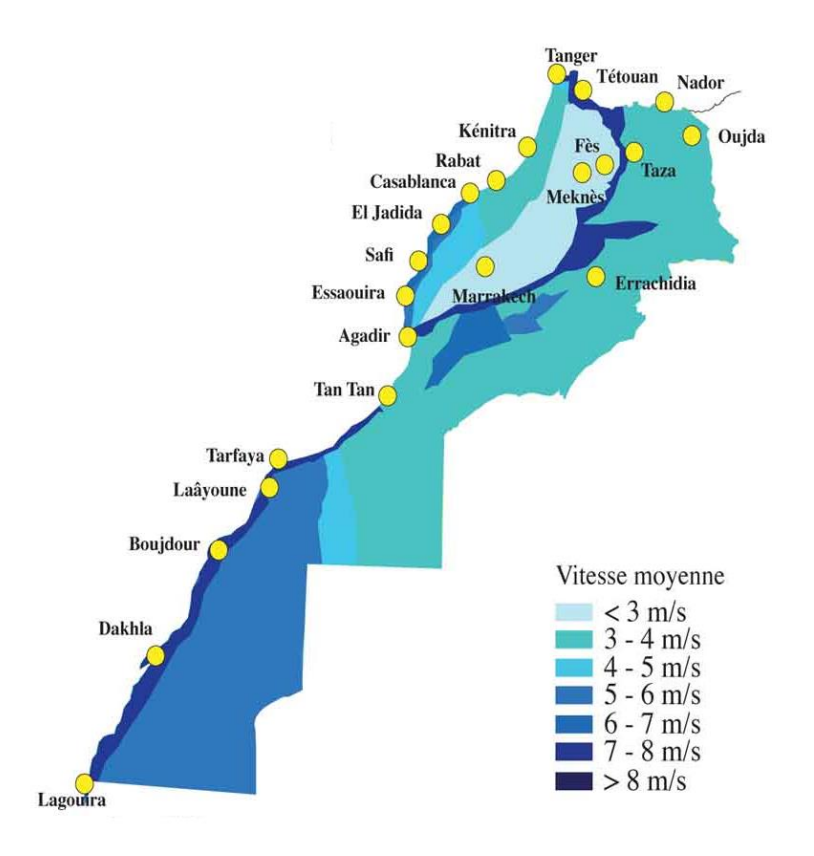

*Fig. 5: Carte du potentiel éolien au Maroc [9]*

<span id="page-18-0"></span>Le gisement éolien au Maroc est très diversifié. Il varie d'une zone à une autre, avec des régions où la vitesse annuelle moyenne du vent dépasse 10 m/s. La carte représentée sur la figure ci-dessous montre que la zone Nord (de Tanger à Tétouan) et la bande côtière allant de Tarfaya jusqu'à Lagouira, sont caractérisées par des vitesses plus élevées que les autres régions, avec des vitesses moyennes suffisantes pour développer des projets rentables.

Dans le cadre de sa stratégie énergétique mis en place en 2009, le Maroc tend à développer sa production électrique en faisant appel à des différentes formes d'énergie, notamment l'énergie éolienne, en estimant d'avoir 42% de l'électricité d'origine renouvelable d'ici la fin de cette année (2020), dont 14% d'origine éolienne et 52% d'ici 2030 [7]. Cette stratégie vise à sécuriser l'approvisionnement énergétique, à assurer son accès à des prix raisonnables, à gérer ses différents aspects (production, transport, tarification, etc.) et à protéger l'environnement.

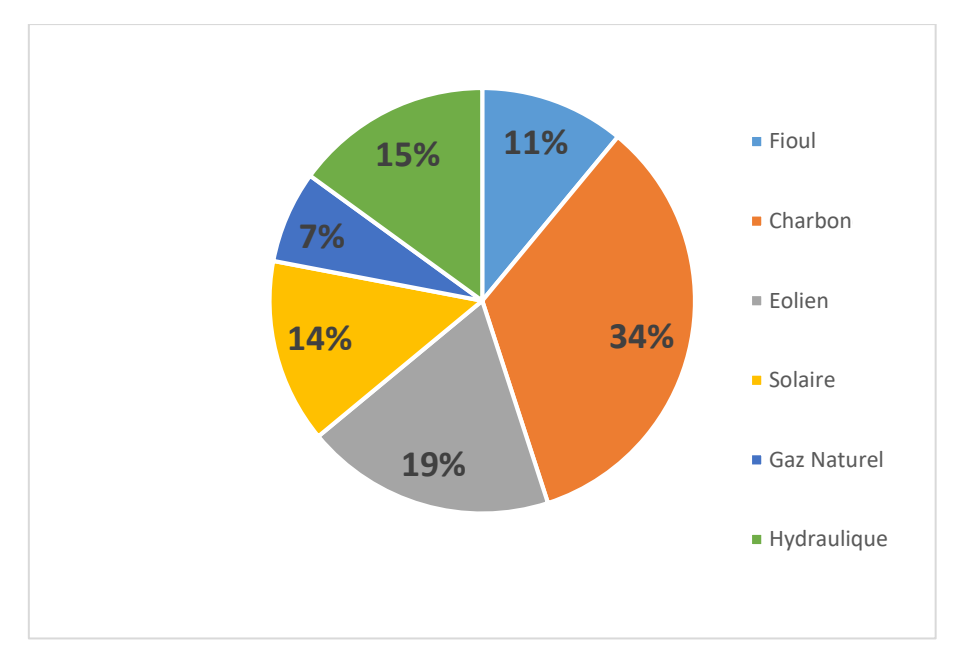

*Fig. 6 : Répartition prévue de la production électrique marocaine en 2020 [7]*

<span id="page-19-0"></span>Cependant, avec le développement rapide de différents programmes, ces objectifs sevraient dépassés, comme le montre le graphe ci-dessous, puisque sa part en 2018 a déjà atteint 38 % [7]. La nouvelle répartition de la capacité électrique prévue en 2020 est présentée sur la figure (6).

Le Projet Marocain Intégré de l'Energie Eolienne, s'étalant sur une période de 10 ans pour un investissement total estimé à 31,5 milliards de dirhams, permettra au pays de porter la puissance électrique installée, d'origine éolienne, de 280 MW en 2010 à 2000 MW à l'horizon 2020 [7].

Dans ce contexte, plusieurs projets ont été réalisés (Abdelkhalek Torres (54MW), Lafarge (32 MW) à Tétouan, Ksar Sghir (120 MW), Amougdoul (60 MW) à Essaouira, Midelet (180 MW), Tanger I (50 MW), Taza (150 MW), CIMAR (5 MW) dans la région de Laâyoune, Akhfennir (100 MW), Tarfaya (203 MW), Boujdour (200 MW)), soit 1214 MW fin de 2018, ou encours de développement (Akhfennir II (100 MW) à Laâyoune, Jbel Khalladi (120 MW) à Tétouan) [7].

L'intérêt qu'a donné le royaume au secteur des énergies renouvelables fait que plusieurs universités marocaines orientent leurs recherches vers ce domaine. C'est dans ce contexte que vient s'insérer notre travail, qui porte sur l'une des énergies renouvelables qui est l'énergie éolienne.

Le travail présenté dans ce mémoire est consacré à la modélisation d'une chaîne éolienne utilisant un grand aérogénérateur de type tripale à axe horizontal, à vitesse variable et à pas fixe, qui sera après connecté avec une machine asynchrone à double alimentation (MADA).

Le premier chapitre de ce travail est consacré à des rappels sur les systèmes éoliens notamment sa description tout en donnant ses parties constitutives, son principe de fonctionnement, son énergie de production, les différents types d'aérogénérateur et des génératrices utilisées dans les systèmes éoliens.

Dans le deuxième chapitre une modélisation de la partie mécanique a été réalisée à l'aide du logiciel Matlab/Simulink en commençant par la modélisation du vent qui est la source importante d'énergie, ensuite nous avons modélisé la turbine éolienne. Afin d'avoir la possibilité d'optimiser la puissance extraite quelle que soit la variation du vent des stratégies de contrôle sont présentés, notamment la stratégie de contrôle du système d'orientation des pales (pitch control) et la stratégie du suivi du point de puissance maximale MPPT (Maximum Power Point Tracking). Des résultats de simulation ont été présentés.

Une étude de la machine asynchrone à double alimentation sera présentée dans le troisième chapitre. Cette machine présente des avantages grâce à sa commande et son fonctionnement pour la production d'électricité, ainsi que son prix compétitif et sa grande robustesse. Le modèle de la MADA dans plusieurs repères sera établi dans un premier temps. Ensuite nous présenterons le modèle du convertisseur statique qui est composé encore de deux convertisseurs, l'un côté machine (CCM) et l'autre côté réseau (CCR), ainsi que leurs éléments associés.

Le dernier chapitre est consacré à l'étude du système de conversion d'énergie éolienne basée sur une machine asynchrone à double alimentation, connecté au réseau électrique. Une illustration des différentes composantes du système et les stratégies de contrôle appliquées, est présenté. Des résultats de simulation à l'aide du logiciel Matlab/Simulink seront ensuite élaborés, pour valider l'efficacité des techniques de commande adoptées.

Nous terminons par une conclusion générale des travaux réalisés et des perspectives de recherche.

7

# <span id="page-21-0"></span>*Chapitre I: Généralités sur l'énergie éolienne*

L'énergie éolienne est connue et utilisée depuis longtemps. Elle est la deuxième source exploitée par l'homme après l'énergie du bois. Les premiers aérogénérateurs existent depuis le 5<sup>ème</sup> siècle avant Jésus-Christ surtout en Asie [9]. Les Grecques ont utilisé les machines à axe vertical tandis que les Egyptiens ont utilisé des moulins à axe horizontal à la même époque pour faire avancer les bateaux à voile [10]. En Europe, les moulins sont apparus depuis le 7<sup>ème</sup> siècle. Ils ont évolué jusqu'à obtenir les moulins hollandais ou les éoliennes de pompage de l'eau.

Pendant des décennies, l'énergie éolienne a servi à produire de l'énergie électrique. En 1802, le physicien Lord Kelvin a été le premier qui a réussi à transformer l'énergie éolienne en électricité en assemblant une génératrice électrique à un moteur éolien. Les aérogénérateurs sont apparus en 1850 après avoir découvert la dynamo. A cette époque, on a commencé à équiper les phares de signalisation maritime avec des aérogénérateurs. Toutefois, le faible coût du pétrole au début 20<sup>ème</sup> siècle a freiné le développement de l'énergie éolienne. C'est ainsi, qu'on a lancé des programmes d'études et de réalisations d'aérogénérateurs à partir de 1973 avec l'augmentation du coût du pétrole.

Les recherches sur les énergies renouvelables considèrent l'éolien parmi les filières énergétiques les plus dynamiques dans le monde. De nos jours l'énergie éolienne est devenue une alternative aux sources d'énergie traditionnelles.

Dans ce chapitre, on donne une description de l'énergie éolienne et des notions principales sur cette technologie. Les différents types, les stratégies de fonctionnement (vitesse fixe, vitesse variable), ainsi que les différents générateurs utilisés dans les systèmes éoliens.

#### <span id="page-23-0"></span>**1. Etat de l'art de l'énergie éolienne**

#### **1.1. La production éolienne**

<span id="page-23-1"></span>Comme la majorité des énergies renouvelables, L'énergie éolienne est dérivée de l'énergie solaire puisqu'elle provienne du mouvement des masses d'air qui est dû indirectement à l'ensoleillement de la terre. Par le refroidissement de certaines régions de la planète (par exemple les lacs glacés) et le réchauffement d'autres (par exemple les déserts), une différence de pression est créée et les masses d'air sont en déplacement permanent [4-5].

L'énergie éolienne a connu un énorme élan depuis une trentaine d'année grâce aux premiers chocs pétroliers, puisqu'elle offre une alternative sûre, propre et compétitive aux sources d'énergie conventionnelles. Depuis plusieurs années, l'énergie éolienne maintient une croissance de 30% par an dans l'échelle mondiale. Cette forte évolution est due non seulement aux qualités environnementales de cette forme d'énergie mais aussi à d'autres considérations économiques : la rapidité d'installation, la prévoyance des charges sur le long terme, son indépendance énergétique, les aides financières... [2]. Cependant, les parcs éoliens occupent un espace important par rapport aux centrales électriques conventionnelles et produisent du bruit comme principale émission. Par conséquent, placer les parcs éoliens en mer est une alternative, et même un avantage par rapport aux systèmes terrestres, car plus la vitesse annuelle du vent est élevée, plus le rendement énergétique est élevé. Des pays comme l'Allemagne, les Pays-Bas, le Royaume-Uni, le Danemark et la Suède exploitent ou ont des projets de parcs éoliens offshores en cours de développement.

#### **1.2. Energie éolienne**

<span id="page-23-2"></span>L'énergie éolienne est une énergie renouvelable non dégradée, fiable et qui ne produit aucun rejet atmosphérique ni déchet radioactif. Néanmoins, elle est variable dans le temps et son captage reste assez complexe, car il besoin des mâts et des pales de grandes dimensions (jusqu'à 70 m de rayon pour des éoliennes de plusieurs mégawatts) dans des zones géographiquement dégagées pour éviter les phénomènes de turbulences [11].

Une éolienne est composée essentiellement d'un mât, d'une nacelle, des pales et d'un multiplicateur de vitesse. Par ailleurs, les matériaux nécessaires à la fabrication de ces différents éléments sont onéreux car ils sont technologiquement avancés.

Comme introduit avant, l'énergie éolienne est l'une des nouveaux moyens de production d'électricité décentralisée. Elle propose une alternative viable à l'énergie nucléaire sans pour autant la remplacer puisque l'ordre de grandeur de la quantité d'énergie produite par l'éolien est largement

plus faible. Les installations sont réalisées sur terre (fermes éoliennes onshore) ou en mer (fermes éoliennes offshore) où la présence du vent est plus régulière.

- 1 à 5 MW, c'est la puissance d'une éolienne terrestre.
- 3 à 8 MW, c'est la puissance d'une éolienne offshore [7-11].

L'énergie éolienne a des avantages, permettant sa croissance et son évolution par rapport aux autres sources d'énergies. Plusieurs facteurs ont contribué et contribuent encore à cette croissance :

- En premier lieu, c'est une énergie qui n'engendre aucune pollution.
- L'énergie primaire est gratuite.
- L'énergie éolienne est abondante et la moins chère entre les énergies renouvelables.

- L'énergie éolienne est la source d'énergie renouvelable la plus fiable, puisqu'une éolienne a un taux de disponibilité matérielle de plus de 98%.

L'énergie éolienne est en corrélation saisonnière (l'énergie électrique est plus demandée en hiver et c'est souvent qu'à cette saison qu'on a des vitesses des vents plus élevées).

Toutefois, cette énergie a des inconvénients à considérer :

- Elle est dépendante de la topographie, de la météo et de l'environnement.
- L'impact visuel.
- L'impact sur les oiseaux.
- Elle est bruyante.

#### **1.3. Fonctionnement des éoliennes**

<span id="page-24-0"></span>Un aérogénérateur, appelé aussi éolienne, est un outil transformant l'énergie cinétique du vent en énergie électrique, suivant deux étapes :

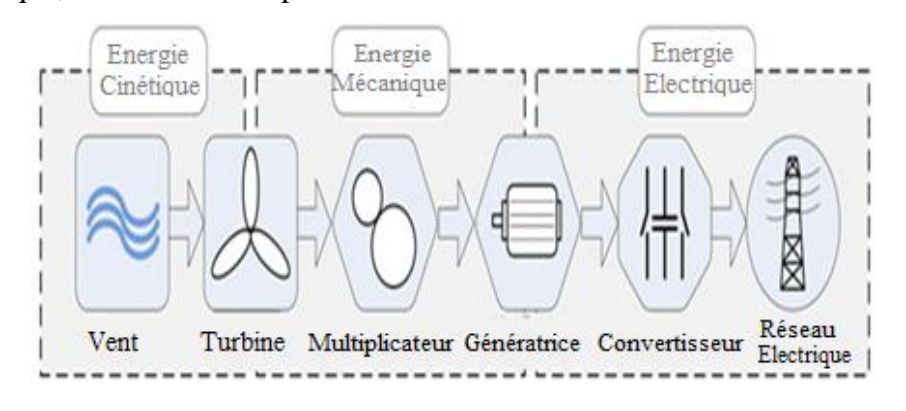

*Fig. I. 1: Principe de conversion de l'énergie cinétique du vent en énergie électrique*

<span id="page-24-1"></span>- Une partie de l'énergie cinétique du vent extraite par la turbine est convertie en énergie mécanique.

La génératrice reçoit l'énergie mécanique et la convertit en énergie électrique, qui sera transmise ensuite au réseau électrique ou vers des batteries de stockage d'électricité conçues pour un usage ultérieur.

La figure (I.1) présente le principe de la conversion de l'énergie cinétique du vent.

Selon leur puissance nominale, les éoliennes sont divisées en trois catégories :

- Eoliennes de petites puissance : inférieur à 40 kW.
- Eoliennes de moyenne puissance : de 40 à quelques centaines de kW.
- Eoliennes de forte puissance : supérieure à 1 MW.

#### **1.4. Principaux composantes d'une éolienne**

<span id="page-25-0"></span>Il existe plusieurs configurations possibles de turbines. Souvent, une éolienne comporte des éléments mécaniques et électriques comme suit [12]:

- La nacelle : elle regroupe tous les éléments mécaniques qui permettent de lier le générateur électrique à l'arbre de l'éolienne. Les pales, l'anémomètre et le rotor sont fixés sur la nacelle. La nacelle peut tourner pour orienter au mieux l'éolienne.
- Les pales : transfèrent la puissance du vent au moyeu du rotor. Leur conception ressemble beaucoup à celles des ailes d'un avion. La plupart des pales modernes des grandes éoliennes sont fabriquées en plastique renforcé par des fibres de verre (composite).

Le mât (ou la tour) : généralement, c'est un tube d'acier ou un treillis métallique, il doit être le plus haut possible pour éviter que les pales ne touchent le sol et pour bénéficier le maximum de l'énergie cinétique du vent. Cependant, la quantité de matière mise en œuvre représente un coût non négligeable et le poids doit être limité. Il est préférable de prendre un mât de taille très supérieur au diamètre du rotor de la turbine. On retrouve au sommet du mat la nacelle.

On peut distinguer trois types de tours :

- o Tour haubané : de conception simple et moins onéreuse, mais elle est principalement destinée aux machines de faible puissance.
- o Tour tubulaire : est bien plus élégante, mais son prix peut atteindre trois ou quatre fois celui d'un mât haubané.
- o Tours en treillis : sont les plus économiques, mais ils sont mal acceptés et rarement utilisés. Leurs particularités résident dans leurs simplicités de construction, ce qui

les rendent attrayant pour les pays en développement. Pour les grosses génératrices, son apparence disgracieuse devient un véritable obstacle.

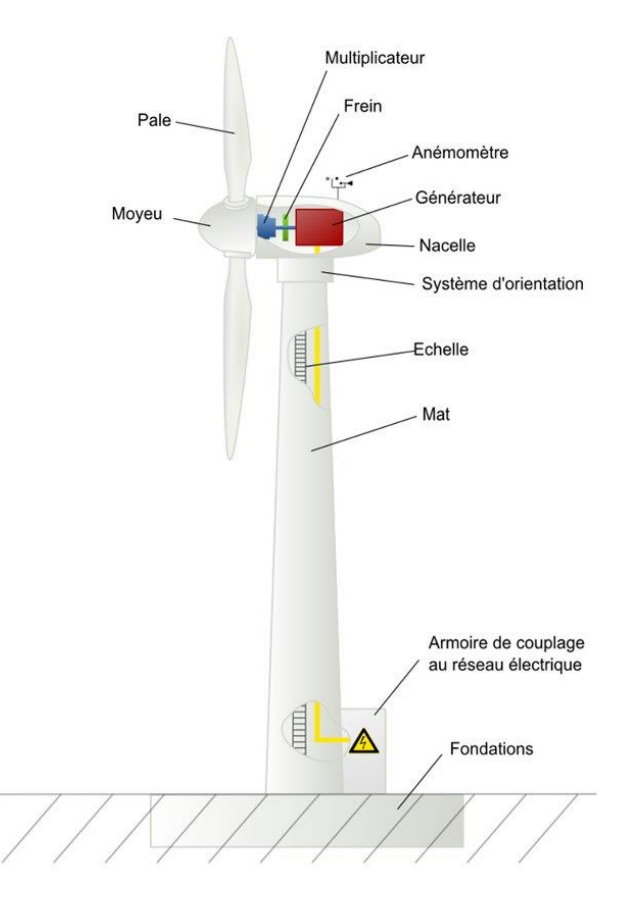

*Fig. I. 2: Composants d'éolienne*

- <span id="page-26-0"></span>Le générateur électrique : généralement une machine synchrone ou asynchrone à cage ou à rotor bobiné, sert à convertir l'énergie mécanique en énergie électrique.
- Le multiplicateur : sert à adapter la vitesse de la turbine éolienne à celle de la génératrice électrique.
- Le système d'orientation : il permet d'orienter l'éolienne et de la verrouiller dans l'axe du vent.
- L'arbre primaire : relie le multiplicateur au moyeu.
- L'arbre secondaire : il amène l'énergie mécanique à la génératrice. Il contient un frein à disque permettant le freinage aérodynamique en cas de besoin.
- Moyeu du rotor : il transmet le mouvement de rotation à l'arbre de transmission qui lui est solidaire. Le moyeu est une pièce en acier moulé. Il supporte les pales et relie le rotor à la nacelle. Il fait varier l'angle d'attaque des pales simultanément.
- Le rotor, est l'élément qui capte et transforme l'énergie cinétique du vent en énergie mécanique. Il est la partie tournante dans une éolienne. Il est constitué des pales (d'un nombre variable) et de l'arbre primaire, la liaison entre ces éléments est assurée par le moyeu. Pour les éoliennes destinées à la production d'électricité, le nombre de pales varie classiquement de 1 à 3, le rotor tripale étant de loin le plus répandu car il représente un bon compromis entre le coût, le comportement vibratoire, la pollution visuelle et le bruit.
- Les girouettes et anémomètres : instruments mesurant la direction et la force du vent, qui les communiquent ensuite à l'électronique de commande, qui effectue les réglages de l'éolienne automatiquement.
- La fondation : Une éolienne a une garde au sol (ou fondation), c'est une assise de béton permettant de fixer l'ensemble de la structure de l'éolienne.

#### **1.5. Les différentes technologies éoliennes**

<span id="page-27-0"></span>En industrie, on trouve deux grandes familles de turbines éoliennes : les éoliennes à axe horizontal et les éoliennes à axe vertical.

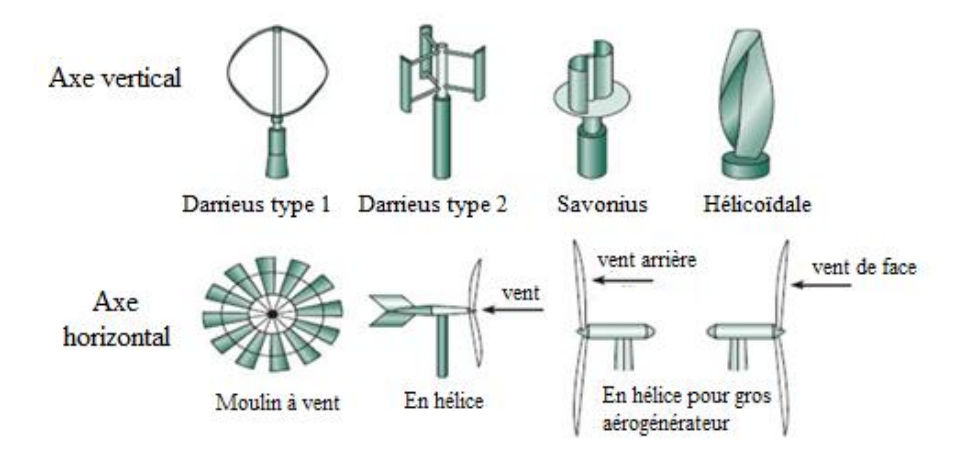

*Fig. I. 3: Les différents types d'éoliennes*

#### **1.5.1. Aérogénérateurs à axe vertical**

<span id="page-27-2"></span><span id="page-27-1"></span>Les éoliennes à axe vertical ont été les premières structures utilisées pour la production de l'électricité [13]. Par ailleurs, elles sont plus coûteuses et de conception plus complexe par rapport aux éoliennes à axe horizontal.

L'avantage des éoliennes à axe vertical est leur adaptation facile dans des zones de vent irrégulier, puisqu'elles utilisent un principe de fonctionnement omnidirectionnel qui permet de capter les vents d'où qu'ils viennent, sans aucun mécanisme d'orientation [15]. Elles sont utiles dans les endroits avec moins d'espace comme en ville ou sur les toits des maisons…

Parmi la grande variété de modèles conçus d'éoliennes à axe vertical, deux sont très utilisés : Savonius et Darrieus (classique ou à pales droites (H-type)) [14-16].

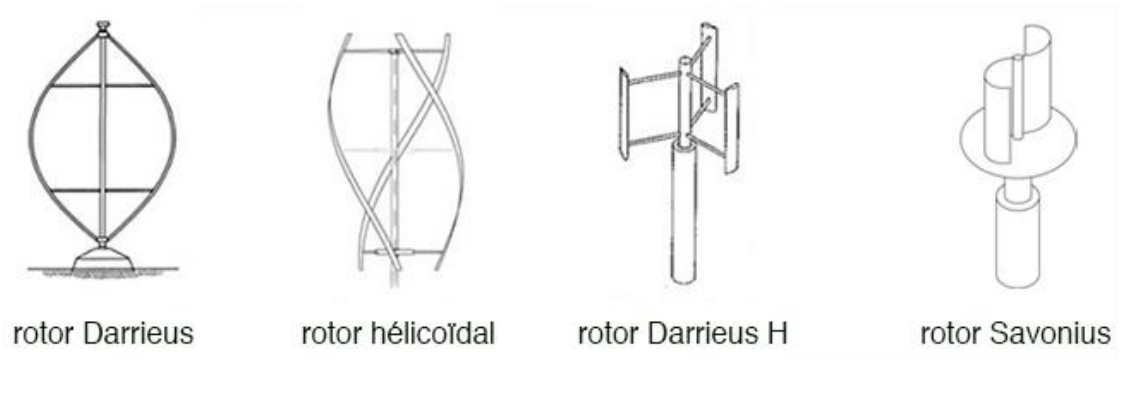

*Fig. I. 4: Eoliennes à axe vertical*

#### **1.5.1.1. Aérogénérateurs à rotor de Darrieus**

<span id="page-28-1"></span><span id="page-28-0"></span> Le rotor de Darrieus (du nom de son inventeur, breveté en 1931), comprend deux ou plusieurs pales placées comme la forme d'une corde tenue à ses extrémités (et soumise à un mouvement de rotation) [17].

Ce type d'éolienne est construit sur la base d'un profil disposé dans un écoulement d'air selon différents angles, et qui est soumis à des forces d'intensités et de directions variables selon l'orientation de ce profil (fig. I.5).

Ainsi, on obtient un couple moteur qui engendre une vitesse de rotation du dispositif élevée et donc une grande puissance générée. Cette rotation ne peut pas s'amorcer toute seule. La combinaison de la vitesse du vent et la vitesse propre de déplacement du profil crée les forces susmentionnées.

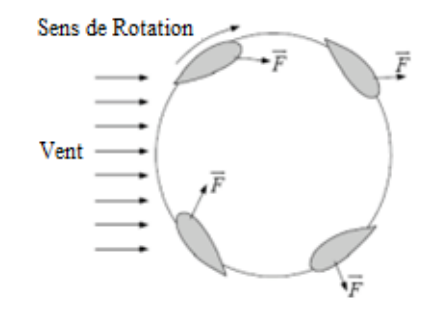

*Fig. I. 5: Principe de fonctionnement d'un rotor Darrieus [17]*

<span id="page-28-2"></span>D'une autre part, le rendement et la vitesse de rotation de ce type d'éoliennes sont comparables à des éoliennes à axe horizontal mais elles présentent certains inconvénients comme l'absence de couple de démarrage (nécessité de motoriser la turbine pour qu'elle commence à tourner) et l'utilisation de tendeurs supplémentaires pour assurer la stabilité structurale de la machine. Les pales de ce type de machines sont soumises à des fluctuations élevées de couple.

Vers la fin des années 80, les chercheurs ont pu développer des prototypes de puissance de 625 kW et 34 m de diamètre dans les laboratoires de Sandia/DOE. Des machines commerciales de type Darrieus de 17m de diamètre et 170 kW ont été installées, et ont été commercialisées par la société FloWind dans l'AltamontPass en Californie.

#### **1.5.1.2. Aérogénérateur à rotor de Savonius**

<span id="page-29-0"></span> Le rotor de Savonius est développé en 1925 par Sigurd Savonius en Finlande [17-18]. Il se caractérise par deux pales qui sont les moitiés d'un cylindre coupé par un générateur et déplacés latéralement. Ce type, est basé sur le principe de la traînée différentielle. Les efforts exercés par le vent sur chacune des faces d'un corps creux sont d'intensités différentes. Il en résulte un couple entraînant la rotation de l'ensemble comme sur la figure ci-dessous.

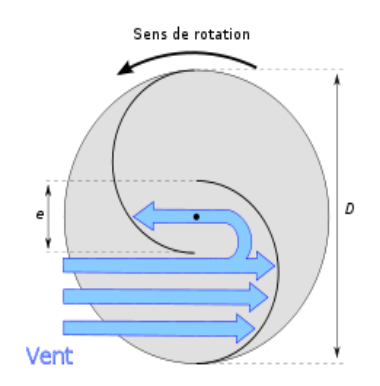

*Fig. I. 6: Principe de fonctionnement d'un rotor Savonius [18]*

<span id="page-29-1"></span>Leur rendement et leur vitesse de rotation faible, font que leur application soit limitée au pompage à piston. Cependant, des prototypes de 5 kW ont été développés pour des applications de production d'électricité dans les systèmes isolés.

Les principaux avantages des éoliennes à axe vertical [19] :

- Coût d'installation réduit.
- Maintenance des équipements plus aisée.
- Ne nécessite pas de dispositif d'orientation de la turbine dans l'axe du vent.

Inconvénients des éoliennes à axe vertical :

- Efficacité de conversion d'énergie faible.

- Haute variation du couple mécanique et des forces sur les éléments des pales.
- Doit démarrer en moteur.
- Options limitées pour le contrôle de la vitesse et de la puissance.

#### **1.5.2. Aérogénérateurs à axe horizontal**

<span id="page-30-0"></span>De nos jours, on utilise plus les éoliennes à axe horizontal puisqu'elles permettent d'atteindre des rendements plus intéressants [17-20]. Leur axe de rotation est placé horizontalement par rapport au sol. Elles sont plantées sur un pylône et disposent d'un système d'orientation dans le vent. Ces turbines sont classées en turbines à rotor type hélice et à rotor multi-pâles.

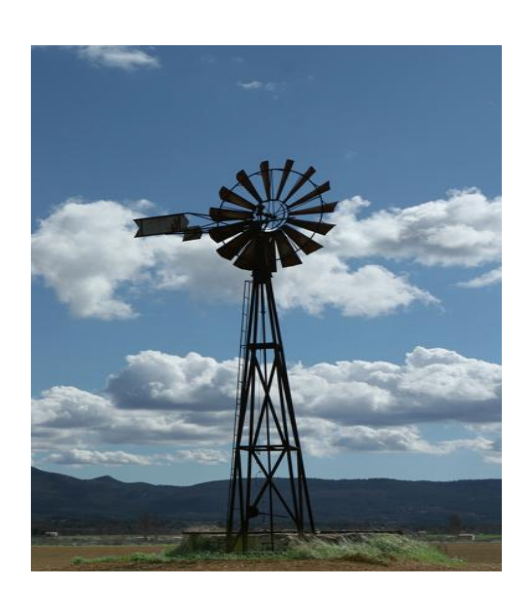

#### <span id="page-30-1"></span>**1.5.2.1. Les rotors multi-pales ou aéroturbines lentes**

*Fig. I. 7: Turbine à rotor multi-pale*

<span id="page-30-3"></span>Ils possèdent un grand nombre de pales qui facilite le démarrage grâce à son couple élevé même en présence de vents faibles. Toutefois, ceci représente un inconvénient quand la vitesse s'accroit à cause des vibrations. Ces éoliennes ne peuvent pas atteindre des vitesses élevées. Elles sont utilisées comme des aéromoteurs notamment pour le pompage.

#### **1.5.2.2. Les rotors type hélice ou aéroturbines rapides**

<span id="page-30-2"></span>Les éoliennes rapides (les monopales, les bipales, et les tripales), contrairement aux éoliennes lentes, doivent parfois être lancées par un moteur électrique. Une fois lancée, l'énergie consommée est rendu au démarrage.

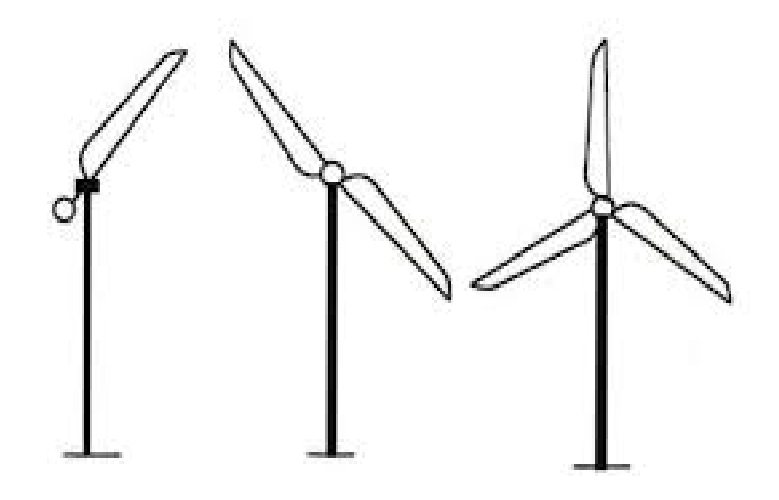

*Fig. I. 8: Turbine à rotor type hélice (mono-pale, bipale et tripale)*

<span id="page-31-0"></span>On distingue deux aéromoteurs (fig. I.9) : Turbines avec hélice en amont de la machine par rapport au vent 'hélice au vent' (upwind) et celles dont l'hélice est en aval de la machine par rapport au vent 'hélice sous le vent' (downwind).

Chaque configuration a ses avantages et ses inconvénients :

- L'hélice au vent a besoin de pâles étroites pour éviter n'importe quel risque de collision avec la tour.
- L'hélice sous le vent permet l'utilisation des rotors plus flexibles.

Par ailleurs, l'écoulement de l'air sur les pâles est peu agité par la présence de la tour, dans le cas d'une machine en amont.

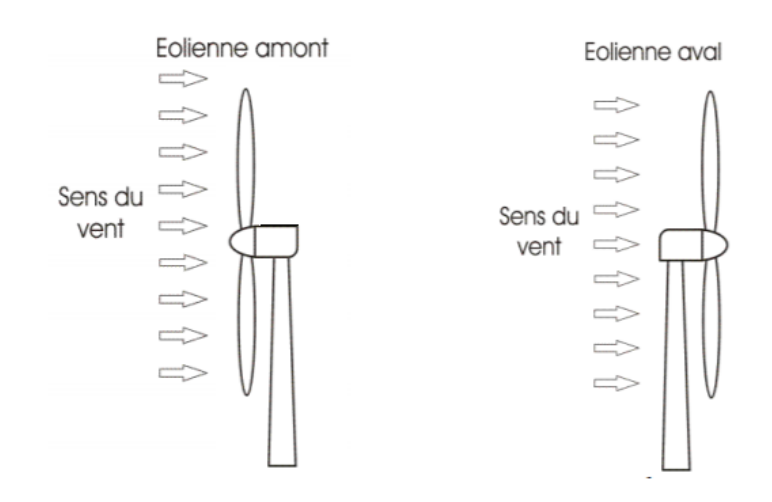

<span id="page-31-1"></span>*Fig. I. 9: Eolienne à axe horizontal*

Une machine en aval est théoriquement auto-orientable dans le lit du vent, tandis que celle en amont doit souvent être orientée à l'aide d'un dispositif spécifique. C'est pourquoi on adopte la configuration amont de la plupart des aérogénérateurs de grande puissance.

Les vibrations sont plus fortes et risque briser les pales quand la vitesse du vent est élevée, ainsi l'éolienne est freinée puis arrêtée à une vitesse de l'ordre de 90 km/h (25m/s) [21]. Ces éoliennes rapides conviennent mieux à la production d'électricité.

Le choix du nombre de pales dépend de différents facteurs comme le coût, la performance, les charges mécaniques en présence, l'impact sur l'entraînement mécanique et son coût, le bruit et l'apparence visuelle du rotor.

Les aérogénérateurs de production d'électricité sont fréquemment dotés d'hélices bipales ou tripales de type 'au vent'. Les grandes machines de dernière génération fonctionnant au vent avec une orientation dynamique.

Les Avantages d'aérogénérateur à axe horizontal [19] :

- Efficacité de conversion d'énergie élevée.
- Auto-démarrage.
- Rotor positionné en hauteur donnant accès à des vents élevés.

Les Inconvénients d'aérogénérateur à axe horizontal [19] :

- Coût d'installation élevé.
- Nécessite de longs câbles électriques.
- Nécessite une tour robuste.

#### **1.5.2.3. Comparaison des technologies**

<span id="page-32-0"></span>Quasiment la totalité des turbines éoliennes rencontrées dans le domaine est à axe horizontale puisque ce type de turbine dispose d'une efficacité de conversion d'énergie environ deux fois plus élevée que les éoliennes à axe vertical [19-22].

D'une autre part, les éoliennes à axe vertical présentent des phénomènes de fatigue à cause de la haute variation du couple mécanique qui en réduit sa robustesse et sa durée de vie. Nous allons traiter dans ce rapport seulement des éoliennes à axe horizontal.

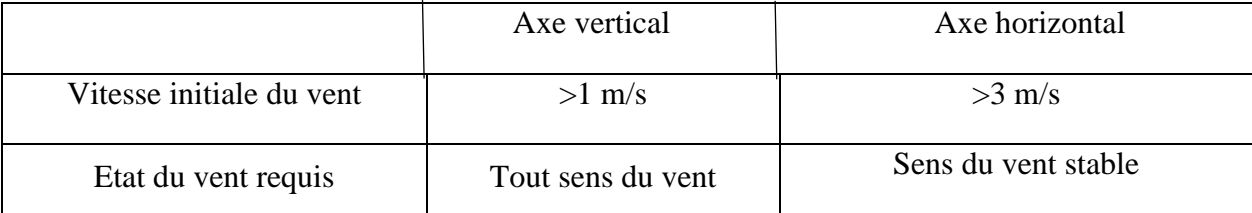

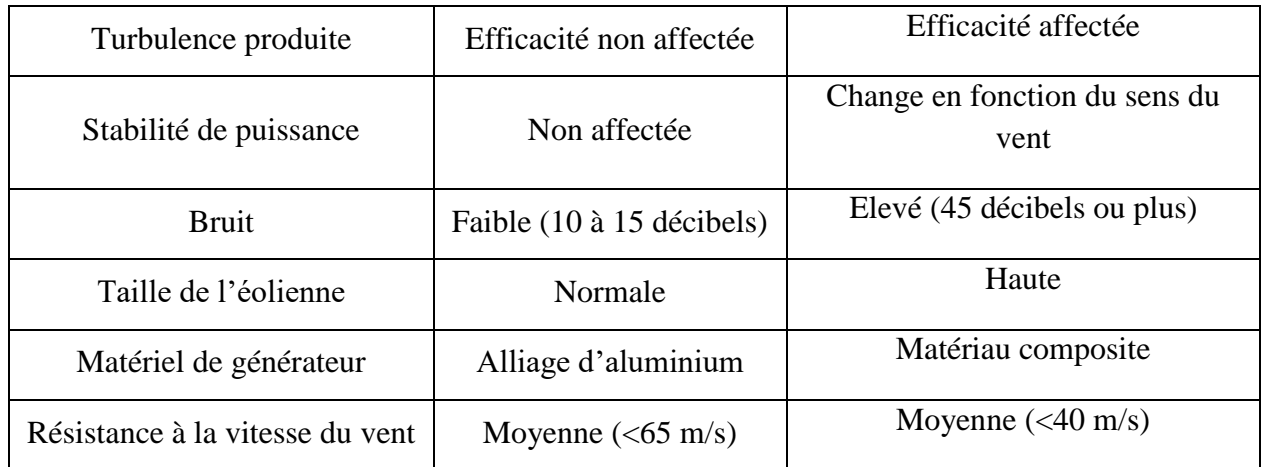

*Tableau 2 : Comparaison des technologies*

#### **1.5.2.4. Comparaison des rendements**

<span id="page-33-0"></span>Les éoliennes fournissent une énergie cinétique du vent qui n'est pas entièrement transformée en énergie électrique.

La figure ci-dessous montre que les éoliennes à axe horizontal disposent de rendements plus élevés que celles à axe vertical. On démontre aussi sur l'image, l'influence du nombre de pales sur le rendement [22-23].

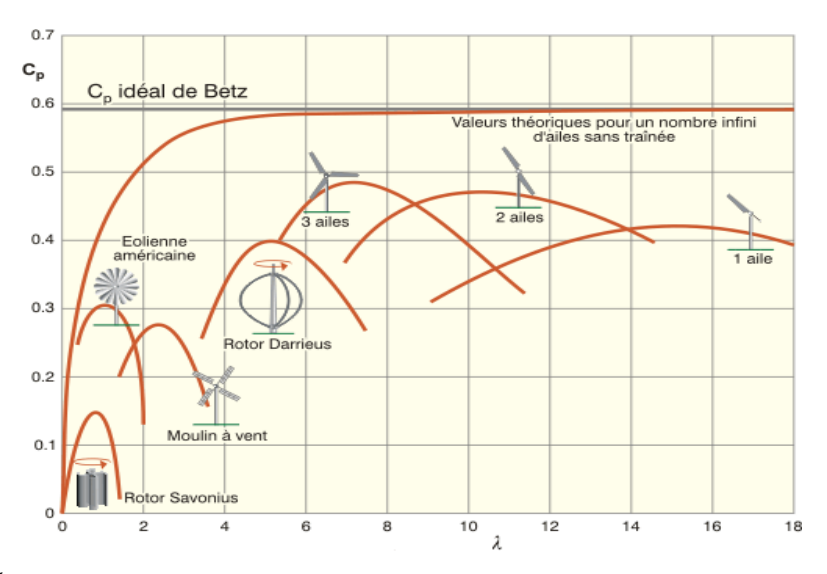

<span id="page-33-2"></span>*Fig. I. 10: Évolution du rendement aérodynamique en fonction du rapport de la vitesse d'éolienne λ et du modèle d'éolienne*

#### **1.5.2.5. Comparaison des prix**

<span id="page-33-1"></span>Le coût global d'un projet éolien est déterminé par :

- Le coût de fabrication.

- Le coût de la préparation et l'installation du parc.
- Le coût d'entretien.
- Le coût de financement.
- La quantité d'énergie produite.
- Le coût du kWh.

L'énergie produite par une turbine quelconque dépend du rendement de la turbine, qui est mesuré par le coefficient de puissance  $C_p$ , ainsi que l'efficacité du rotor, du générateur électrique et du réseau électrique.

Lors de la comparaison des coûts de fabrication des éoliennes à axe vertical et celles des éoliennes à axe horizontal, il faut tenir compte du fait que ces dernières ont été commercialisées depuis longtemps et produites en grand nombre. L'aspect de temps donne des solutions plus intelligentes et moins chères car la production des pièces en grand nombre réduit le coût.

En outre, comme la technologie est relativement mature, il a été possible de produire davantage d'éoliennes à axe horizontal, réduisant ainsi le coût par kW installé. Par contre, en ce qui concerne les éoliennes à axe vertical, aucune production en masse n'a été identifiée, de ce fait, le coût de celles-ci reste relativement plus élevé [24].

#### <span id="page-34-0"></span>**2. Conversion de l'énergie mécanique en énergie électrique**

#### **2.1. Le vent**

<span id="page-34-1"></span>Le vent est issu de la circulation globale de l'air sous l'influence des gradients de pressions atmosphériques produite essentiellement par les différences de température. Les déplacements du vent des régions de plus haute pression vers les régions de plus basse pression sont créés par ces gradients (gradients de pressions).

La vitesse du vent est plus grande dès que ce gradient de pression atmosphérique est plus important, et donc la puissance du vent qui peut être capturée par les éoliennes est plus ample. Le rôle de ces dernières est de transformer l'énergie du vent retenue en énergie électrique à l'aide des générateurs électriques de type synchrone ou asynchrone [25].

#### **2.2. Limite de Betz**

<span id="page-34-2"></span>Considérons le système éolien à axe horizontal présenté sur la figure ci-dessous. On a présenté la vitesse du vent  $v_1$  en amont de la turbine, et la vitesse  $v_2$  en aval.

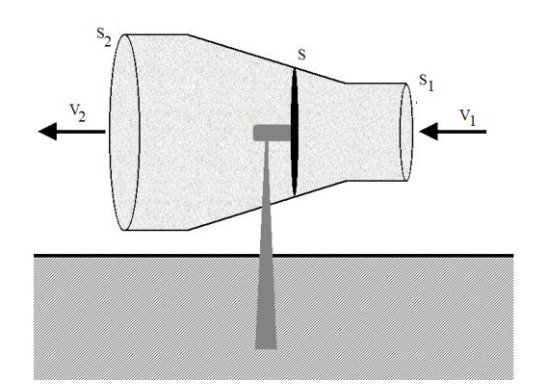

*Fig. I. 11 : Tube de courant à travers une éolienne*

<span id="page-35-0"></span>L'énergie cinétique de la masse m de l'air en mouvement est :

$$
E_c = \frac{1}{2} m v^2
$$
 (I.1)

Le volume qui traverse la surface S en une seconde est :

$$
V = v S \tag{I.2}
$$

La puissance récupérable en une seconde est :

$$
P_{vent} = \frac{E_c}{\Delta t} = \frac{mv^2}{2\Delta t}
$$

Avec :

$$
\frac{m}{\Delta t} = \rho S v
$$

La puissance du vent devient alors :

$$
P_{vent} = \frac{1}{2} \rho S v^3 \tag{I.3}
$$

Cette puissance ne peut être entièrement captée puisque la vitesse du venet en aval du dispositif n'est jamais nulle.

Supposons que la vitesse du vent qui traverse le rotor soit égale à la moyenne entre la vitesse du vent non perturbé à l'avant de l'éolienne  $v_1$  et la vitesse du vent après passage à travers le rotor  $v_2$  , soit :

$$
v=\frac{(v_1+v_2)}{2}
$$
La masse d'air en mouvement de densité ρ traversant la surface S des pales en une seconde est [26] :

$$
m = \frac{\rho S (v_1 + v_2)}{2}
$$
 (I.4)

La puissance extraite  $P_m$  s'exprime par :

$$
P_m = \frac{m (v_1^2 - v_2^2)}{2}
$$

En remplaçant m par son expression,  $P_m$  devient :

$$
P_m = \frac{\rho S (v_1 + v_2) (v_1^2 - v_2^2)}{4} \tag{I.5}
$$

Un vent théoriquement non perturbé, traversant cette même surface S sans diminution de vitesse, soit à la vitesse  $v_1$ , la puissance théorique  $P_{mt}$  est :

$$
P_{mt} = \frac{\rho \, S \, v_1^3}{2} \tag{I.6}
$$

Le rapport de la puissance extraite du vent et la puissance totale théoriquement disponible est :

$$
\frac{P_m}{P_{mt}} = \frac{(1 + \frac{v_1}{v_2})(1 - \frac{v_1^2}{v_2^2})}{2} = C_p
$$
\n(1.7)

 $C_p$ , étant le coefficient de puissance. Ce coefficient, admet un maximum pour  $\frac{v_1}{v_2} = \frac{16}{27}$  $\frac{16}{27}$  soit 0,59, appelée limite de Betz [9-24]. Cette limite n'est jamais atteinte et chaque éolienne est définie par rapport à son propre coefficient de puissance exprimé en fonction de la vitesse relative λ représentant le rapport entre la vitesse de l'extrémité des pâles de l'éolienne et la vitesse du vent (figure I.10).

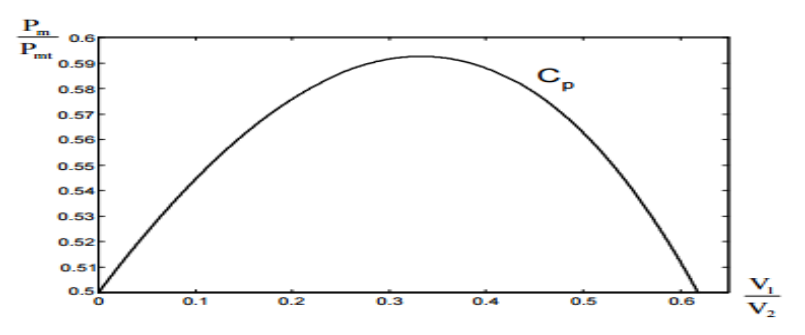

*Fig. I. 12: Courbe caractéristique du coefficient de puissance*

La figue ci-dessus représente la forme la répondue du coefficient de puissance et qui caractérise une une éolienne tripale à axe horizontal, exprime l'évolution de  $C_p$  en fonction de  $v_1$  $rac{v_1}{v_2}$ .

L'évolution du coefficient de puissance est un élément spécifique à chaque éolienne. L'allure de cette courbe peut être modifiée selon le type de l'éolienne, ou bien selon le nombre de pales. En pratique, on atteint des valeurs de 0.45 à 0.5 pour les meilleures éoliennes actuelles.

La figure (I.10) montre que pour des éoliennes avec une vitesse relative comprise entre 0 et 3 appelées éoliennes lentes, la courbe  $C_p(\lambda)$  a une forme étroite et pointue. Tandis que pour les éoliennes rapides avec une vitesse supérieure à 3, la courbe est plutôt large et aplatie au sommet. Les éoliennes tripales sont les plus répandues. Leur coefficient de puissance atteint des valeurs élevées et décroit lentement quand la vitesse augmente. Elles représentent un accord entre les vibrations engendrées par la rotation et le coût de l'éolienne.

#### **2.3. Production de l'énergie mécanique**

En liant (I.3), (I.5) et (I.6), la puissance mécanique  $P_m$  disponible sur l'arbre d'une éolienne est [27-28] :

$$
P_m = \frac{P_m}{P_{mt}}. P_{mt} = C_p. P_{mt} = \frac{1}{2} C_p (\lambda, \beta) \pi \rho R^2 V_1^3
$$
 (I. 8)

Avec :

$$
\lambda = \frac{\Omega_1.R}{V_1}
$$

 $\Omega_1$  et R sont respectivement, la vitesse de rotation avant multiplicateur et le rayon de l'aérogénérateur.

La relation (I.8) permet d'établir un ensemble de caractéristiques qui donne une puissance aérodynamique d'un générateur fonctionnant à vitesse variable, en fonction de la vitesse de vent (figure I.13).

#### **2.4. Contrôle de la puissance des turbines éoliennes**

La majorité des éoliennes liées au réseau électrique ont besoin d'un système de limitation de vitesse de rotation de la turbine qui sert à limiter la puissance mécanique convertie pour tirer le maximum de puissance pendant les vents relativement lents. Cette puissance est adaptée à la limite de la puissance nominale tolérée par le générateur électrique pendant les vents forts.

 Une courbe de puissance aide à caractériser la génératrice éolienne. Cette caractéristique lie la puissance électrique produite à la vitesse du vent (Fig. I. 13) et tient compte de la conception complète de la turbine (la partie mécanique et électrique), et de son contrôle.

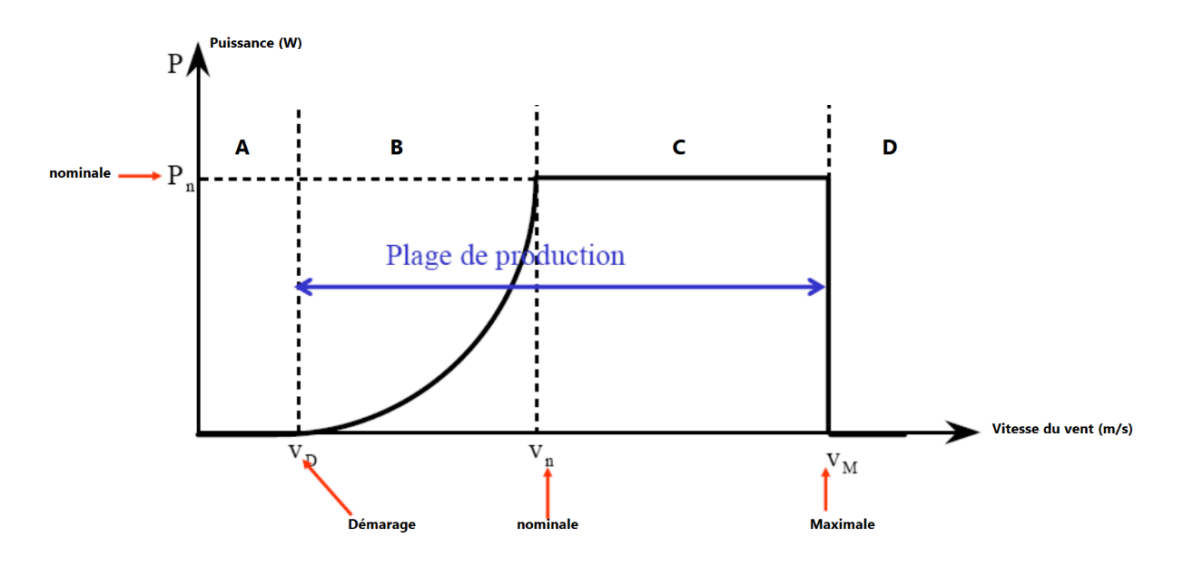

*Fig. I. 13: Courbe de puissance typique d'une éolienne en fonction de la vitesse du vent*

La figure ci-dessus représente la caractéristique obtenue pour une valeur donnée de la vitesse de rotation. On distingue quatre zones de fonctionnement [29] :

- La zone A : correspond aux vitesses très faibles du vent inférieur à la vitesse de démarrage (normalement de 3 à 4 m/s) insuffisantes pour entraîner l'éolienne et produire une puissance.
- La zone B : correspond aux vitesses moyennes où commence la production d'énergie électrique.
- La zone C : correspond aux vitesses très élevées du vent, la puissance produite est maintenue autour de la puissance nominale  $P_{nom}$ .
- La zone D : la vitesse du vent est très importante, pour ne pas détériorer le générateur éolien, la turbine doit être arrêtée.

## **3. Configuration des aérogénérateurs**

La configuration d'une éolienne permet de déterminer sa capacité de régulation en vitesse et en puissance. On pourrait définir si l'éolienne est à vitesse fixe ou variable par la nature de

sa partie électrique et de sa connexion au réseau. Tandis que la nature du rotor permet de déterminer la méthode de régulation de la puissance soit par un décrochage aérodynamique passif, ou par un décrochage aérodynamique actif ou bien par le contrôle de l'angle de calage des pales.

#### **3.1. Aérogénérateurs à vitesse fixe**

Les éoliennes qui consistent à l'utilisation d'une machine asynchrone à cage couplée au réseau électrique ont été les premières commercialisées. Leurs vitesses sont imposées par la fréquence du réseau électrique et par le nombre de pairs de pôles des génératrices utilisées. En effet cette technologie est simple à implanter, fiable et à faible coût. Cela permet une installation rapide de centaines de kW de génération éolienne. Les projets d'éoliennes dont la puissance est supérieure au MW, ce sont les éoliennes à vitesse variable qui se développeront dans le futur pour cette gamme de puissance.

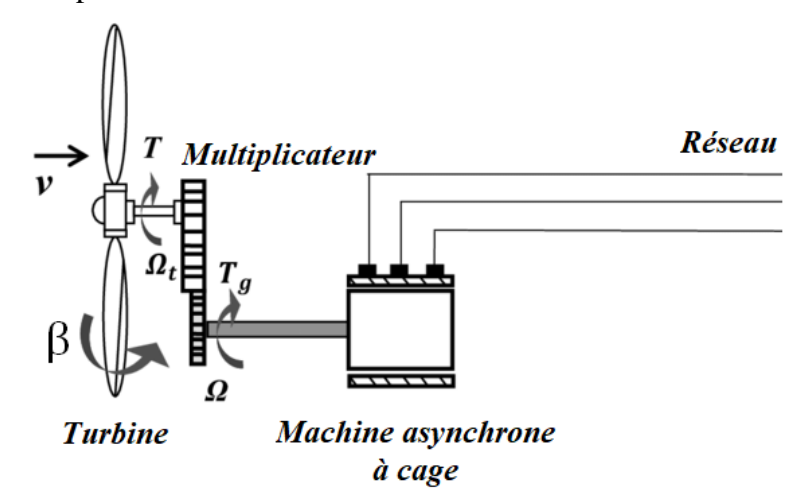

*Fig. I. 14 : Eolienne à vitesse fixe à base de la machine asynchrone à cage*

La figure ci-dessus présente une configuration à vitesse fixe d'une manière simplifiée. La chaine de conversion de l'énergie éolienne est composée de la turbine, le multiplicateur de vitesse et de la génératrice [30].

Les avantages des éoliennes à vitesse fixe :

- Elles disposent d'un système électrique plus simple, car elles n'ont pas besoin de système électronique de commande.
- Elles ont une très grande fiabilité.
- Peu de probabilité d'excitation des fréquences de résonance des éléments de l'éolienne.
- Economique.

- Demandent peu de maintenance.

Les inconvénients des éoliennes à vitesse fixe :

- Un dispositif consommateur d'énergie réactive important pour la magnétisation de la machine asynchrone.
- Bruyant, à cause de la modification du système d'orientation des pales très sollicité.
- Disposent d'une efficacité aérodynamique peu élevée.
- Variations fréquentes du couple mécanique à cause du mouvement des pales pour garder une vitesse constante, ce qui engendre des variations rapides du courant dans le réseau.
- Impossibilité de réglage de la puissance générée.

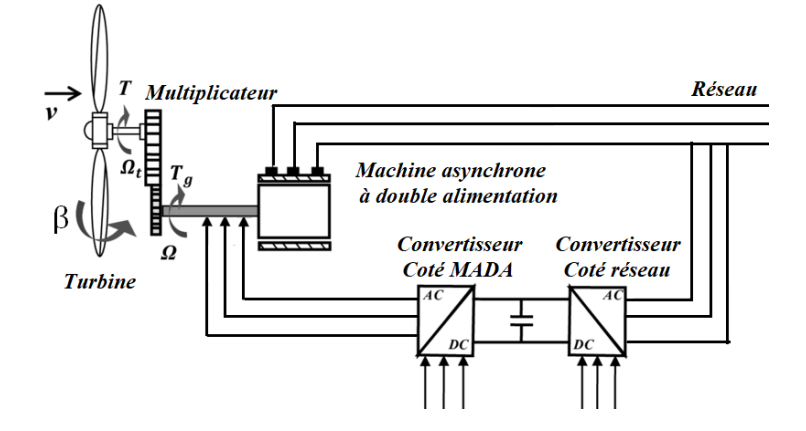

#### **3.2. Aérogénérateur à vitesse variable**

*Fig. I. 15: Eolienne à vitesse variable basée sur une machine asynchrone*

En industrie, on utilise actuellement les éoliennes à vitesse variable. On désigne par vitesse variable, quand la vitesse de la turbine est indépendante de la fréquence du réseau électrique.

Les générateurs les plus utilisées pour ce type d'éoliennes, directement liées au réseau, sont les machines asynchrones à cage qui sont généralement liées à la turbine par un multiplicateur de vitesse (figure I.15) et les machines synchrones à aimant permanant qui peuvent être couplées à la turbine via un multiplicateurs (figure I.16) ou liées directement à la turbine (figure I.17). Les rotors à vitesse variable sont souvent moins onéreux puisque le dispositif d'orientation des pales peut être simplifié voire même supprimé.

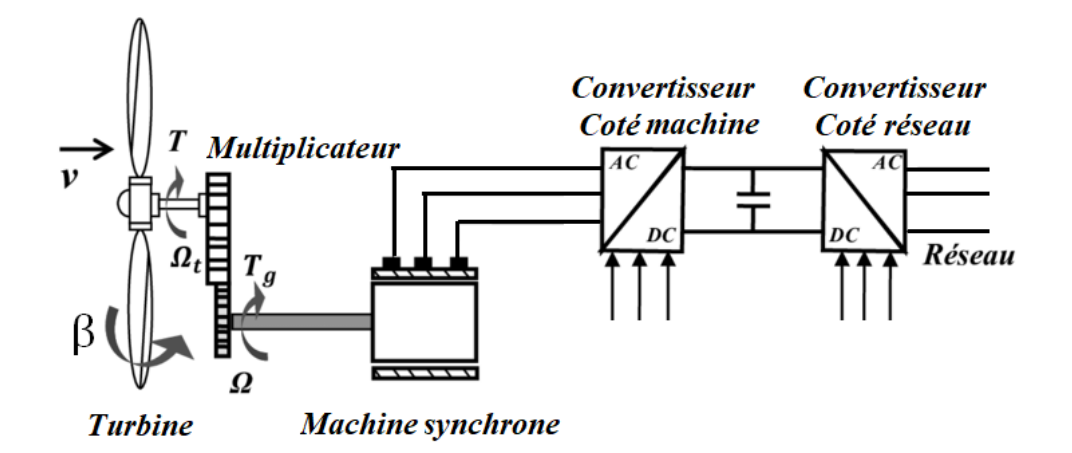

*Fig. I. 16: Eolienne à vitesse variable basée sur une machine synchrone couplée à la turbine via un multiplicateur*

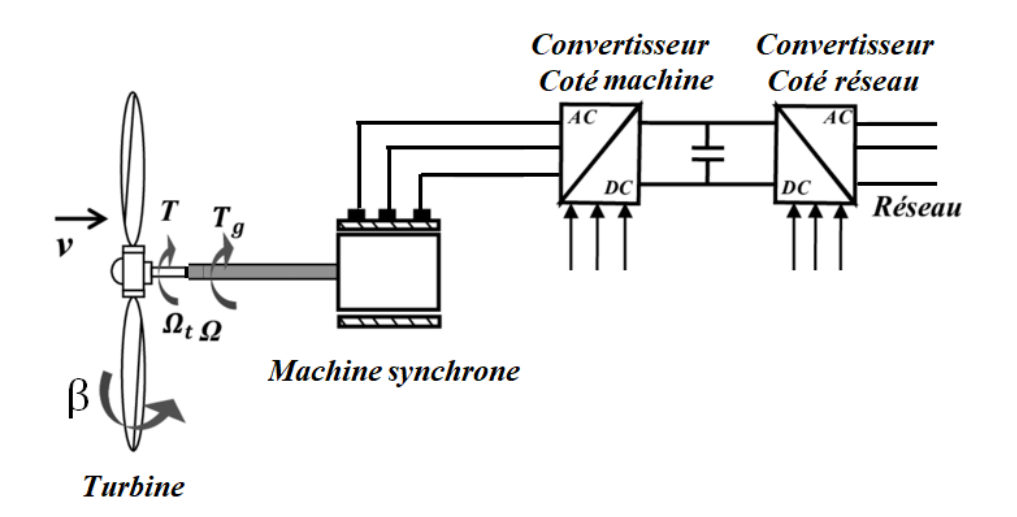

*Fig. I. 17: Eolienne à vitesse variable basée sur une machine synchrone directement couplée à la turbine*

On distingue deux catégories d'éoliennes à vitesse variable :

- Les éoliennes avec convertisseur pleine puissance
- Les éoliennes avec convertisseur de puissance partiel.

Les éoliennes avec convertisseur pleine puissance disposent de la configuration la plus simple. Le principe est de découpler le stator de la machine électrique de la fréquence du réseau par le biais du convertisseur de puissance. L'ensemble de la puissance électrique produite par la génératrice passe ainsi par le convertisseur de puissance.

Ce convertisseur de puissance est composé de deux convertisseurs dos à dos reliés par un lien à courant continu :

- Onduleur : Convertisseur de puissance côté réseau
- Redresseur : Convertisseur de puissance côté génératrice.

Les génératrices utilisées pour ce type de configuration sont la machine asynchrone à cage, la machine synchrone, la machine synchrone avec un nombre élevé de pôles et la machine synchrone à aimant permanent avec nombre élevé de pôles.

Les avantages des éoliennes à vitesse variable :

- Réduisent le stress sur les composantes mécaniques de l'éolienne.
- Génèrent une puissance électrique d'une meilleure qualité.
- Permettent de maximiser l'efficacité aérodynamique pour une grande plage de vitesses de vent.
- Permettent le lissage de la puissance de sortie de la turbine.
- Nécessitent un système d'orientation des pales simplifié.
- Permettent une meilleure intégration de l'éolienne dans le réseau électrique.

Les inconvénients des éoliennes à vitesse variable :

- Nécessitent un contrôle complexe.
- L'inconvénient principal du raccordement indirect au réseau est son coût.
- Perte énergétique lors du processus de conversion CA-CC-CA.

## **4. Générateurs électriques**

On utilise différentes natures de génératrices électriques dans le domaine de l'éolien :

- Les machines synchrones
- Les machines asynchrones
- Les machines à courant continu.

Celles-ci sont utilisées afin de transformer une énergie mécanique rotative en une énergie électrique et peuvent être connectées directement au réseau ou via un convertisseur de puissance.

#### **4.1. Générateur Asynchrone**

Les générateurs asynchrones sont utilisés dans la connexion directe au réseau à l'aide de la variation du glissement qui se génère entre la vitesse de rotation du rotor et le flux du stator. Ce type de machines est utilisé pour des turbines éoliennes de moyenne et grande puissance avec une vitesse fixe. Elles sont les plus simples à fabriquer et les moins chères.

Il existe beaucoup de configurations qui utilisent la machine asynchrone dans toutes ses formes (machine asynchrone à rotor bobiné (machine alimentée par le stator et le rotor à la

fois), machine asynchrone à cage (machine asynchrone alimentée par le stator), machine asynchrone à double stator, machine asynchrone à double alimentation…).

Toutefois, ces machines imposent la présence du multiplicateur de vitesse puisqu'elles possèdent un couple mécanique insuffisant pour un couplage mécanique directe aux pales. [31].

#### **4.1.1. Eolienne à machine asynchrone à double alimentation**

Les éoliennes à vitesse variable avec convertisseur de puissance partiel sont constituées de Machines Asynchrones à Double Alimentation (MADA). Cette configuration est la plus répandue pour les éoliennes de grande puissance, comme présenté sur la figure (I.18).

Le principe est de changer le glissement de la génératrice en insérant ou en retirant de la puissance active pour avoir une vitesse variable autour de la vitesse de synchronisme de la génératrice.

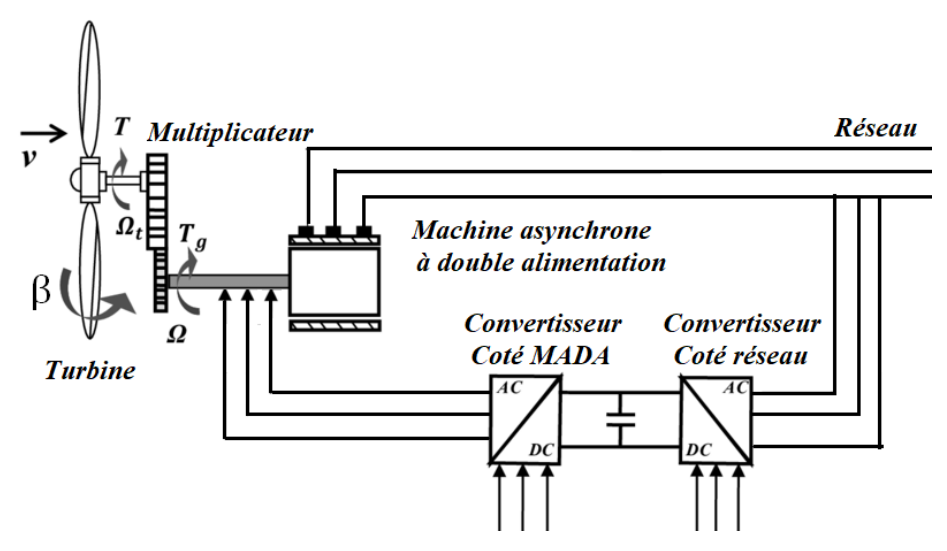

*Fig. I. 18: Eolienne à vitesse variable basée sur une MADA*

Le stator de la machine est connecté directement au réseau pour les éoliennes utilisant la MADA. Le rotor est connecté au réseau à travers une interface composée de deux convertisseurs statiques (convertisseur coté MADA et convertisseur coté réseau). Cette machine sera adoptée pour le reste de notre travail [32].

#### **4.1.2. Eolienne à machine asynchrone à cage**

Ce type d'éolienne entraîne une machine asynchrone à cage connectée au réseau par l'intermédiaire d'un convertisseur de puissance situé au circuit statorique.

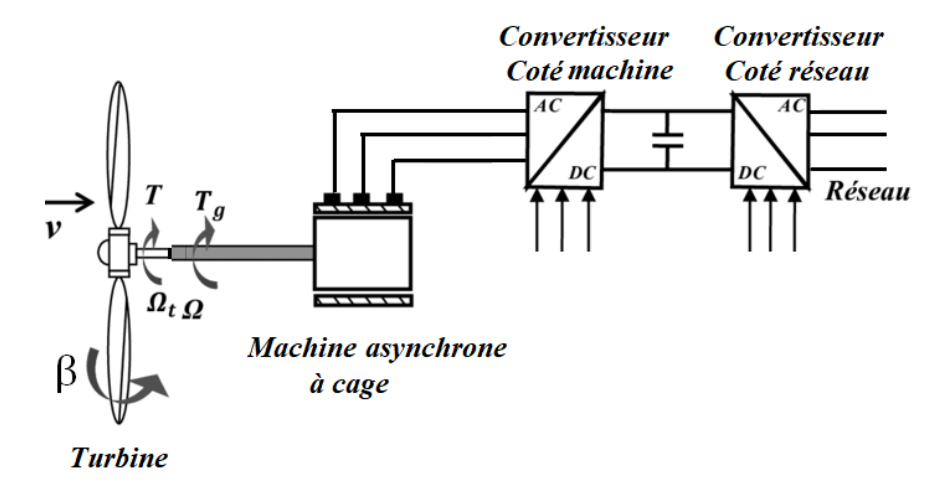

*Fig. I. 19: Eolienne à MAS pilotée au stator*

Le redresseur garantit des tensions et des fréquences variables à la sortie du générateur permettant de conduire la vitesse de l'éolienne. Il obtient ses consignes de tension et de fréquence du processus de la commande.

On contrôle l'onduleur pour maintenir la tension de bus continu constante. Les pales de la turbine éolienne sont orientables pour permettre de limiter la puissance électrique produite constante et égale à sa valeur nominale lors des vitesses du vent très importantes [32].

#### **4.2. Générateur Synchrone**

Les machines synchrones fournissent un couple important à dimensions géométriques convenables, ce qui permet de dépasser le multiplicateur de vitesse, surtout si le nombre de pôles est important.

La majorité des procédés traditionnels de production d'électricité utilisent des générateurs synchrones, spécialement ceux de très grande puissance (centrales thermiques, hydrauliques ou nucléaires). Le champ magnétique du générateur synchrone peut être obtenu par des aimants ou par un bobinage d'excitation conventionnel.

La génératrice peut être utilisée pour les applications d'entraînement direct (directdrive) qui ne nécessitent pas de boite de vitesses quand elle possède un nombre suffisant de pôles.

La vitesse de rotation est fixe et proportionnelle à la fréquence du réseau dans le cas de la connexion directe au réseau électrique. Les fluctuations du couple capté par la turbine se dispersent sur tout le train de puissance, jusqu'à la puissance électrique engendrée, c'est ainsi que les machines synchrones ne sont pas utilisées dans les éoliennes directement connectées au réseau par contre elles sont demandées quand elles sont connectées au réseau à travers des convertisseurs de puissance.

Dans ce cas la fréquence du réseau et la vitesse de rotation de la génératrice sont découplés. Cette vitesse peut ainsi varier pour optimiser le rendement aérodynamique de l'éolienne et affaiblir les fluctuations du couple dans le train de puissance.

Il existe plusieurs configurations qui utilisent la machine synchrone dans toutes ses formes (machine synchrone à rotor bobiné et machine synchrone à aimants permanents).

Pour des unités de petites tailles, le générateur synchrone à aimants permanents est plus simple est moins cher. Au-delà de 20 kW, le générateur synchrone est bien plus coûteux et complexe qu'un générateur asynchrone de taille similaire [31].

#### **4.3. Autres machines**

Techniquement, on peut utiliser d'autres types de machines surtout dans les aérogénérateurs à vitesse variable. Les machines à courant continu montrent un excellent écart de variation de la vitesse de rotation, une excellente réponse dynamique et une bonne capacité de surcharge, mais elles sont coûteuses et ont un grand poids [31].

Les générateurs à réluctances variables sont des machines mécaniquement puissantes, ils ont un bon rendement à toutes vitesses et un large écart de variation de la vitesse de rotation, leur commande est simple mais la puissance générée par ces éoliennes est souvent faible. Ce type de machine pourrait être un candidat de futures éoliennes [33-34].

## **Conclusion**

Dans ce premier chapitre, nous avons rappelé des notions élémentaires nécessaires à la compréhension de la chaîne de conversion de l'énergie cinétique du vent en énergie électrique et présenté les différents types d'éoliennes à savoir les éoliennes à axe vertical et celles à axe horizontal.

On a exposé aussi la loi aérodynamique de Betz et les deux technologies des éoliennes ; Celles à vitesse fixe et celles à vitesse variable. Nous avons également décrit les machines électriques et leurs convertisseurs associés, adaptables à un système éolien. Trois grandes familles de machines sont présentées : machines asynchrones, machine synchrones et machines à courant continu.

Comme notre travail s'intéresse à la modélisation et le contrôle d'un système de conversion d'énergie éolienne, nous exposerons dans le chapitre suivant, l'étude de la partie mécanique d'une chaine éolienne à vitesse et à pas fixe.

# *Chapitre II : Modélisation et contrôle de la turbine éolienne*

Ces dernières années ont enregistré une forte croissance de la production d'électricité éolienne. D'ailleurs, c'est la source d'énergie la plus dynamique au monde. Cette augmentation a été réalisée grâce au développement de Systèmes de Conversion de l'Énergie Éolienne (SCEE) au niveau de la modélisation et de la commande électrique.

La modélisation est une phase essentielle dans le développement de la conception des systèmes. Elle présente un grand intérêt en raison des impératifs techniques et économiques et mène à créer et à exploiter le matériel au voisinage des limites technologiques. Elle a énormément contribué à l'amélioration technologique des systèmes éoliens et surtout à leurs contrôles.

Un système éolien peut être modélisé de façon modulaire. La majorité des éoliennes modernes fonctionnent à des vitesses de vent variables et disposent de génératrices synchrones ou asynchrones. Dans ce travail, le dispositif étudié est à vitesse et angle de calage variables, comprenant des pales de rayon de 35m. Il entraîne une génératrice asynchrone à double alimentation à travers un multiplicateur.

Dans le présent chapitre, nous abordons la modélisation de la partie mécanique du système éolien. Cette modélisation concerne essentiellement l'hélice, le multiplicateur et l'arbre mécanique. Elle prend en considération les caractéristiques aérodynamiques des pales de la turbine et gère l'angle de calage de celles-ci en permanence.

Plusieurs stratégies de contrôles ont été développé notamment la commande de l'angle de calage des pales, la commande indirecte de la vitesse de rotation (dite aussi commande : MPPT sans asservissement de la vitesse) et la commande directe de rotation (dite aussi commande : MPPT avec asservissement de la vitesse).

Nous présentons à la fin de ce chapitre les résultats de simulations.

## **1. Modélisation du système éolienne**

#### **1.1. Outils de la modélisation**

Dans la présente étude, on va utiliser l'outil mathématique Matlab/simulink pour modéliser et simuler une éolienne à vitesse variable.

Simulink est l'extension graphique du logiciel MATLAB. C'est un outil de simulation multi-domaine et de modélisation de systèmes dynamiques. Il permet de représenter les fonctions mathématiques et les systèmes sous forme de schémas bloc et de simuler le fonctionnement de ces systèmes. Il contient un environnement graphique et un ensemble de bibliothèques contenant des blocs de modélisation qui facilitent la conception, la simulation, l'implémentation et le contrôle précis des systèmes de communication et de traitement du signal. Simulink est intégré à MATLAB, fournissant un accès immédiat aux nombreux outils de développement algorithmique, de visualisation et d'analyse de données de MATLAB.

#### **1.2. Modélisation du vent**

La première étape nécessaire pour un projet de production d'énergie éolienne est le choix géographique du site. Les propriétés du vent sont intéressantes pour l'étude de l'ensemble du système de conversion d'énergie éolienne puisque sa puissance, dans les conditions idéales, est au cube de la vitesse du vent.

Pour connaître les caractéristiques d'un site, il est indispensable d'avoir des mesures de la vitesse du vent et de sa direction, sur une grande période du temps.

De nombreux travaux sur la modélisation du vent ont été effectués. En effet, le vent peut être représenté par une grandeur aléatoire déterminée par des paramètres statistiques. On peut alors appliquer une fonction de transfert, dont ses paramètres dépendent des grandeurs caractéristiques du site et du vent.

Le modèle du vent peut être représenté en série de Fourrier qui considère le vent comme un signal constitué par une superposition de plusieurs harmoniques. Il est donné par [36] :

$$
V(t) = A + \sum_{k=1}^{i} a_k \sin(w_k, t)
$$
 (II. 1)

A : La valeur moyenne de la vitesse du vent.

 $a_k$ : Amplitude de l'harmonique de l'ordre k.

 $W_k$ : Pulsation de l'harmonique de l'ordre k.

 $i$ : Le rang du dernier harmonique retenu dans le calcul du profil du vent.

#### **1.3. Modélisation de la turbine**

Un système éolien convertit l'énergie de la masse d'air en mouvement et produit une puissance mécanique déterminée par la vitesse de rotation et le couple mécanique.

Le dispositif étudié dans notre travail est composé d'une turbine éolienne d'une puissance nominale de 1.5 MW, comprenant des pales de rayon R = 35 m qui entraîne une génératrice à travers un multiplicateur.

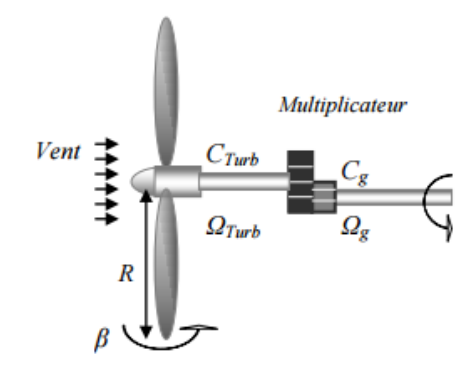

*Fig. II. 1: Modèle d'une turbine éolienne*

## **1.3.1. Modèle aérodynamique**

Un couple aérodynamique est produit par un modèle aérodynamique à partir de la vitesse du vent et de la vitesse de rotation de la turbine. Cette vitesse de rotation correspond à celle de l'arbre mécanique. Pour réaliser la modélisation de la partie aérodynamique, on utilise l'expression de la puissance mécanique créée par une éolienne [13-37-38-39] :

$$
P_{aero} = C_p(\lambda, \beta) P_v = C_p(\lambda, \beta) \frac{1}{2} . \rho. S. v^3
$$
 (II. 2)

Avec

$$
P_v = \frac{1}{2} \cdot \rho \cdot S \cdot v^3
$$

$$
S = \pi R^2
$$

Où :

 $P_v$ : La puissance cinétique du vent.

 $C_p$ : Le coefficient de puissance qui est en fonction de la vitesse spécifique  $\lambda$  et de l'angle de calage des pales de l'éolienne β.

 : vitesse spécifique représentant le rapport entre la vitesse linéaire à l'extrémité des pales de l'éolienne et la vitesse du vent.

- $\rho$ : La masse volumique de l'air.
- $v:$  La vitesse du vent.
- S : La surface circulaire balayée par la turbine.

Le coefficient de puissance  $C_p$  indique le rendement aérodynamique de la turbine éolienne. Il est différent d'une turbine à une autre vu sa dépendance de la caractéristique de chacune. Dans la littérature, on a développé des approximations numériques et on a proposé des différentes expressions pour calculer ce coefficient. Durant ce travail, on va modéliser ce coefficient par l'expression analytique suivante [13-40-41-42] :

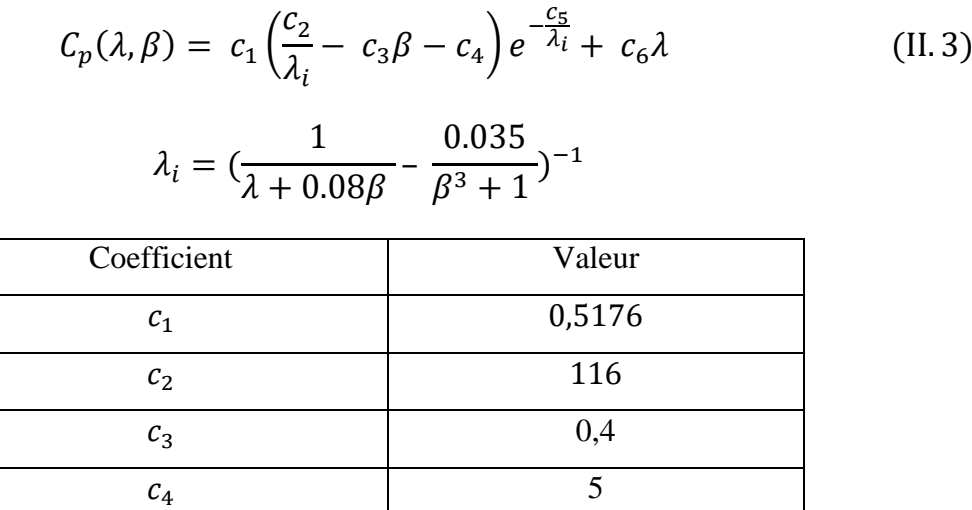

*Tableau 3 : Coefficients définissants l'évolution de* 

 $c_5$  21

 $c_6$  0,0068

Ce modèle mathématique facilite la réalisation des simulations en mode dynamique, notamment quand les paramètres dont dépend la puissance de la turbine changent dans le temps. La figure (II.2) présente le coefficient de puissance produit en fonction de la vitesse spécifique λ, pour des différentes valeurs d'angle de calage des pales β. On peut distinguer plusieurs courbes pour des différentes valeurs fixes de β. Nous nous intéressons seulement à celle qui possède le plus haut sommet. Cette courbe est caractérisée par le point optimal qui correspond au maximum de coefficient de puissance. C'est le point auquel l'angle de calage des pales est égal à zéro. Nous remarquons que l'augmentation de β permet de diminuer le coefficient  $C_n$ , et ainsi, provoque la réduction de la puissance mécanique récupérée sur l'axe de la turbine éolienne.

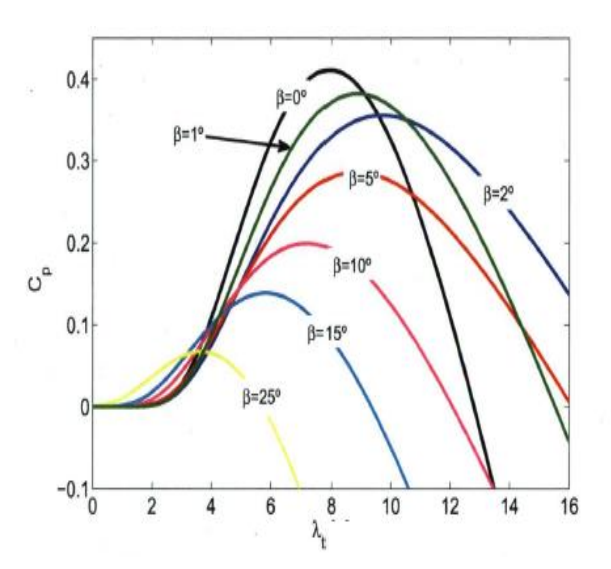

*Fig. II. 2: Coefficient de puissance en fonction de vitesse spécifique pour différentes valeurs de l'angle de calage des pales*

Le coefficient de puissance est défini par le rapport de la puissance saisie par la turbine et la puissance du vent :

$$
C_p = \frac{P_{aero}}{P_v} \tag{II.4}
$$

Si on connait la vitesse de rotation de la turbine, on peut exprimer le couple aérodynamique qui apparaît au niveau du rotor de la turbine par :

$$
C_{aero} = \frac{P_{aero}}{\Omega_t}
$$
  

$$
C_{aero} = C_p(\lambda, \beta) \frac{1}{2 \Omega_t} \cdot \rho. S. v^3
$$
  

$$
C_{aero} = C_p(\lambda, \beta) \frac{1}{2 \Omega_t} \cdot \rho. v^3. \pi. R^2
$$
 (II.5)

Avec ∶

$$
\lambda = \frac{\Omega_t R}{v}
$$

Pour β fixe, on a :

$$
C_{aero} = C_p(\lambda) \frac{1}{2 \Omega_t} \cdot \rho. S. v^3
$$
  

$$
C_{aero} = C_p(\lambda) \frac{1}{2 \Omega_t} \cdot \rho. v^3. \pi. R^2
$$
 (II.6)

L'équation du couple aérodynamique et les équations précédentes peuvent être modéliser sous Matlab/Simulink par le schéma bloc représenté sur la figure (II.3) [13]:

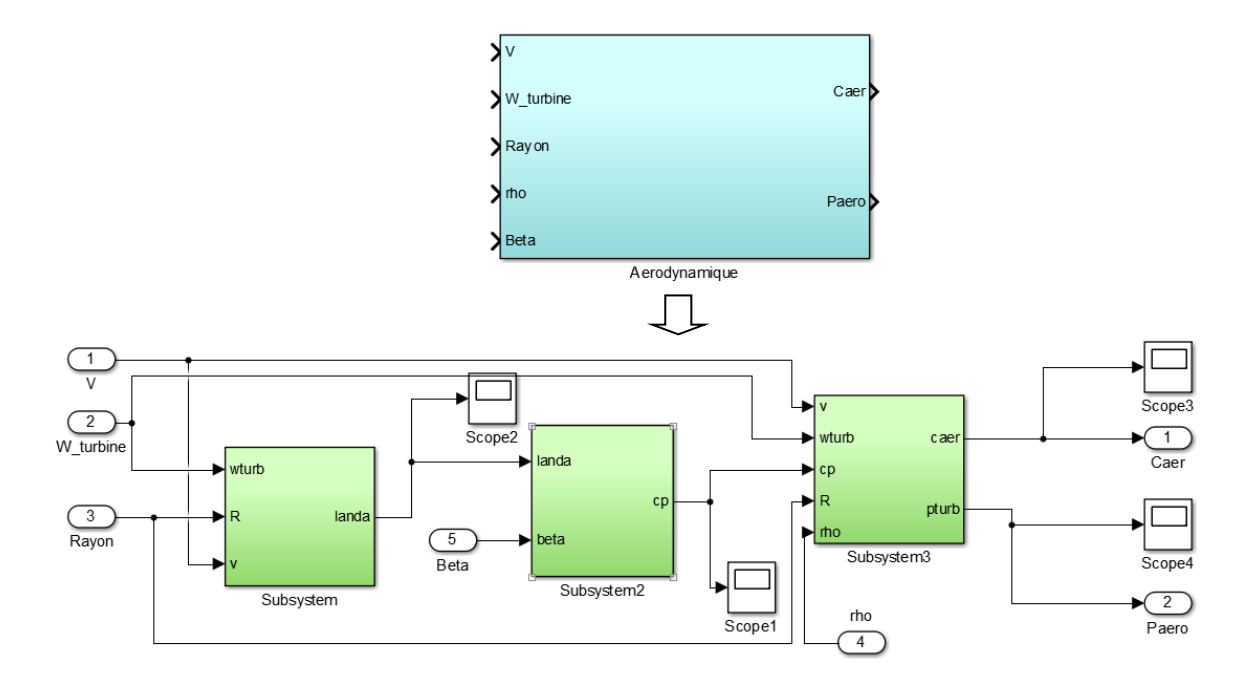

*Fig. II. 3: Modèle Matlab/Simulink d'aérodynamique d'une éolienne à pas fixe*

La modélisation de la partie aérodynamique utilisée dans le présent travail est simple, négligeant certains éléments. Elle ne considère pas le nombre de Reynolds et la variation de la densité de l'air. Toutefois, la modélisation de l'aérodynamique utilisée tient compte de l'effet du vent sur le rotor de l'éolienne.

#### **1.3.2. Modèle de l'entrainement mécanique**

La turbine étudiée comprend trois pales orientables de longueur R. Ces pales, sont fixées sur un arbre d'entrainement tournant à une vitesse  $\Omega_t$ , assemblé à un multiplicateur de gain G.

Ce dernier permet d'adapter la vitesse de la turbine assez lente à la vitesse nécessaire pour la génératrice électrique.

L'entraînement mécanique d'une éolienne permet de transmettre l'énergie saisie par le rotor de la turbine à la génératrice. Les trois pales peuvent être considérer de conception similaire. On considère aussi une répartition équivalente de la vitesse du vent sur toutes les pales et donc une similitude de toutes les forces de poussée.

La figure ci-dessous illustre les trois parties principales de l'entraînement mécanique d'une éolienne : Le rotor de la turbine, la boîte de vitesse (le multiplicateur) et la génératrice électrique [43].

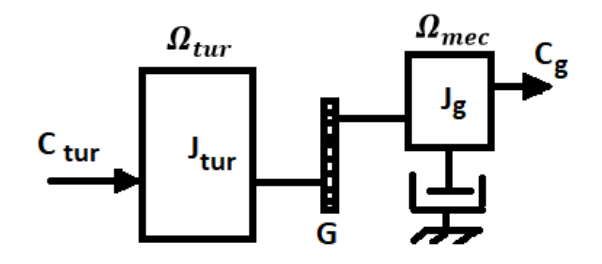

*Fig. II. 4 : Modèle mécanique de la turbine éolienne*

 $J_{tur}$  et  $J_g$ , représentent respectivement les inerties du rotor et de la génératrice.

Ce système possède aussi deux vitesses angulaires, la vitesse du rotor de l'éolienne  $\Omega_t$ , et la vitesse du rotor de la génératrice  $\Omega_m$ .

## **1.3.3. Modèle du multiplicateur**

Le multiplicateur est le lien entre la turbine et le générateur qui permet d'adapter la vitesse de la turbine à celle de la génératrice, il est modélisé par les deux équations suivantes :

$$
\Omega_{tur} = \frac{\Omega_{mec}}{G} \tag{II.7}
$$

$$
C_g = \frac{C_{aero}}{G} \tag{II.8}
$$

 $C_{em}$  est le couple électromagnétique du rotor de la génératrice.

Le modèle du multiplicateur sur Matlab/Simulink est représenté sur la figure (II.5).

Où

 $\Omega_{mec}$  et  $\Omega_t$  sont exprimées en (rad/s) ou (tr/mn).

G : le gain de multiplication.

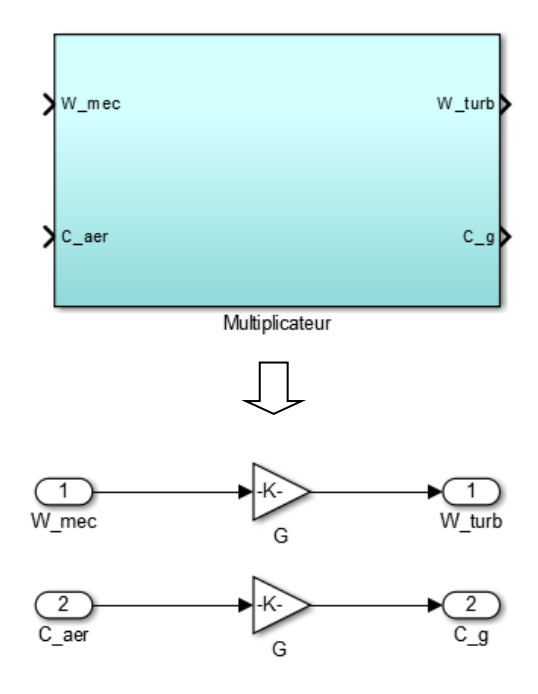

*Fig. II. 5: Schéma bloc du modèle du Multiplicateur de vitesse*

### **1.3.4. Equation dynamique de l'arbre**

On considère pour le modèle mécanique, l'inertie totale J, constituée de l'inertie de la turbine reportée sur le rotor de la génératrice. La masse de la turbine éolienne est reportée sur son arbre sous forme d'une inertie  $J_t$  et comprend la masse des pales et celle du rotor de la turbine. :

$$
J = \frac{J_t}{G^2} + J_{g\acute{e}n\acute{e}rateur} \tag{II.9}
$$

On souligne que l'inertie du rotor de la génératrice est très faible par rapport à l'inertie de la turbine reportée sur cet axe.

L'évolution de la vitesse mécanique à partir du couple mécanique total appliqué au rotor est déterminée par l'équation fondamentale de la dynamique.

$$
J\frac{d\Omega_{mec}}{dt} = \Sigma C = C_T - C_{vis}
$$
 (II.10)

Le couple capté du frottement est modélisé par le coefficient de frottement visqueux *f* :

$$
C_{vis} = f \Omega_{mec} \tag{II.11}
$$

$$
C_T = C_g - C_{em} \tag{II.12}
$$

f : coefficient de frottements.

J : l'inertie totale qui apparaît sur le rotor de la génératrice.

 $C_T$ : Le couple total de l'éolienne

 $C_{em}$ : Couple électromagnétique (+ : c'est un couple entraînant).

L'équation (II.10) devient alors :

$$
J\frac{d\Omega_{mec}}{dt} = C_g - C_{em} - f\Omega_g
$$

Soit :

$$
J\frac{d\Omega_{mec}}{dt} + f\Omega_{mec} = C_T = C_g - C_{em}
$$
 (II.13)

A partir des équations précédentes, le schéma bloc de l'arbre mécanique est représenté comme suit :

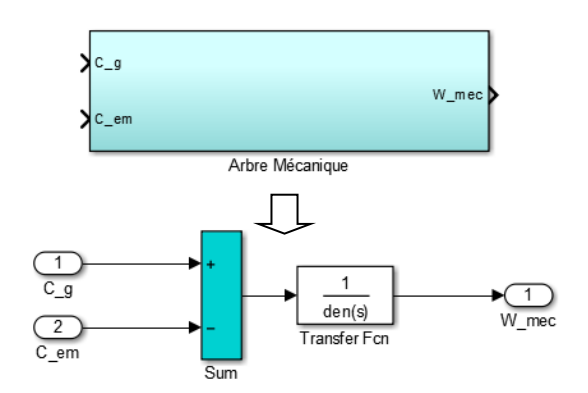

*Fig. II. 6: schéma bloc du modèle de l'arbre mécanique*

La figure (II.7), représente le schéma bloc du modèle de l'ensemble de la chaîne cinématique de la turbine, obtenu en regroupant les composantes respectives développées précédemment (II.3, II.5 et II.6) [13]. Elle illustre un couple aérodynamique  $C_{aero}$  produit par la turbine à partir de la puissance cinétique  $P<sub>v</sub>$  du vent et par agissement de l'angle d'orientation des pales β qui est prétendu dans notre cas nul.

Le couple aérodynamique  $C_{aero}$  de la turbine est converti par le multiplicateur de vitesse en couple du multiplicateur  $C_a$ . Par la même occasion, ce multiplicateur transforme la vitesse mécanique  $\Omega_g$  en vitesse de la turbine  $\Omega_t$ .

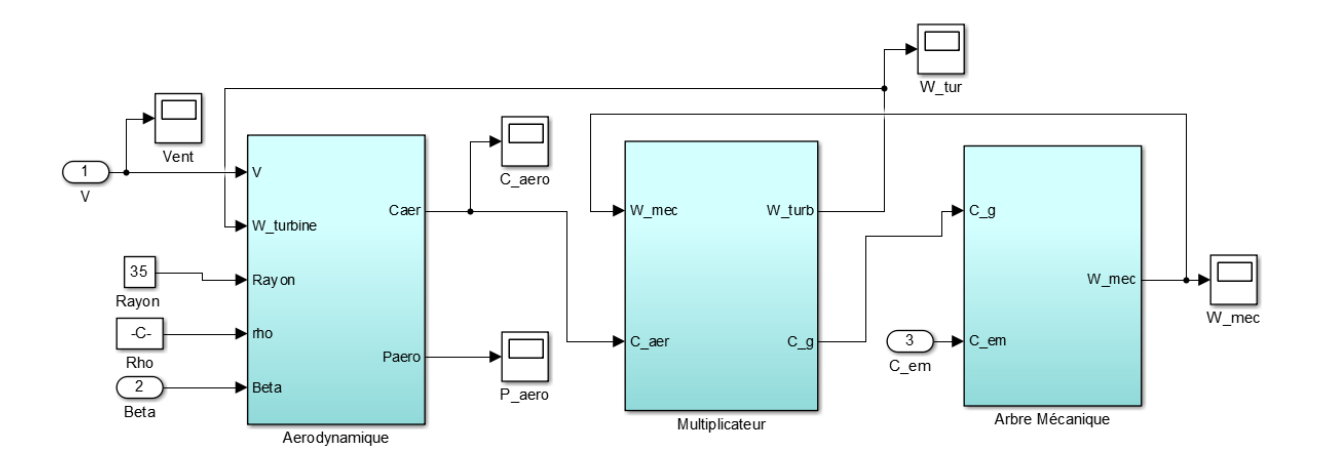

*Fig. II. 7: schéma bloc du modèle de toute la turbine éolienne.*

L'application du couple de moteur disponible à la sortie du multiplicateur  $C<sub>g</sub>$  permet d'obtenir la vitesse mécanique de l'arbre de la génératrice  $\Omega_{mec}$ . Le couple électromagnétique  $C_{em}$  s'oppose au multiplicateur  $C_a$ .

Le schéma-bloc (fig.II.7) montre que la vitesse de rotation de la génératrice  $\Omega_{mec}$  et donc de la turbine  $\Omega_t$  peut-être contrôler soit en agissant sur l'angle d'orientation des pales soit à travers le couple électromagnétique de la génératrice. La vitesse du vent est considérée comme une entrée perturbatrice à ce système.

## **2. Extraction du maximum de la puissance du vent**

Les aérogénérateurs utilisés pour la génération de l'énergie électrique doivent permettre une production maximale de puissance en exploitant d'une façon optimale l'énergie disponible dans le vent. En effet, la puissance des éoliennes varie selon la vitesse du vent. A des vitesses de vent élevées, il faut limiter la puissance aérodynamique de l'éolienne. C'est pour cela que les éoliennes sont commandées de manière à ne fonctionner que dans une plage spécifique de profil du vent, définie par des vitesses de démarrage et d'arrêt. Au-delà de cette plage, l'éolienne doit être arrêtée pour ne pas endommager le générateur et la turbine.

L'amélioration de la production d'énergie éolienne nécessite le développement des stratégies de contrôle et d'optimisation efficaces et fiables. De nombreuses techniques de commande agissant au niveau de la partie mécanique et de la partie électrique par le contrôle de la génératrice, sont développés pour maximiser et optimiser la conversion d'énergie.

A partir de la courbe (Fig. I.13) présentée dans le premier chapitre, issue des données aérodynamiques de l'aérogénérateur, les stratégies de contrôle agissant au niveau de partie mécanique des éoliennes de moyenne et grande puissance, à vitesse variable et à régulation de puissance, sont basées sur la figure illustrée ci-dessous [44- 45].

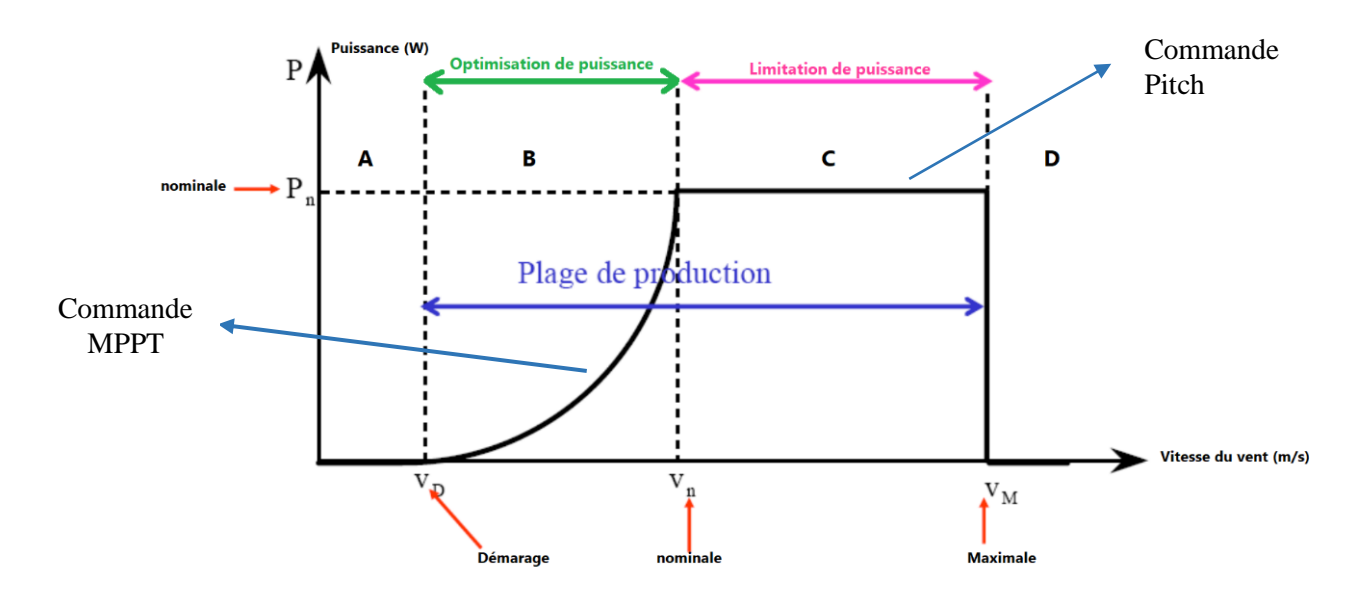

*Fig. II. 8: Puissance mécanique en fonction de la vitesse du vent.*

La figure (II.8), montre qu'il existe quatre zones de fonctionnement d'un système éolienne :

- Zone A : L'éolienne ne produit pas d'électricité puisque la vitesse du vent est insuffisante pour la faire tourner. La puissance aérodynamique et la vitesse de rotation de l'éolienne sont donc nulles.
- Zone B : Le vent atteint une vitesse minimale permettant le démarrage de l'éolienne. Lorsque la vitesse du vent augmente, la vitesse de rotation augmente également jusqu'à sa valeur maximale. L'éolienne fonctionnera de manière à extraire le maximum de puissance grâce au contrôle du point de puissance maximal (MPPT). La commande MPPT permet d'imposer un couple référentiel pour l'adaptation de la vitesse mécanique du générateur à la vitesse du vent, tout en maintenant un angle de calage constant.
- Zone 3 : La vitesse du vent est supérieure à sa vitesse nominale. Le contrôle de l'angle de calage impose à la turbine une vitesse de rotation constante afin de ne pas endommager l'éolienne. La puissance générée est limitée à la puissance nominale de l'éolienne en fixant le couple du générateur à sa valeur nominale. Pour maintenir les valeurs nominales de vitesse de rotation du rotor et de couple du générateur, les pales sont inclinées. Cela permet de minimiser les charges structurelles.

Lorsque la vitesse du vent est inférieure à sa vitesse nominale, le dispositif de contrôle maintient l'angle de calage à zéro afin d'optimiser le coefficient de puissance de l'éolienne.

- Zone 4 : Le vent atteint sa valeur maximale, l'éolienne doit être arrêté afin d'éviter sa destruction et les pales sont misent en drapeau (angle de calage = 90°).

#### **2.1. Système d'orientation des pales (Control de l'angle de calage)**

La majorité des éoliennes de grande et moyenne puissance fonctionnent à vitesse et à angle de calage variable, ce qui permet d'obtenir la puissance générée désirée [46].

Un système d'orientation des pales sert à ajuster la portance des pales de manière à maintenir la puissance générée autour de sa valeur nominale lorsque la vitesse du vent est supérieure de sa valeur nominale. Pour cela, on utilise un contrôleur électronique qui permet de détecter la puissance à la sortie de l'éolienne plusieurs fois dans la seconde. Au-dessus de la vitesse nominale du vent, l'angle d'inclinaison est contrôlé pour maintenir la vitesse de rotation du générateur à une valeur constante en réduisant l'angle des pales. Lorsque la vitesse du vent est inférieure à la vitesse de rotation de la génératrice, l'angle de calage est à son maximum, bien qu'il puisse être à son minimum pour aider l'éolienne à accélérer plus rapidement.

Les pales doivent avoir une conception intelligente qui leurs permettent de s'incliner de telle sorte que la puissance produite soit optimale à toutes les vitesses du vent, éviter les vibrations et les faire décrocher progressivement.

Deux méthodes permettent le réglage de l'angle de calage des pales [47-48-49] :

- La première méthode, utilisée dans le cadre de ce travail, consiste à asservir les trois pales à la même position (Collective Pitch Control). Elle permet de dégrader la prise au vent du rotor pour maintenir la puissance à sa valeur nominale [49].
- La deuxième méthode consiste à asservir l'angle de calage des pales pour chacune d'elle indépendamment (Individual Pitch Control). Elle permet de limiter les efforts sur chaque pale et donc éviter leur transmission dans la chaîne cinématique de l'éolienne.

Pour une étude dynamique du système d'orientation des pales, il est important de connaître les différents couples exercés sur les pales. Pour représenter ces couples qui sont soit d'origine inertielle (force centrifuge, gravité...) ou d'origine élastique (déformation des pales), il est nécessaire de modéliser la dynamique des structures des pales, les frottements dans les paliers et le comportement de l'air autour des pales.

Dans ce travail, on va modéliser le système de régulation de l'angle de calage représenté sur la figure ci-dessous :

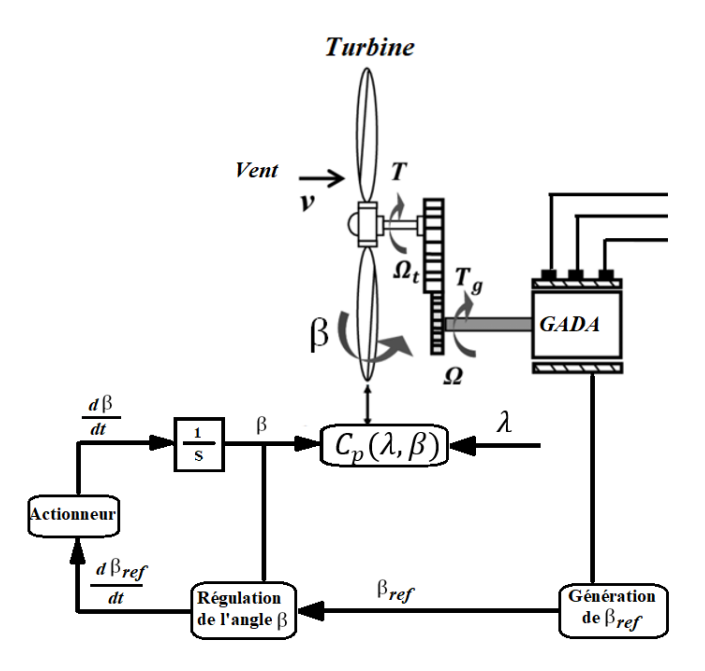

*Fig. II. 9: Schéma bloc du système d'orientation des pales.*

Ce système a pour entrée l'énergie électrique produite et devra remplir les fonctions suivantes :

- Génération de l'angle de calage de référence  $\beta_{ref}$ .
- Régulation de l'angle de calage.
- Régulation de la vitesse de l'angle de calage.

En réglant l'angle de calage, on agit sur les performances de l'éolienne et plus précisément sur le coefficient de puissance. Le contrôle pitch génère alors un angle de calage de référence qu'on note  $\beta_{ref}$ . La dynamique de l'actionneur pitch peut être approchée par un système linéaire du premier ordre défini par une constante de temps  $\tau_s$  [64]:

$$
\beta = \frac{1}{1 + \tau_s} \beta_{ref} \tag{II.14}
$$

Où :

: L'angle de pitch dite aussi l'angle d'orientation de la pale.

 $\tau_s$ : Constante de temps de la dynamique de l'actionneur pitch.

Pour la commande du système d'orientation des pales, il est utile d'utiliser un régulateur de vitesse qui permet de limiter la vitesse de variation de l'angle de calage, puisque la plupart des actionneurs pitch ne peuvent pas modifier cette angle plus qu'un degré par seconde. Vu les efforts subits par les pales, la valeur utilisée dans les simulations est limitée à environ 10°/s lors de procédures normales et à 20°/s pour des cas d'urgence [53]. Cette limite est différente pour les variations positives et négatives de l'angle de calage [52-54].

Le système d'orientation des pales est contrôlé par un régulateur qui génère une référence de vitesse de variation de l'angle pitch. Les régulateurs les plus utilisés pour le contrôle de cet angle sont de type PI. La figure ci-dessous présente le modèle du système de régulation de l'angle de calage :

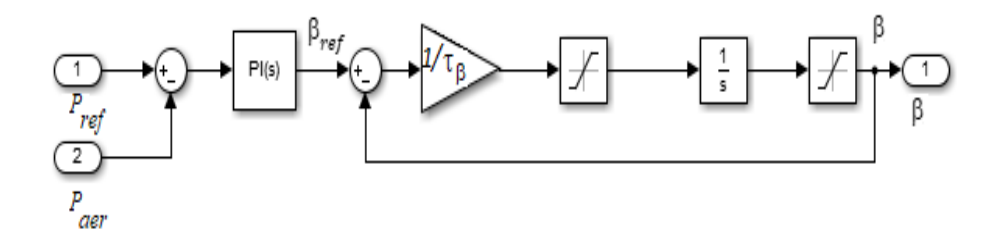

*Fig. II. 10: Modèle de l'actionneur de l'angle de calage.*

Grâce à cette commande, la puissance mécanique est entièrement contrôlée. Cette méthode de contrôle a une grande variation de puissance générée et un temps de stabilisation important. Elle présente la méthode la plus utilisée pour les éoliennes à vitesse variable qui permet de réguler la puissance aérodynamique générée par une éolienne.

#### **2.2. Méthodes de recherche du point maximum de puissance**

Un fonctionnement idéal du système éolien nécessite un suivi minutieux de sa progression. Pour cela, on applique une commande qui permet de chercher un point où la puissance est à sa valeur maximale. Cette technique de contrôle est connue sous le nom contrôle de poursuite de point de puissance maximale « Maximum Power Point Tracking (MPPT) ». Elle consiste à contrôler le couple électromagnétique (la puissance électromagnétique convertie), afin de régler la vitesse mécanique et maximiser la puissance électrique générée pour des vents faibles et modérés, et de garder une puissance constante à la puissance nominale pour les vents les plus forts.

La commande MPPT est conçue pour imposer une vitesse de rotation optimale au générateur quelle que soit la vitesse du vent. Pour cela, il est nécessaire de maintenir la vitesse spécifique à sa valeur optimale  $\lambda_{opt}$ , et donc maintenir le coefficient de puissance  $C_p$  à sa

valeur maximale  $C_{p \ max}$ . L'expression de la puissance aérodynamique optimale extractible du vent devient :

$$
P_{opt} = \frac{1}{2 \lambda_{opt}} C_{p \ max} (\lambda_{opt}, \beta) \rho S v^3
$$
 (II.15)

Le couple aérodynamique optimal aura dans ce cas comme expression :

$$
C_{aero-opt} = \frac{1}{2 \Omega_{opt}} C_{p \ max} (\lambda_{opt}, \beta) \rho S v^3
$$
 (II.16)

On distingue deux modes de contrôle [55-56] :

- Commande MPPT avec asservissement de la vitesse de rotation.
- Commande MPPT sans asservissement de la vitesse de rotation.

#### **2.2.1. Commande MPPT sans asservissement de la vitesse de rotation**

Les mesures de la vitesse du vent sont généralement imprécises. Pratiquement, on évite l'utilisation de ces mesures dans le contrôle de l'éolienne pour deux raisons :

- La position de l'anémomètre derrière le rotor de l'éolienne, permet une lecture erronée de la vitesse du vent.
- Du fait de la grande surface balayée par les pales (70 m pour une éolienne de 1,5 MW), une variation considérable de la vitesse du vent apparaît selon la hauteur où est situé l'anémomètre.

Une mesure incorrecte de la vitesse entraîne nécessairement une dégradation de la puissance extraite. Ainsi la plupart des éoliennes sont commandées sans asservissement de la vitesse. A partir de l'équation (II.11), on obtient :

$$
J\frac{d\Omega_{mec}}{dt} = C_g - C_{em} - C_{vis}
$$
 (II.16)

En régime permanent, cette équation s'écrit sous la forme suivante :

$$
C_g - C_{em} - C_{vis} = 0 \tag{II.17}
$$

En négligeant le couple capté du frottement visqueux, on peut alors écrire :

$$
C_g = C_{em} \tag{II.18}
$$

A la sortie du multiplicateur, on obtient le couple électromagnétique de référence à appliquer au générateur pour avoir une puissance maximale dans la turbine :

$$
C_{em-ref} = \frac{1}{G} C_{aero}
$$
 (II.19)

Pour générer le couple électromagnétique de référence, il est nécessaire de calculer la vitesse correspondant au coefficient de puissance maximal  $C_{p \, max}$ . La valeur optimale de  $\lambda_{opt}$ , donne la vitesse de référence de la turbine  $Ω<sub>T-ref</sub>$ .

$$
\Omega_{T-reg} = \frac{1}{G} \Omega_{mec} = \frac{\lambda_{opt} v}{R}
$$
\n(II.20)

Donc, on peut écrire la vitesse du vent sous la forme suivante :

$$
v = \frac{R}{G \lambda_{opt}} \Omega_{mec}
$$
 (II.21)

A partir de l'équation (II.19), on doit régler le couple électromagnétique de référence à la valeur suivante :

$$
C_{em-ref} = \frac{C_{p \max}(\lambda_{opt}, \beta)}{2 \Omega_{mec}} \rho S v^3
$$
 (II.22)

Qui peut s'écrire encore sous la forme suivante :

$$
C_{em-ref} = \frac{C_{p \max}(\lambda_{opt} \beta)}{2 G^3 \lambda_{opt}^3} \rho \pi R^5 \Omega_{mec}^2
$$
 (II.23)

La représentation de cette méthode de contrôle sous forme de schéma blocs est présentée sur la figure suivante : !

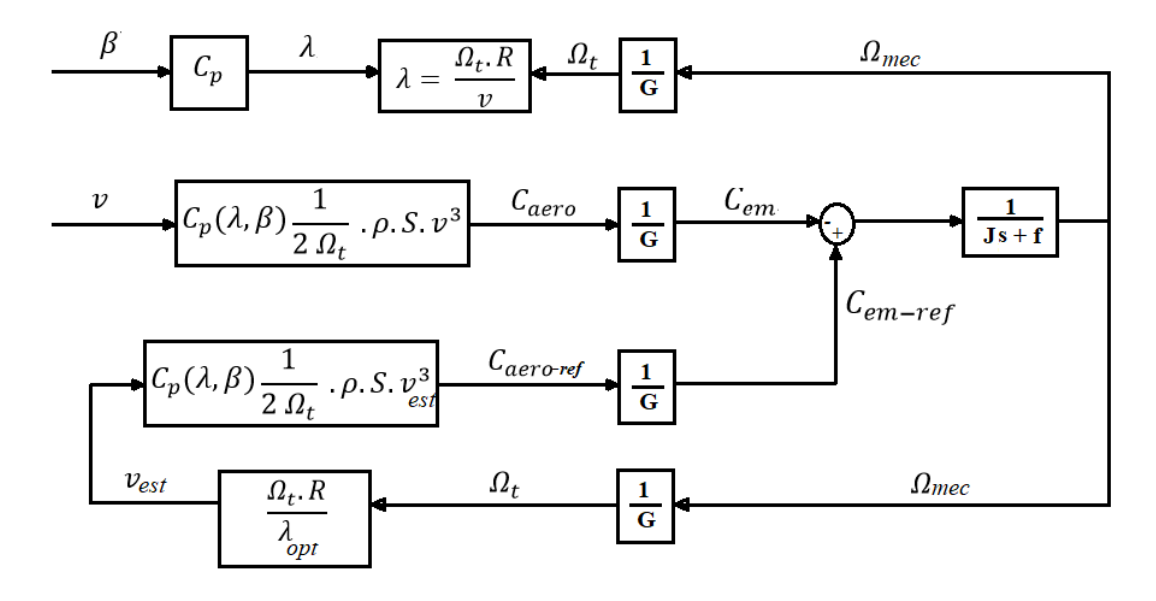

*Fig. II. 11: Schéma bloc de la stratégie MPPT sans asservissement de la vitesse de rotation*

#### **2.2.2. Commande MPPT avec asservissement de la vitesse de rotation**

L'utilisation d'un asservissement adéquat de la vitesse de rotation permet d'obtenir un couple électromagnétique de référence. Dans ce travail, on a opté pour une boucle de régulation de vitesse, avec un régulateur type proportionnel-intégral (PI) [56-57-58]. C'est un correcteur simple et rapide dans la mise en œuvre. Il permet de limiter, la vitesse de fonctionnement de la turbine, la commande en couple du générateur et la puissance générée en diminuant la vitesse spécifique. La fonction de transfert décrivant cette commande se met sous la forme suivante :

$$
C_{em-ref}(s) = (k_i + k_p s) ( \Omega_{mec-ref}(s) - \Omega_{mec}(s) )
$$
 (II.24)

k : le gain intégral

 $k_p$ : le gain proportionnel

Les performances d'un régulateur PI sont déterminées par ses deux paramètres :

- L'action proportionnelle  $k_p$  permet de régler la rapidité de la dynamique du système.

- L'action intégrale  $k_i$  qui sert à éliminer l'écart entre la grandeur qu'on veut asservir et celle de la consigne.

La valeur optimale de l'action proportionnelle  $k_p$  permet d'avoir une réponse plus rapide avec un bon amortissement. Une augmentation de  $k_i$  peut-être une source d'instabilité.

Pour notre modèle, le régulateur PI utilisé, vise à annuler la différence entre la vitesse  $\Omega_{\text{mec}}$  et sa référence  $\Omega_{\text{ref}}$  et donc réduire l'action du couple électromagnétique. Ce dernier constitue une entrée perturbatrice de notre système.

La vitesse de rotation de référence s'écrit en fonction du gain de multiplicateur et de la vitesse de rotation de la turbine :

$$
\Omega_{ref}(s) = G\Omega_{T-ref}(s) \tag{II.25}
$$

Le schéma fonctionnel du contrôle de vitesse PI est donnée par :

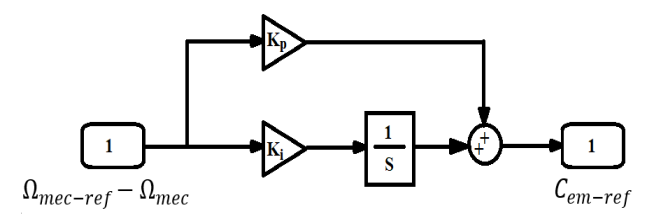

*Fig. II. 12: Schéma fonctionnel de l'asservissement du couple électromagnétique à l'aide d'un régulateur PI sous Matlab/Simulink*

La fonction de transfert en boucle ouverte est donnée par la relation suivante :

$$
FTBO = \frac{k_p s + k_i}{s} \cdot \frac{1}{Js + f} \tag{II.26}
$$

La fonction de transfert en boucle fermée est donnée par la relation suivante :

$$
FTBF = \frac{FTBO}{1 + FTBO} \tag{II.27}
$$

$$
FTBF = \frac{\frac{k_p s + k_i}{J}}{s^2 + \frac{k_p s + f}{J} s + \frac{k_i}{J}}
$$
 (II. 28)

La pulsation propre et le coefficient d'amortissement, sont définies respectivement par les expressions suivant [59-60-61]:

$$
\omega_n = \sqrt{\frac{k_i}{J}} \tag{II.29}
$$

$$
\xi_n = \frac{K_p + f}{2 \cdot \omega_n J} \tag{II.30}
$$

Donc on peut calculer les paramètres de régulateurs à partir des relations suivantes :

$$
k_i = J \omega_n^2 \tag{II.31}
$$

$$
K_p = 2. \xi_n. \omega_n. J - f \tag{II.32}
$$

Le régulateur de vitesse permet de déterminer un couple de référence pour le maintien de la vitesse correspondante. L'évolution de la vitesse mécanique à partir du couple mécanique total appliqué au rotor est déterminée par l'équation fondamentale de la dynamique (II.10) suivante :

$$
J\frac{d\Omega_{mec}}{dt} + f\Omega_{mec} = C_g - C_{em}
$$
  

$$
J(\Omega_{mec})s + f\Omega_{mec} = C_g - C_{em}
$$
  

$$
(Js + f)\Omega_{mec} = C_g - C_{em}
$$
 (II. 33)

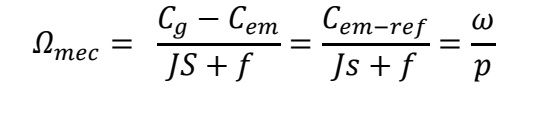

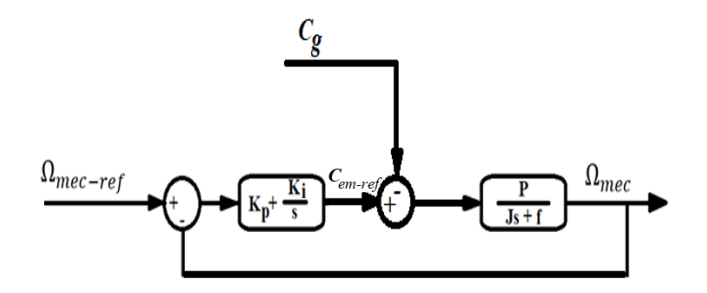

*Fig. II. 13: Schéma bloc de la régulation de la vitesse de rotation, à l'aide d'un régulateur PI*

La fonction de transfert en boucle ouverte est donnée par la relation suivante :

$$
FTBO = \frac{k_p s + k_i}{s} \cdot \frac{p}{Js + f} \tag{II.34}
$$

La fonction de transfert en boucle fermée est donnée par la relation suivante :

$$
FTBF = \frac{p \frac{k_p s + k_i}{J}}{s^2 + \frac{(k_p p + f)s}{J} + \frac{k_i p}{J}}
$$
(II. 35)

La pulsation propre et le coefficient d'amortissement, sont donc :

$$
\omega_n = \sqrt{\frac{\mathbf{k}_i p}{J}} \tag{II.36}
$$

$$
\xi_n = \frac{K_p p + f}{2 \cdot \omega_n J} \tag{II.37}
$$

Les paramètres de régulateurs sont [62-63] :

$$
k_i = \frac{J \omega_n^2}{p} \tag{II.38}
$$

$$
K_p = \frac{2 \cdot \xi_n \cdot \omega_n \cdot J - f}{p} \tag{II.39}
$$

Le choix de la valeur de la pulsation propre  $\omega_n$  et du facteur d'amortissement  $\xi_n$  permet de calculer les coefficients des régulateurs PI [36-64-65]. Afin d'éviter les dépassements en boucle fermée, on ajuste le coefficient d'amortissement à 1.

Le schéma bloc illustré sur la figure (II.14) représente le modèle de l'ensemble de la chaîne cinématique de la turbine éolienne à l'aide d'un contrôleur de vitesse de rotation et de l'angle de calage.

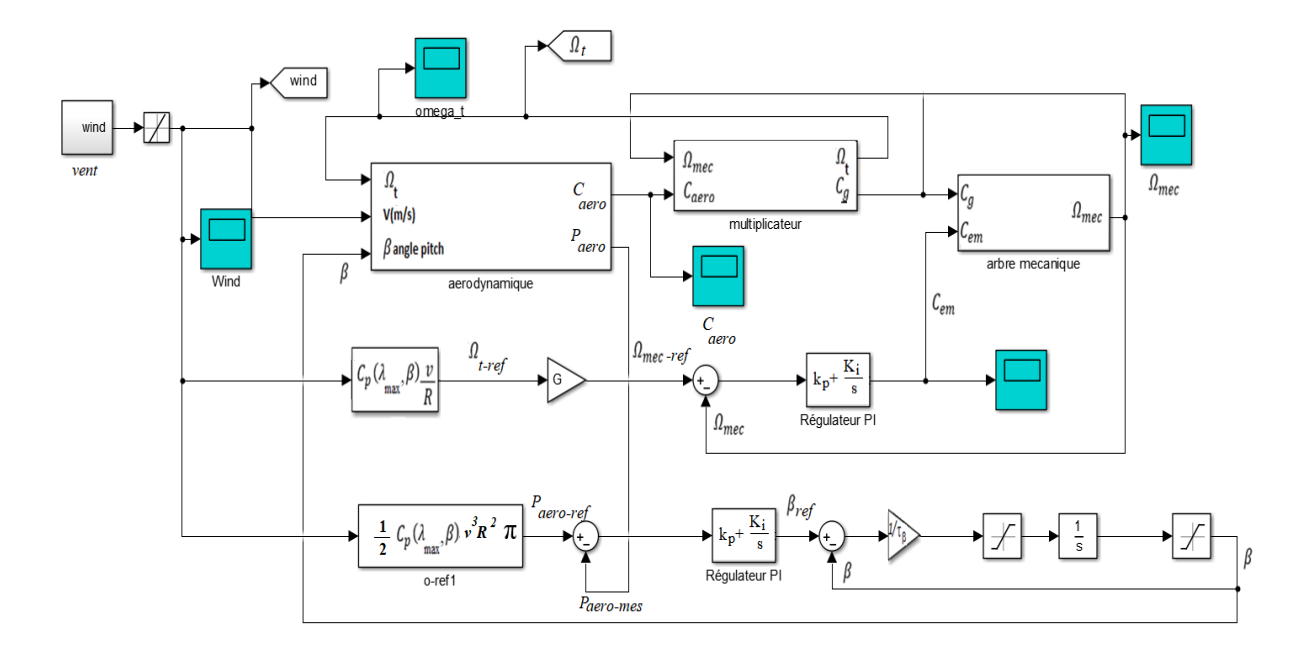

*Fig. II. 14: Schéma bloc d'une éolienne avec maximisation de la puissance extraite à l'aide d'un contrôle de vitesse sous Matlab/Simulink*

#### **3. Simulation et résultats**

Dans ce qui suit, nous allons simuler la partie mécanique de l'éolienne, en utilisant les modèles mathématiques établis précédemment sans pour autant assembler l'hélice et le multiplicateur à une génératrice.

Nous allons aussi présenter des résultats expérimentaux pour montrer la variation des différentes performances de la turbine.

#### **3.1. Résultats de simulations sans commande de contrôle**

L'ensemble des modèles de la turbine notamment le multiplicateur de vitesse et l'arbre mécanique ont été simulés sous MATLAB/SIMULINK.

Les entrées du système sont constituées par la vitesse du vent *v*, l'angle d'orientation des pales et le couple électromagnétique  $C_{em}$  fournis par la MADA. Quant aux sorties, elles sont représentées par le couple de sortie du multiplicateur  $C_g$  et la vitesse mécanique Ω.

Pour simuler cette structure de commande, on va considérer un profil de vent moyen autour de (11m/s). Dans cette simulation, nous n'allons pas raccorder la turbine et le multiplicateur à une génératrice. Ainsi, on pourra observer l'allure de différents paramètres du système en fonction de l'évolution du vent avec les paramètres suivants :

- Le coefficient de frottement :  $f = 3.10^{-3} Nm$ .  $rad^{-1}$ .  $s^{-1}$ ;
- Le gain de multiplicateur  $G = 70$ ;
- La masse volumique de l'air  $\rho = 1,225 \ (kg/m^3)$
- L'inertie totale  $J = 1000 (kg.m^2)$
- Rayon des palles  $R = 35(m)$
- L'angle de calage est maintenu constant à sa valeur minimale (c'est-à-dire β = 0°) pour les deux premières simulations.

Les figures (II .15.a) et (II.15.b) représentent respectivement les allures du profil du vent est de la puissance aérodynamique extraite

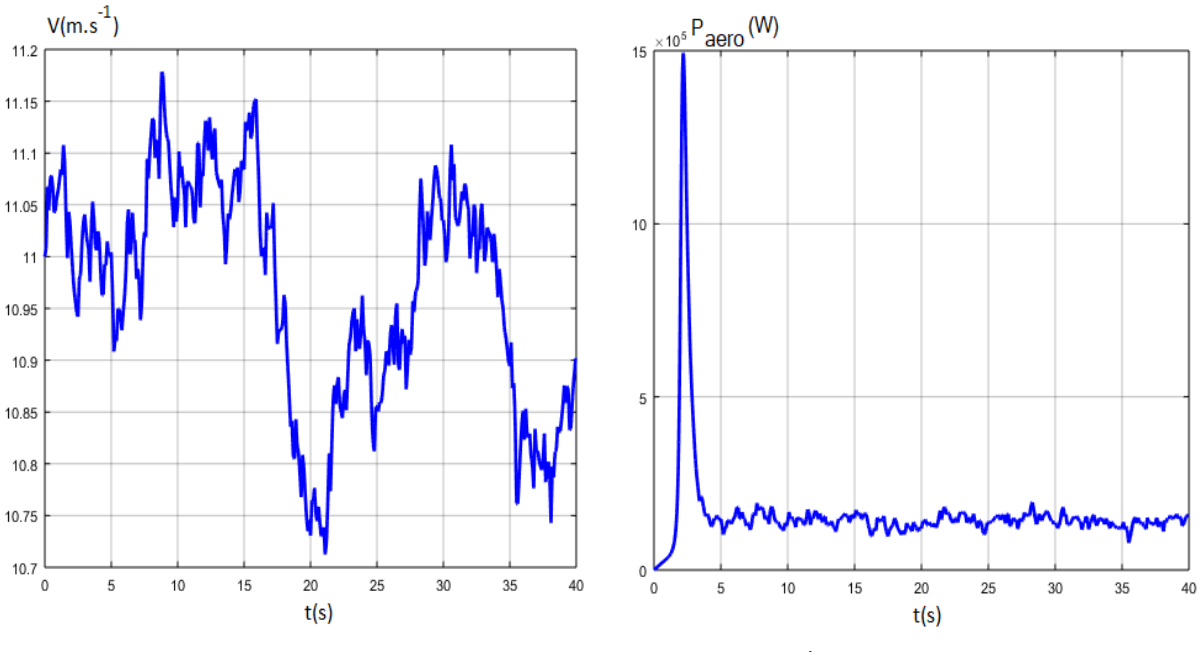

 *Fig. II. 15.a. : Profil du vent appliqué à la turbine (m.s-1*

*) Fig. II. 15.b. : Puissance aérodynamique (W)* 

Les figures (II.15.c) et (II.15.d), illustrent respectivement la variation du rapport de vitesse  $\lambda$  et le coefficient de puissance  $C_p$  en fonction du temps.

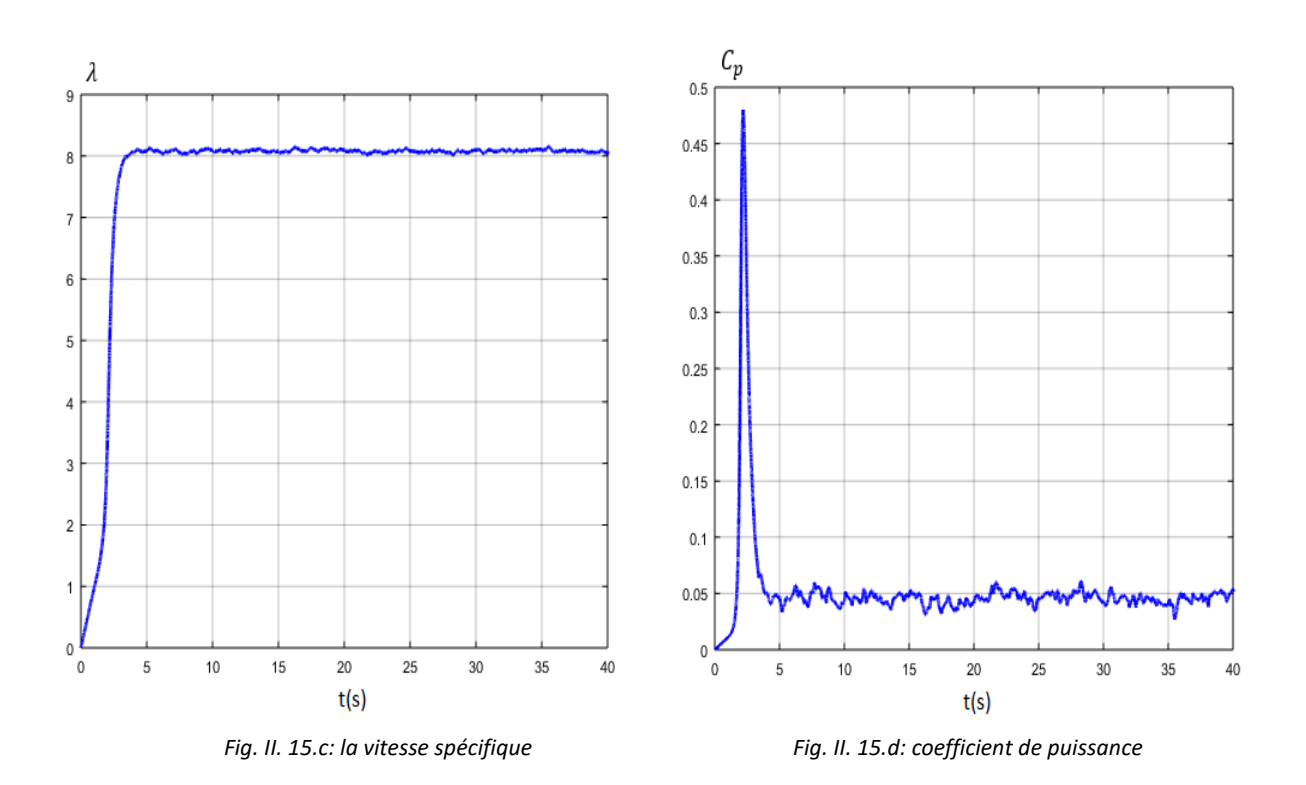

On remarque que le Coefficient de puissance  $C_p$  atteint une valeur maximale de 0.48 qui ne dépasse pas la valeur théorique maximale de Betz (0.59), puis il diminue et commence à osciller autour de sa valeur nominale. On cherche à garder cette valeur au maximum possible dont le but de maximiser la production. On remarque aussi que son allure varie légèrement selon la variation de la vitesse du vent.

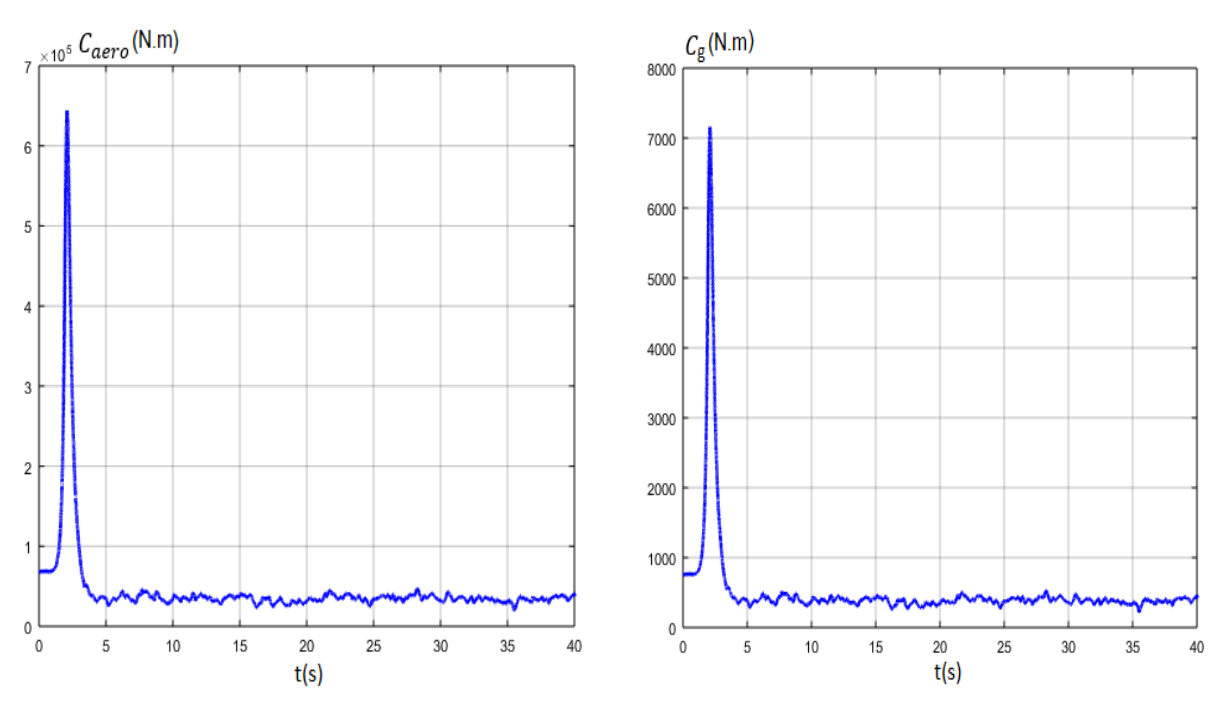

*Fig. II. 15.e: Couple aérodynamique (N.m) Fig. II. 15.f: Couple du multiplicateur (N.m)*

Le couple aérodynamique et le couple de multiplicateur sont présentés respectivement dans les figures (II. 15. e) et (II. 15. f).

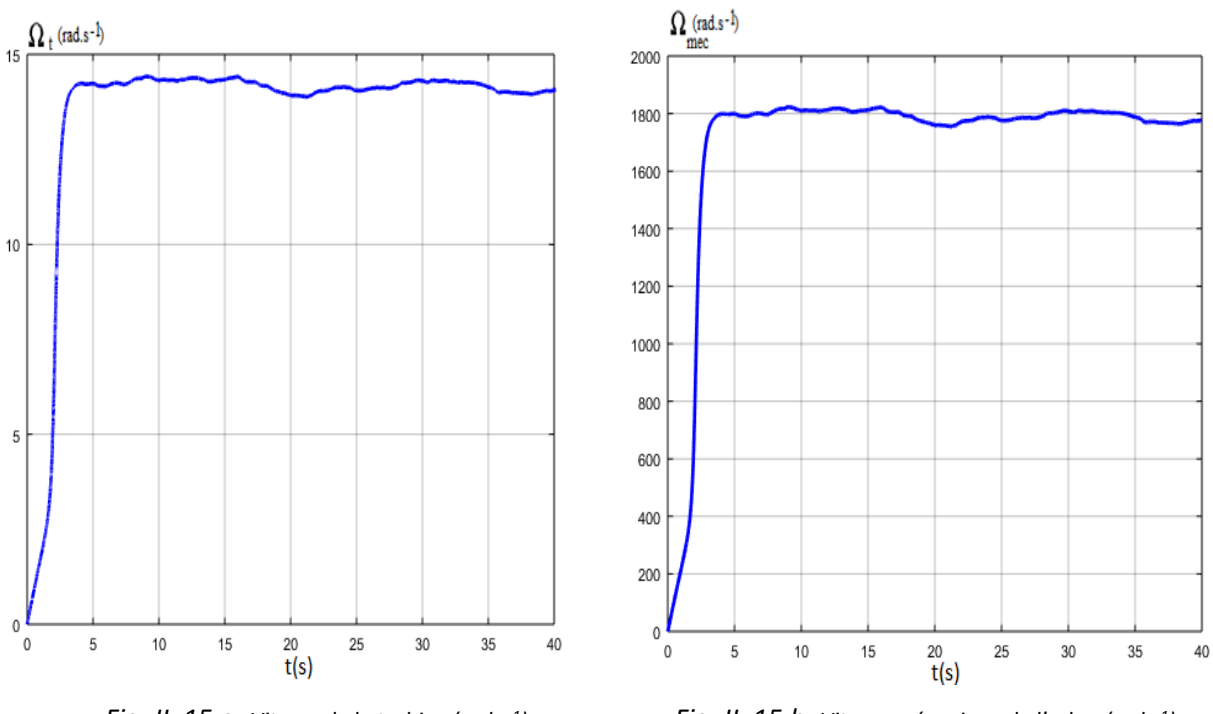

 *Fig. II. 15.g: Vitesse de la turbine (rad.s-1*

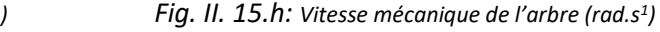

Les figures (II. 15. g) et (II. 15. h) présentent respectivement la vitesse de la turbine  $\Omega_{aero}$ et la vitesse mécanique d'entrainement du générateur  $\Omega_a$ .

En analysant ces résultats, on constate que la puissance aérodynamique disponible sur l'arbre du générateur reste faible. La vitesse spécifique de la turbine est à sa valeur optimal  $(\lambda_{opt} = 8,1).$ 

On peut remarquer que les allures de la puissance aérodynamique et du coefficient de puissance atteignent dans un premier temps leurs valeurs maximales, puis elles diminuent et commencent à varier en suivant la variation de la vitesse du vent.

On peut constater que la puissance aérodynamique et les couples, ont la même allure que celle du coefficient de puissance, ce qui prouve l'influence de ce dernier sur l'évolution de ces paramètres. Dans ce mode de fonctionnement, la puissance aérodynamique extraite et le couple mécanique d'entrainement du générateur sont très faibles.

#### **3.2. Résultats de simulations avec commande de contrôle**

#### **3.2.1. Simulation sans asservissement de la vitesse de rotation**

Les figures ci-dessous présentent les résultats de simulation du système éolien commandé par la stratégie MPPT sans asservissement de vitesse de rotation de la génératrice. On applique le même profil de vent durant ce travail (11m/s) sur les pales de la turbine.

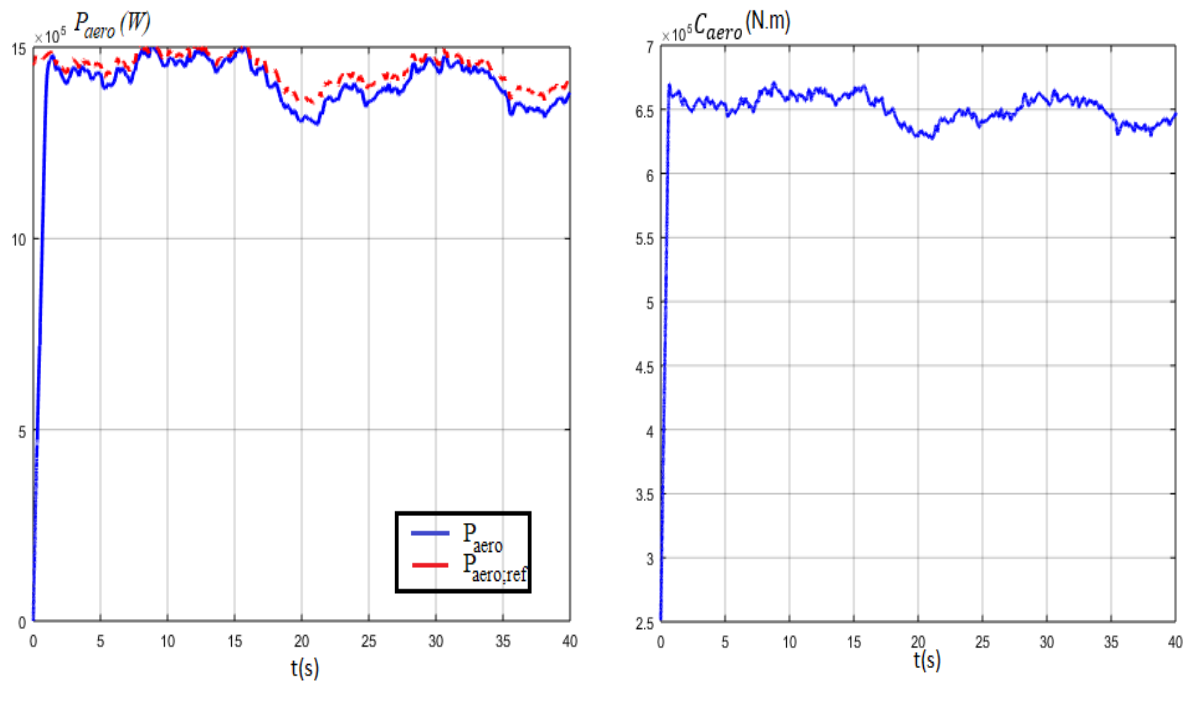

 *Fig. II. 16. a: Puissance aérodynamique (W) Fig. II .16. b : Couple aérodynamique (N.m)*

La figure (II.16.a) illustre la variation de la puissance mécanique de la turbine, où on constate un léger écart entre la puissance de référence et la puissance de la turbine extraite. Cet écart est du fait que le couple de la turbine n'a pas été tenu en compte dans la synthèse de la commande MPPT. En effet, lorsque la vitesse de la génératrice augmente, une partie de la puissance mécanique est stockée dans l'inertie totale. Alors que si la vitesse de la génératrice diminue, la puissance stockée dans l'inertie totale est restituée au système et elle s'ajoute à la puissance mécanique extraite par la turbine.

Les figures (II.16.b), (II.16.c) et (II.16.d) représentent respectivement le couple aérodynamique, la vitesse spécifique de la turbine  $\lambda$  et le coefficient de puissance. On constate que la puissance aérodynamique disponible sur l'arbre du générateur reste faible puisque la vitesse spécifique de la turbine et le coefficient de puissance sont loin de leurs valeurs optimales  $(\lambda_{\text{ont}} = 8,1)$  et  $(C_{n-\text{max}} = 0,48)$ .
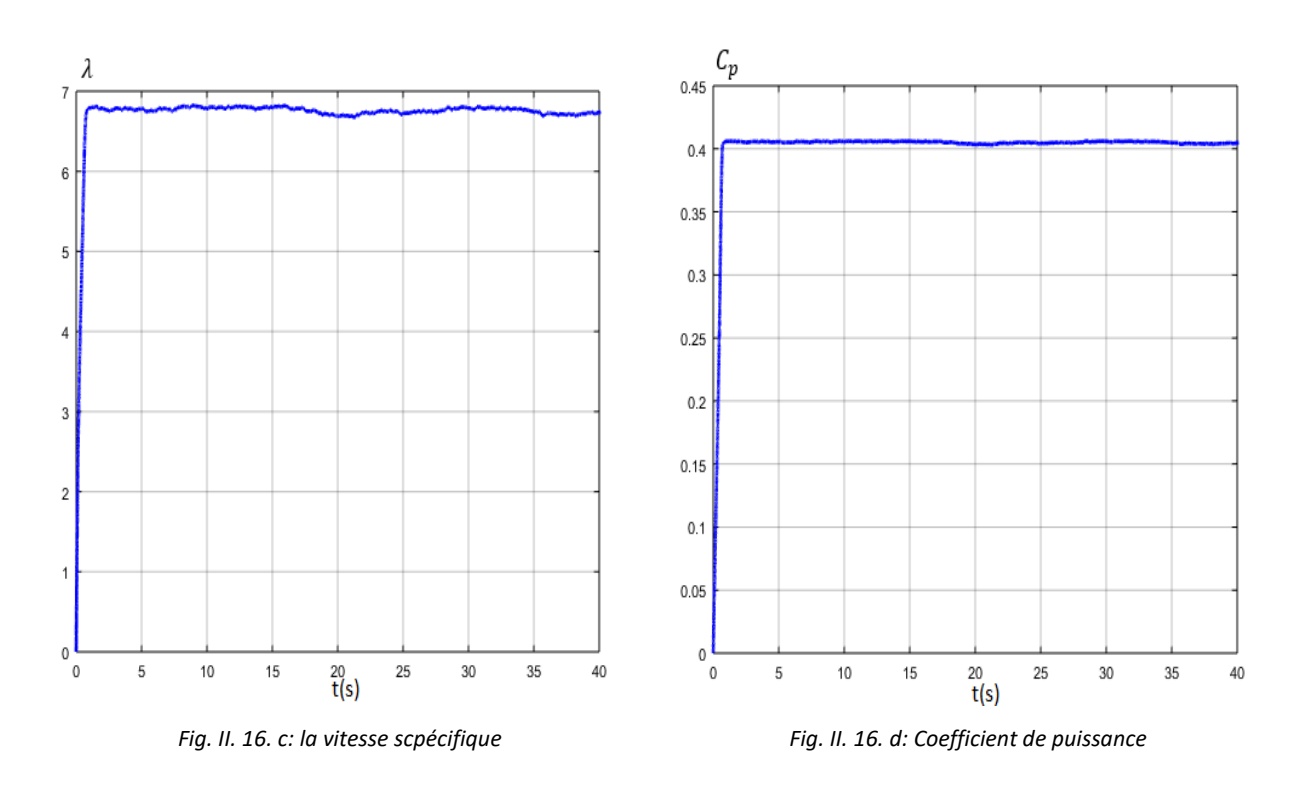

La vitesse de la turbine et la vitesse de l'arbre mécanique sont représentées sur les figures (II.16.e) et (II.16.f).

A partir ces figures on peut constater que la vitesse de rotation est quasi adaptée à la vitesse du vent et à la puissance aérodynamique, ce qui entraine une augmentation importante de cette dernière. En plus, on remarque que la vitesse de rotation est inférieure à celle de la synchronisation (1800 tr.min<sup>-1</sup>).

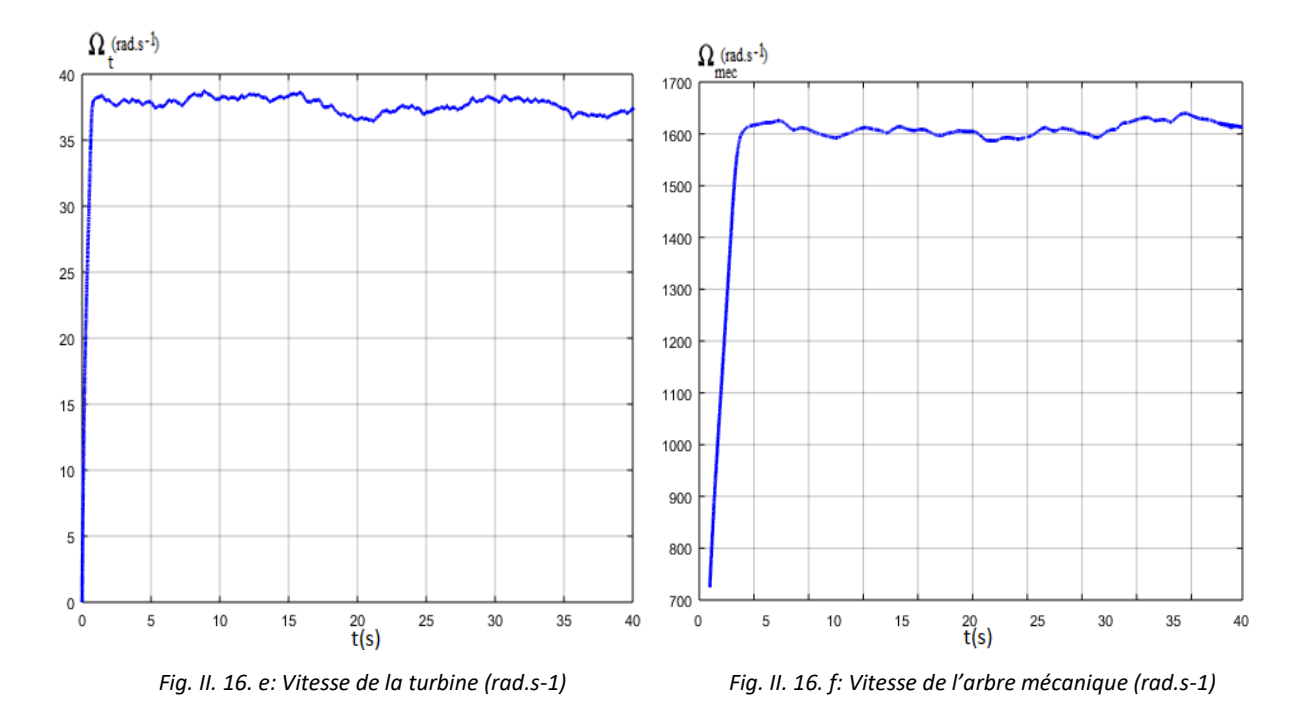

Par conséquent, la MADA ne fonctionnera qu'en mode hyposynchrone (la MADA absorbera la puissance du réseau), donc le transfert d'énergie vers le réseau sera assuré par le stator et le rotor absorbera une partie de cette énergie, puisque la puissance totale produite par la MADA est la somme des puissances rotoriques et statoriques.

#### **3.2.2. Simulation avec asservissement de la vitesse de rotation**

La puissance maximale de référence et la puissance aérodynamique sont illustrées sur la figure (II.17.a).

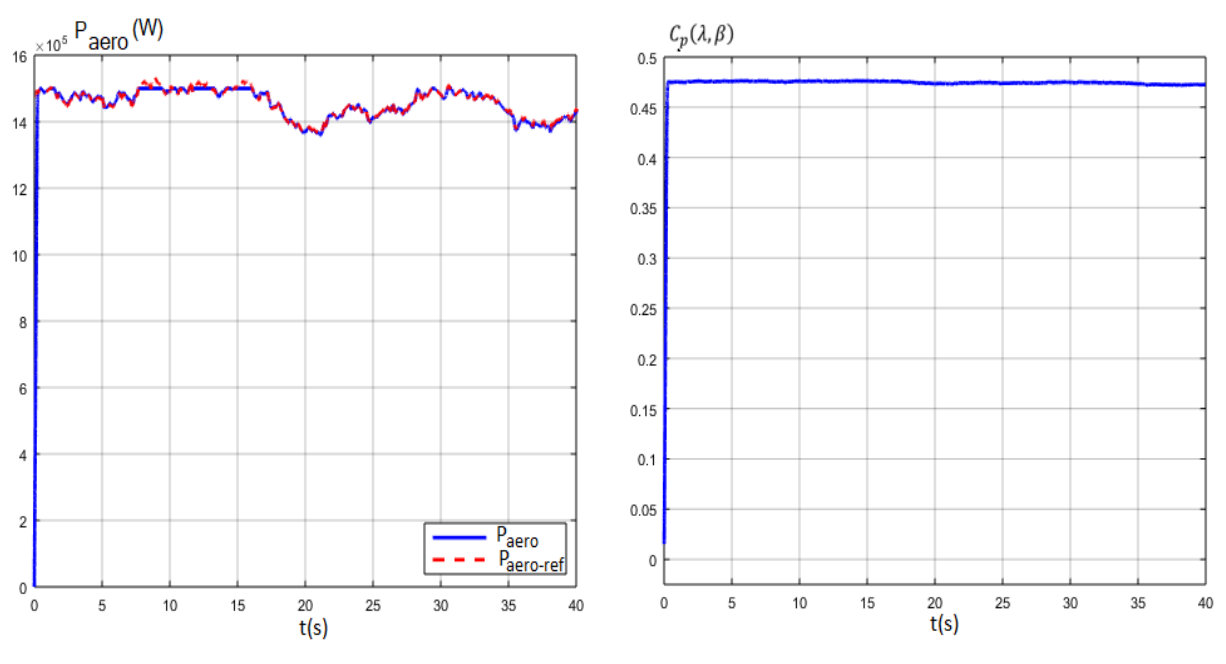

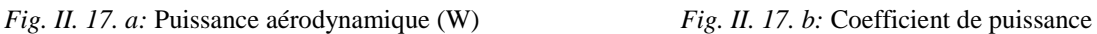

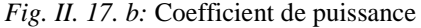

La courbe du coefficient de puissance de l'aérogénérateur est présentée sur la figure (II.17.b). On constate à partir de l'allure du coefficient de puissance, qu'il atteint sa valeur théorique maximale ( $C_{p-max} = 0.48$ ) et cela quel que soit la vitesse du vent appliquée. Cette valeur maximale du coefficient de puissance correspond bien à une valeur optimale de la vitesse spécifique ( $\lambda_{opt} = 8.1$ ) illustrée sur la figure (II.17.c). De ce fait, on peut constater que notre éolienne, peut fonctionner en son régime optimale. La figure (II.17.d) représente l'angle de calage des pales de la turbine.

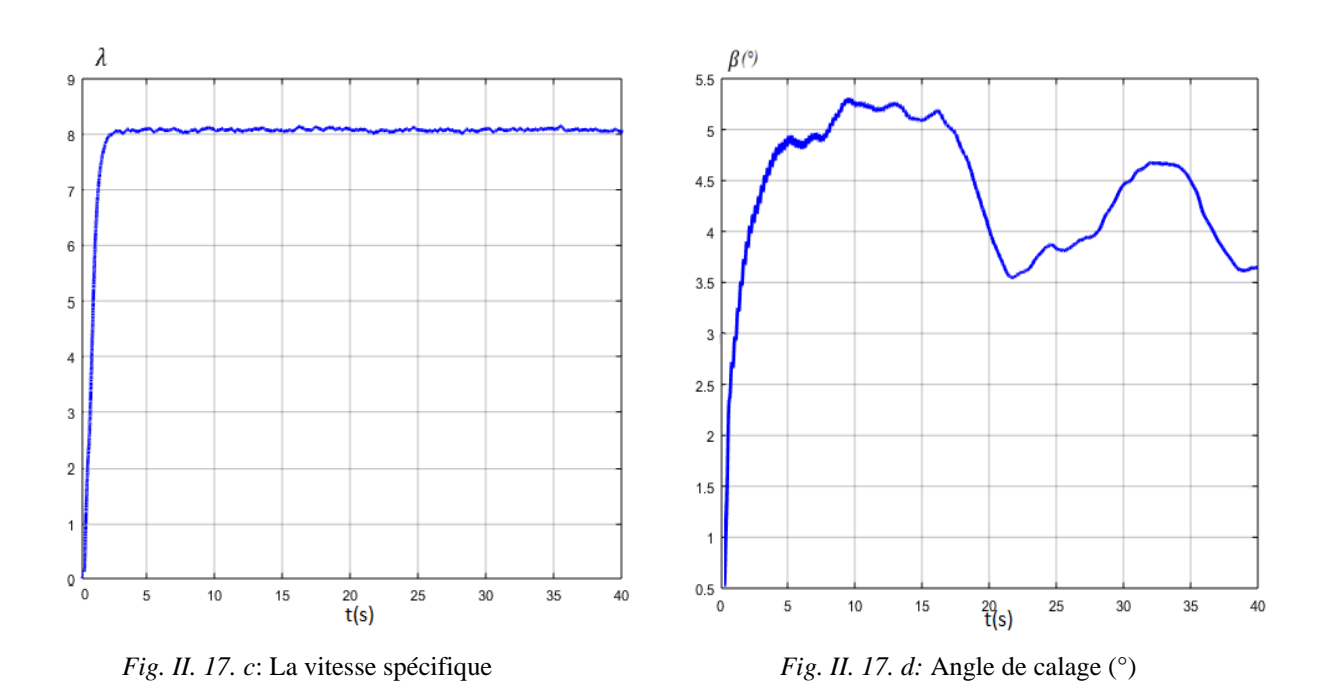

Le couple aérodynamique et la vitesse de rotation à la sortie de l'arbre mécanique sont également illustrés sur les figures (II.17.e) et (II.17.f).

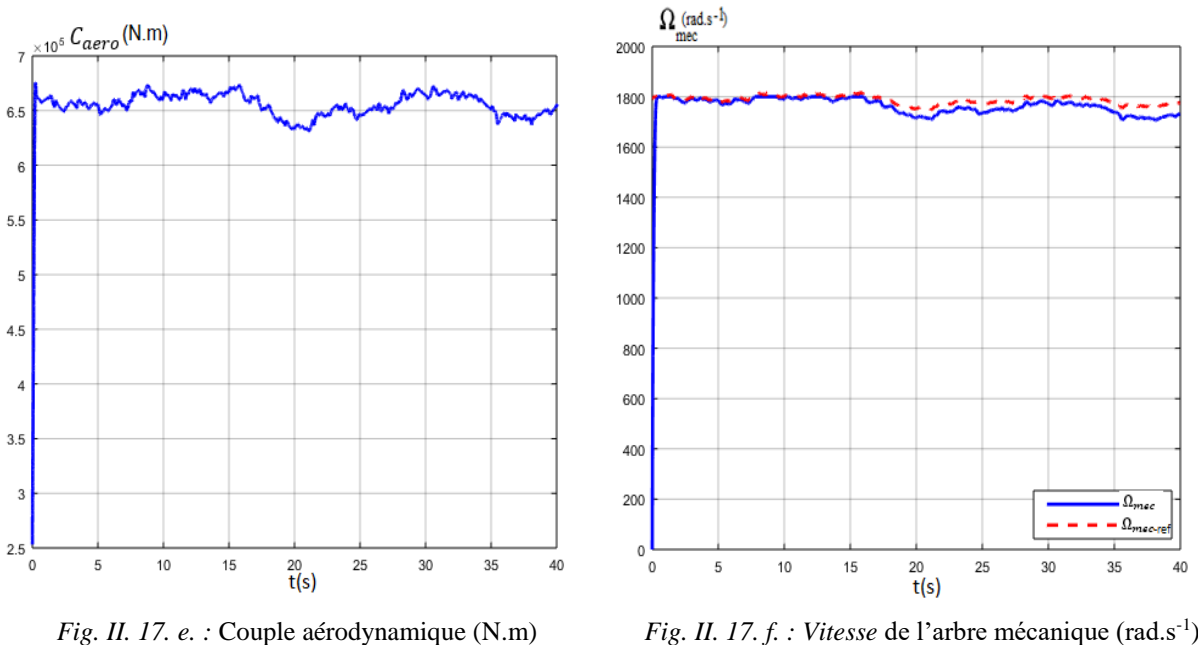

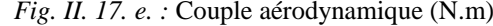

On peut observer que leurs allures varient proportionnellement avec la vitesse du vent. On remarque que l'écart entre la vitesse mécanique et sa référence est peu important et ne reflète pas une grande différence entre la puissance extraite et sa référence.

Cet écart permet à la machine de fonctionner en deux modes, à savoir en mode hypersynchrone (la machine fournie la puissance au réseau) et en mode hyposynchrone (la machine absorbe la puissance du réseau). L'allure de cette vitesse prend une forme croissante dans un premier temps, puis elle se stabilise dans sa valeur nominale ( $\Omega_{\text{mec}-\text{opt}}$  $1800 \, tr.\, min^{-1}$ ).

Lorsque cette vitesse dépasse sa vitesse nominale, l'angle de calage des pales est contrôlé de manière à ce que la vitesse de la turbine ne dépasse pas sa valeur nominale.

L'augmentation de l'angle de calage des pales aidera à diminuer l'extraction de la puissance aérodynamique du système éolien. Donc, on peut constater que la commande MPPT avec asservissement de la vitesse de rotation et avec l'application du contrôle de l'angle de calage présente de très bonnes performances par rapport à la stratégie de commande sans asservissement de la vitesse de rotation puisqu'elle permet d'obtenir un meilleur rendement aérodynamique.

# **Conclusion**

Ce chapitre présente une définition des différents modèles utilisés pour la modélisation de l'éolienne à vitesse variable, notamment le modèle de la partie aérodynamique et le modèle de l'entraînement mécanique.

Plusieurs stratégies de contrôle pour maximiser la puissance générée ont été présenté :

Le contrôle de l'angle de calage permet d'ajuster la portance des pales de manière à maintenir et de limiter la puissance générée autour de sa valeur nominale pour des différentes valeurs du vent, ainsi l'éolienne ne sera pas endommagée.

La commande indirecte de vitesse dite aussi commande de maximisation sans asservissement de vitesse, permet de contrôler le couple électromagnétique.

La commande directe de vitesse dite aussi commande de maximisation de puissance avec asservissement de vitesse rotation, où on a contrôlé cette vitesse par un régulateur PI permet d'optimiser la vitesse spécifique et donc maximiser le coefficient de puissance. Cette commande, donne la possibilité d'exploiter la machine asynchrone à double alimentation (MADA) dans ces deux modes de fonctionnement (hypersynchrone et hyposynchrone). Cette commande a été retenu puisqu'elle présente de bonnes performances par rapport à la stratégie de commande MPPT sans asservissement de vitesse de rotation.

La modélisation du système dans notre travail a été effectuée avec une vitesse moyenne de vent de 11 *m/s.* Les résultats obtenus ont prouvé l'efficacité des stratégies adoptées pour limiter la puissance recueillie par l'éolienne.

Dans la suite de notre rapport, nous allons étudier et modéliser la machine asynchrone à double alimentation (MADA), ainsi que ses différentes techniques de commande.

# *Chapitre III: Modélisation de la Machine asynchrone à double alimentation*

L'énergie électrique est produite essentiellement par des alternateurs triphasés. Ces alternateurs constituent les plus gros convertisseurs d'énergie au monde quand ils sont entrainés par des turbines hydrauliques, à vapeur ou éoliennes. Ils transforment l'énergie mécanique en énergie électrique avec des puissances pouvant atteindre 1500 MW [16].

Dans ce travail, on étudie une éolienne à vitesse variable utilisant une génératrice asynchrone à double alimentation. Cette machine présente des avantages grâce à sa commande et son fonctionnement pour la production d'électricité, ainsi que son prix compétitif et sa grande robustesse. On peut utiliser la Génératrice Asynchrone à Double Alimentation (GADA) pour une éolienne à vitesse variable pour différentes raisons, notamment la réduction des efforts sur les parties mécaniques, la réduction du bruit, sa conception économique, sa capacité maximale d'extraction d'énergie à différentes vitesses de vent et la possibilité du contrôle des puissances active et réactive [66-67-68-69]. De nos jours, elle présente la technologie la plus utilisée pour les éoliennes de grande et moyenne puissance [20-63].

Dans ce chapitre, on présente la structure de la machine asynchrone à double alimentation et ces différents modes de fonctionnement. Le modèle de la MADA dans plusieurs repères est établi dans un premier temps pour éclaircir les relations entre les grandeurs statoriques et rotoriques. Ensuite nous présentons le modèle du convertisseur statique qui est composé de deux convertisseurs, l'un côté machine (CCM) et l'autre côté réseau (CCR), ainsi que leurs éléments associés. On utilise, comme pour le chapitre précédent, le logiciel informatique Matlab/Simulink pour la modélisation.

# **1. Description de la MADA**

La machine asynchrone à double alimentation (MADA) a été développée pour fonctionner comme moteur sur une large plage de variation de vitesse comme première application. C'est une machine qui peut fonctionner en moteur quand elle tourne en dessous de sa vitesse de synchronisme et au-dessus pour fonctionner en générateur. L'utilisation de la machine asynchrone à double alimentation permet de faire varier la vitesse par action sur la fréquence d'alimentation des enroulements du rotor [70]. Elle a un mouvement très complexe dû aux interactions stator-rotor. Sa modélisation est alors basée sur la réalisation de schémas équivalents dérivés de la théorie du champ tournant.

Pour son fonctionnement en tant que génératrice, l'alimentation du circuit du rotor à fréquence variable permet de délivrer une fréquence fixe au stator même lorsque la vitesse de rotation varie. Ce fonctionnement permet de repérer la GADA comme une excellente alternative aux machines asynchrones classiques dans de nombreux systèmes de production d'énergie décentralisés, notamment pour les éoliennes à vitesse variable, pour les centrales hydrauliques à débit et à vitesse variable, ainsi que pour la génération des réseaux de bord des avions ou des navires...

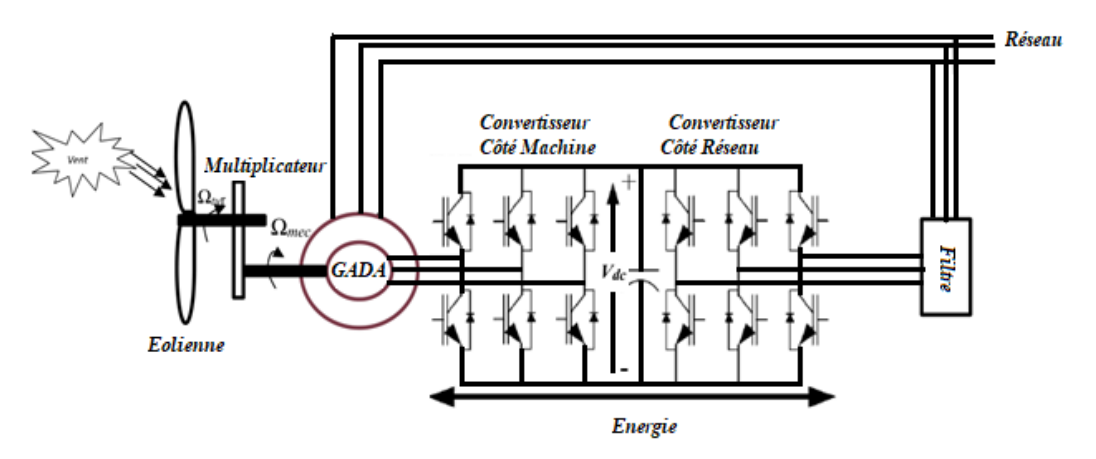

*Fig. III. 1: Un système éolien à base d'une MADA avec convertisseurs MLI*

Dans ce travail, on s'intéresse à l'étude d'un système éolien à base d'une machine asynchrone à double alimentation avec convertisseurs commandés en MLI. Cette structure comporte deux convertisseurs de puissance en cascades, connectés entre eux à travers un bus continu (fig. III.1).

Ce choix permet d'agir sur deux degrés de liberté pour chaque convertisseur : Un contrôle des puissances actives et réactives transitées du côté du réseau et un contrôle de la vitesse de la génératrice et du flux du côté de la machine.

Cette structure de conversion permet une variation de vitesse de 100 % à l'aide de pales orientables. Les convertisseurs ne sont dimensionnés que pour 25 % de la puissance nominale de la génératrice, de sorte que les pertes dans le convertisseur soient faibles. Cette structure est donc la plus intéressante aussi bien en termes de coût qu'en termes de performance [8-71].

### **2. Structure de la MADA**

La MADA est connue depuis 1899 comme étant une machine triphasée à courant alternatif alimentée par ses deux armatures [71-72]. Elle dispose d'un stator semblable à celui d'une machine asynchrone à cage ou d'une machine synchrone [73]. Par contre, elles sont différentes au niveau du rotor, qui, pour la MADA, est composé d'enroulements triphasés disposés de la même façon que les enroulements statoriques et connectés en étoile (Fig. III. 2).

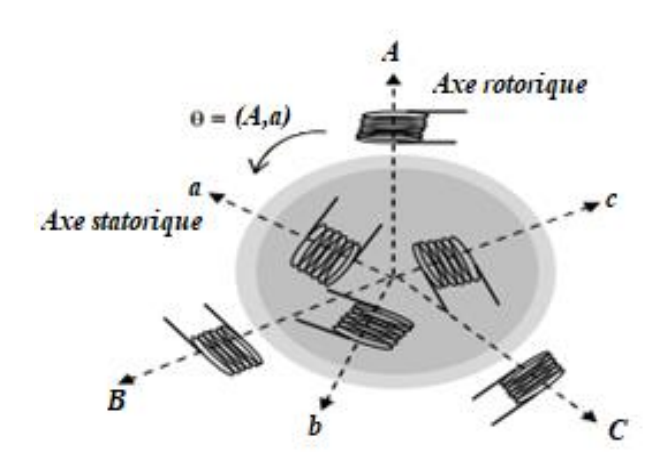

*Fig.III. 2: Représentation schématique d'une MADA*

Les extrémités des enroulements triphasés sont reliées à des bagues conductrices. Ces derniers sont frottés par des ballais lorsque la machine tourne (Fig. III.3). Ce mouvement permet d'accéder aux rotoriques [10].

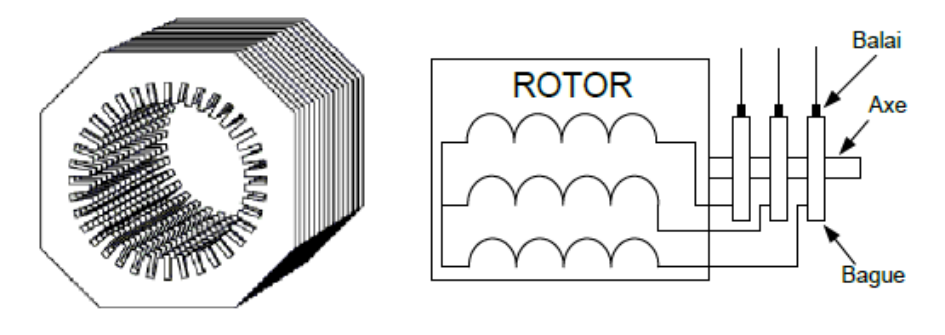

*Fig. III. 3: Structure du stator et des contacts rotoriques de le MADA*

## **3. Principe de fonctionnement**

La structure de conversion est constituée d'une génératrice asynchrone triphasée à rotor bobiné, entrainée par une turbine éolienne est illustrée sur la figure (III. 4).

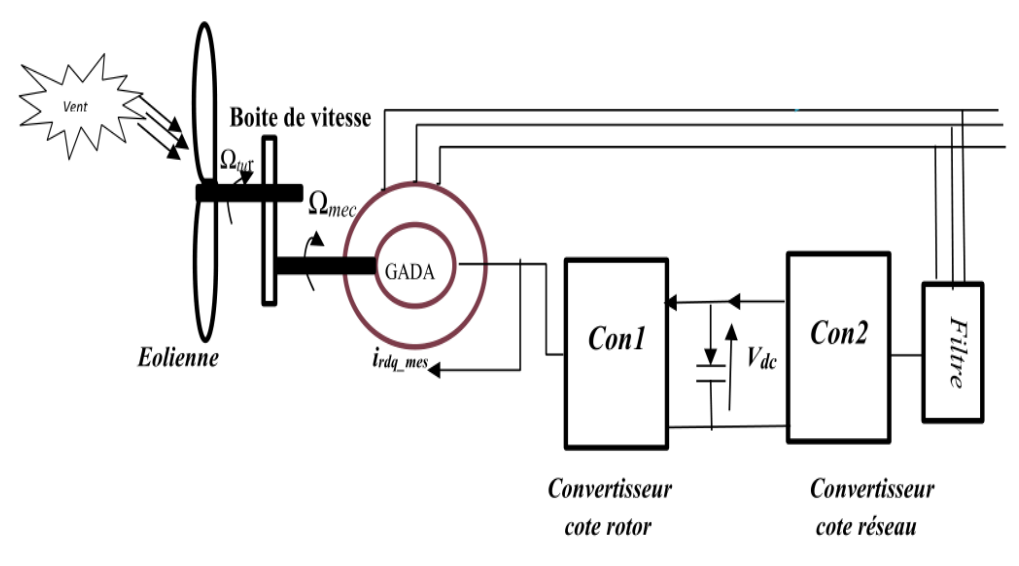

*Fig. III. 4: .Système éolien à vitesse variable basé sur une MADA*

Le mode de fonctionnement de la machine asynchrone à double alimentation se base sur la théorie du champ tournant. Le système de tensions triphasées de fréquence  $f_r$  appliquées au rotor d'un moteur asynchrone ayant p pairs de pôles, génère dans le rotor une force magnétomotrice (f.m.m)  $F_r$  de vitesse synchrone  $\Omega_r$ .

$$
\Omega_r = \frac{2\pi \, \mathrm{F}_r}{p} \, (rad. \, s^{-1}).
$$

Le stator quat à lui est alimenté par une source triphasée de fréquence  $f_s$  et qui génère une f.m.m  $F_s$  de vitesse synchrone  $\Omega_s$ .

$$
\Omega_s = \frac{2\pi \ F_s}{p} (rad. s^{-1})
$$

Le rotor de la MADA tourne avec une vitesse  $\Omega_m$  donnée par :

$$
\Omega_m = \frac{\omega_m}{p} \tag{III.1}
$$

 $\Omega_m$  : vitesse mécanique du rotor (rad. s<sup>-1</sup>).  $\omega_m$ : la pulsation électrique du rotor (rad. s<sup>-1</sup>). Le glissement du moteur est :

$$
g = \frac{\Omega_s - \Omega_m}{\Omega_s}
$$
  

$$
g = \frac{\omega_s - \omega_m}{\omega_s}
$$
 (III. 2)

La pulsation du courant induit au rotor  $\omega_r$  est définie par la relation suivante :

$$
\omega_r = \omega_s - \omega_m
$$

Le glissement est donc défini par la relation suivante :

$$
g = \frac{\omega_r}{\omega_s} \tag{III.3}
$$

A partir de l'équation ci-dessus on distingue quatre régime de fonctionnement [44-45]:

#### **3.1. Régime stationnaire**

Quand la pulsation rotorique est nulle, le glissement  $g = 1$ . Dans ce cas, seul le stator est alimenté directement par le réseau avec une fréquence f<sub>s</sub>. Le rotor est donc le siège d'une f.e.m. induite, mais aucun courant ne circule dans son circuit, et donc aucun couple n'existe dans cette machine. Le rotor est bloqué dans ces conditions et la MADA se comporte comme un transformateur.

#### **3.2. Régime hypo-synchrone**

Quand la pulsation rotorique est inférieure à la pulsation statorique,  $0 < g < 1$ , le glissement est positif, c'est-à-dire que le champ de rotation créé par les enroulements du stator tourne dans le même sens que celui créé par les enroulements du rotor. Dans ce cas, la fréquence  $f_r$  du rotor diminue. Plus la vitesse du rotor se rapproche de celle de la synchronisation, plus  $f_r$ tend vers 0. La tension induite dans le rotor diminue linéairement et prend une valeur très faible pour une vitesse de synchronisation.

#### **3.3. Régime synchrone**

Quand la pulsation rotorique est égale à la pulsation statorique,  $g = 0$ , la vitesse mécanique du rotor est égale à la vitesse de synchronisation et la fréquence f<sup>r</sup> du rotor s'annule. Le rotor et le stator tournent avec la même vitesse, et donc il n y'a aucune tension induite au niveau des enroulements du rotor.

#### **3.4. Régime hyper-synchrone**

Quand la pulsation rotorique est supérieure à la pulsation statorique, le glissement g est positif à cause d'une accélération plus importante. Le flux du rotor rattrape le flux du stator et le glissement devient négatif, de sorte que l'ordre de succession de phase du rotor est inversé. L'augmentation de la vitesse relative du rotor par rapport à celle stator entraîne une augmentation de la tension induite du rotor.

# **4. Mode de fonctionnement d'une MADA**

La machine asynchrone à cage, dite aussi classique, fonctionne en moteur en dessous de la vitesse de synchronisme et en génératrice au-dessus de cette vitesse. Par ailleurs, la MADA peut fonctionner dans les quatre quadrants (Fig. III.5). C'est la commande des tensions rotoriques qui définit le mode de fonctionnement en moteur ou en générateur. Cette commande permet de gérer le champ magnétique à l'intérieur de la machine, pour permettre le fonctionnement en hyper ou hypo synchrone dans les deux modes [74-75].

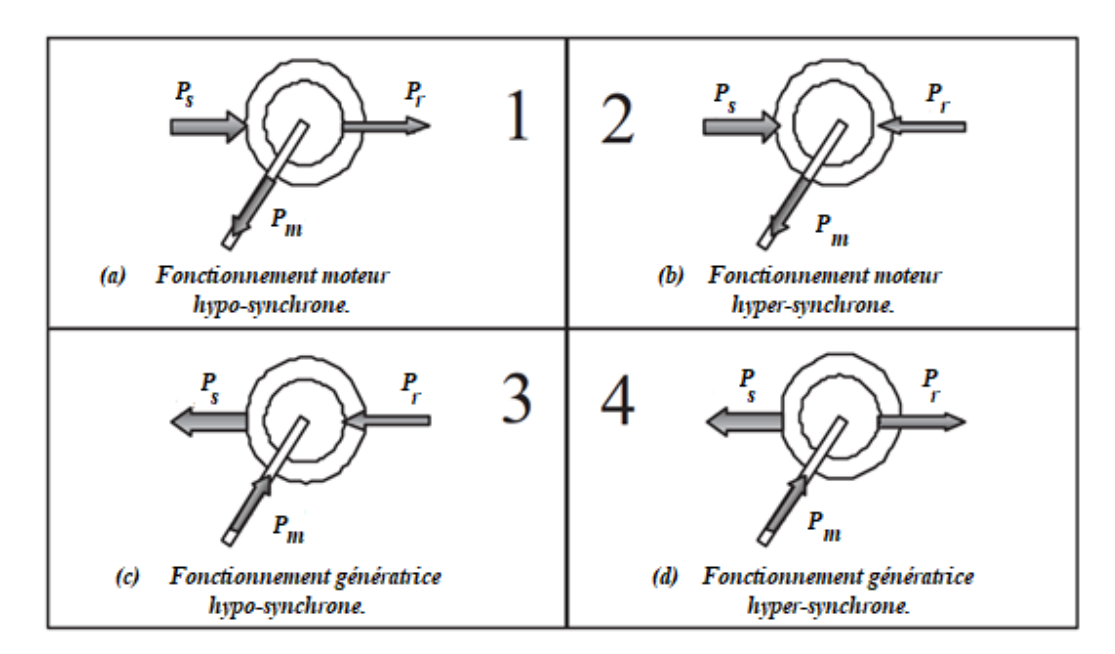

*Fig. III. 5: Modes de fonctionnement de la MADA*

Il existe différents modes de fonctionnent de la MADA avec un stator raccordé directement au réseau et un rotor relié à ce dernier à travers un convertisseur électronique (alternatif/alternatif) [74-76-77] :

#### **4.1. Fonctionnement en mode moteur hypo-synchrone**

La puissance  $P_s$  est donnée par le réseau au stator et la puissance de glissement  $P_r$  transite par le rotor afin qu'elle soit réintroduite au réseau comme illustré sur la figure (III.5.1). Ce fonctionnement est appelé fonctionnement en mode moteur en dessous de la vitesse de synchronisme.

#### **4.2. Fonctionnement en mode moteur hyper-synchrone**

Quand la puissance  $P_s$  est fournie par le réseau au stator et la puissance de glissement  $P_r$  est également donnée par le réseau au rotor, on dit qu'on a un fonctionnement en mode moteur en dessus de la vitesse de synchronisme comme présenté sur la figure (III.5.2).

#### **4.3. Fonctionnement en mode génératrice hypo-synchrone**

La turbine fournit une puissance mécanique  $P_m$  à la machine lorsque la MADA fonctionne en génératrice. On présente dans la figure (III.5.3); la puissance P<sub>s</sub> fournie au réseau par le stator et la puissance de glissement P<sub>r</sub> réabsorbée par le rotor. Ce fonctionnement est en mode moteur en dessous de la vitesse de synchronisme.

#### **4.4. Fonctionnement en mode génératrice hyper-synchrone**

Sur la figure (III.5.4), on illustre le fonctionnement générateur au-dessus de la vitesse de synchronisme [25]. Ce fonctionnement est distingué quand la puissance  $P_s$  est fournie au réseau par le stator et la puissance de glissement  $P_r$  est récupérée via le rotor pour être réinjectée au réseau.

### **5. Avantages et inconvénients**

Comme les autres machines, la MADA présente quelques avantages et inconvénients qui sont liés à plusieurs facteurs notamment sa structure, sa stratégie de commande et ses applications.

#### **5.1. Avantages de la MADA**

Les principaux avantages de la machine asynchrone à double alimentation sont les suivants :

- Contrairement à la machine à cage, elle permet de mesurer les courants au niveau du stator et du rotor, donnant ainsi une plus grande précision et flexibilité au contrôle du flux et du couple électromagnétique.
- Sa puissance massique est légèrement plus élevée à celle d'autres machines à forte puissance.
- Le coefficient de puissance peut être ajusté du fait que le générateur peut être contrôlé.
- Les convertisseurs utilisés sont plus petits, moins chers et nécessitent un système de refroidissement moins lourd. Ils génèrent moins de perturbations que les convertisseurs utilisés pour les éoliennes basées sur d'autres génératrices [78].
- La réduction des pertes au niveau des convertisseurs qui permet d'améliorer l'efficacité du système de production
- La possibilité de fonctionnement à couple constant au-dessus de la vitesse nominale.

#### **5.2. Inconvénients de la MADA**

Les principaux inconvénients de la machine asynchrone à double alimentation sont les suivants :

- La présence obligatoire de bagues et balais.
- Le surcoût engendré par l'utilisation de plusieurs convertisseurs.
- Le surcoût engendré par la maintenance due à la présence du multiplicateur et du système bagues-balais, ce qui augmente le coût de l'exploitation.

# **6. Modélisation de la MADA**

Pour étudier la machine asynchrone à double alimentation, il est nécessaire de représenter son modèle mathématique qui permet de décrire son évolution dans le temps. Ce modèle est caractérisé par des équations différentielles reliant les paramètres électriques résultant des équations de Maxwell.

#### **6.1. Hypothèses de la modélisation**

La répartition de ses enroulements et la géométrie de la machine asynchrone font de la MADA une machine très complexe pour se prêter à une analyse tenant compte sa configuration

exacte, ce qui nécessite l'adoption d'hypothèses simplificatrices [32]. Elles sont essentielles pour une réalisation technologique de commande, bien qu'elles écartent le modèle obtenu de la réalité du processus à représenter. Parmi les hypothèses simplificatrices, on considère les suivantes :

- Circuit magnétique non saturé et à perméabilité constante,
- Distribution sinusoïdale des forces magnétomotrices créée par les enroulements du stator,
- Influence de l'effet de peau et de l'échauffement négligée.
- Effet d'encochage négligeable.
- Résistance des enroulements ne variant pas avec la température.

Ces choix signifient, que les inductances propres sont constantes, que les flux sont additifs et qu'il y a une variation sinusoïdale des inductances mutuelles entre les enroulements rotoriques et statoriques en fonction de l'angle électrique de leurs axes magnétiques.

#### **6.2. Modèle de la GADA dans un repère triphasé (a b c)**

 On peut modéliser la MADA par six équations électriques et par une seule équation mécanique qui concerne la dynamique du rotor. Elle peut être électriquement schématisée par la figure suivante :

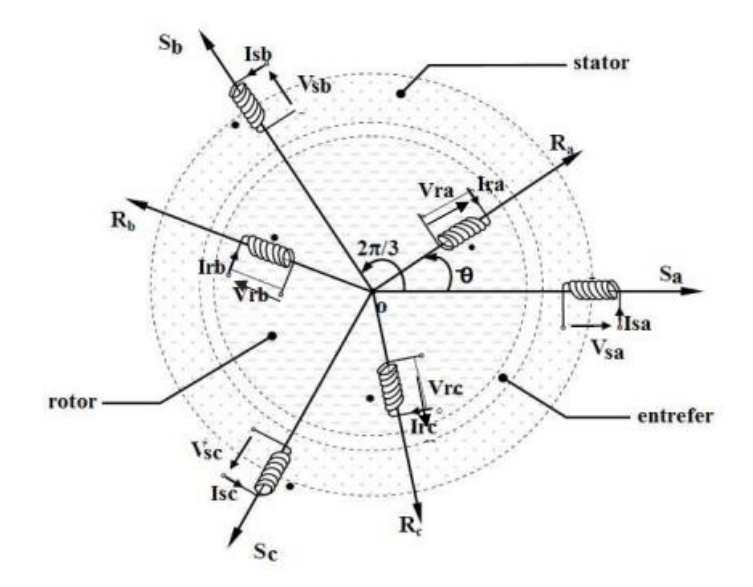

*Fig. III. 6: Représentation de la génératrice asynchrone à double alimentation dans le repère triphasé (abc)*

Les enroulements du rotor sont représentés schématiquement sur leurs axes magnétiques respectifs  $r_a$ ,  $r_b$  et  $r_c$ , alors que les enroulements du stator sont représentés sur  $s_a$ ,  $s_b$  et  $s_c$ . Il est nécessaire de rappeler que nous avons adopté la convention réceptrice au stator comme au rotor même si la machine fonctionne en génératrice, en imposant des consignes de puissance négatives.

#### **6.3. Mise en équation de la GADA**

Les équations électriques dans le repère (abc) sont les suivantes [79-80-81-82] :

$$
\begin{cases}\n[V_s] = [R_s] \cdot [I_s] + \frac{d}{dt} [\Phi_s] \\
[V_r] = [R_r] \cdot [I_r] + \frac{d}{dt} [\Phi_r] \\
[R_s] = \begin{bmatrix} R_s & 0 & 0 \\ 0 & R_s & 0 \\ 0 & 0 & R_s \end{bmatrix} \\
[R_r] = \begin{bmatrix} R_r & 0 & 0 \\ 0 & R_r & 0 \\ 0 & 0 & R_r \end{bmatrix} \\
[V_s] = \begin{pmatrix} V_{sa} \\ V_{sb} \\ V_{sc} \end{pmatrix} \qquad [V_r] = \begin{pmatrix} V_{ra} \\ V_{rb} \\ V_{rc} \end{pmatrix} \\
[I_s] = \begin{pmatrix} I_{sb} \\ I_{sc} \end{pmatrix} \qquad [I_r] = \begin{pmatrix} I_{ra} \\ I_{rb} \\ I_{rc} \end{pmatrix} \\
[\Phi_s] = \begin{pmatrix} \Phi_{sa} \\ \Phi_{sb} \end{pmatrix} \qquad [\Phi_r] = \begin{pmatrix} \Phi_{ra} \\ \Phi_{rb} \end{pmatrix}\n\end{cases}
$$

Les équations magnétiques dans le repère triphasé (a b c) s'expriment en fonction des courants en intervenant les différentes inductances propres et mutuelles de la MADA. Elles peuvent être représenter, en utilisant la notation matricielle, par la forme suivante [79-81-83] :

$$
\begin{cases}\n[\Phi_s] = [L_s] \cdot [I_s] + [M_s] \cdot [I_r] \\
[\Phi_r] = [L_r] \cdot [I_r] + [M_r] \cdot [I_s]\n\end{cases}
$$
\n(III.5)

 $\Phi_r$  et  $\Phi_s$ sont réspectivement le flux rotorique et le flux statorique.

 $L_r$  et  $L_s$ sont respectivement les inductances propres rotoriques et statoriques.

M est l'inductance magnétisante (l'inductance mutuelle cyclique entre le rotor et le stator).

$$
[L_s] = \begin{bmatrix} L_{sa} & M_s & M_s \\ M_s & L_{sa} & M_s \\ M_s & M_s & L_{sa} \end{bmatrix}
$$

$$
[L_r] = \begin{bmatrix} L_{ra} & M_r & M_r \\ M_r & L_{ra} & M_r \\ M_r & M_r & L_{ra} \end{bmatrix}
$$

$$
[M_{rs}] = [M_{sr}]. \begin{bmatrix} \cos(\theta) & \cos(\theta + \frac{2\pi}{3}) & \cos(\theta - \frac{2\pi}{3}) \\ \cos(\theta - \frac{2\pi}{3}) & \cos(\theta) & \cos(\theta + \frac{2\pi}{3}) \\ \cos(\theta + \frac{2\pi}{3}) & \cos(\theta - \frac{2\pi}{3}) & \cos(\theta) \end{bmatrix}
$$

Avec :

$$
[M_{rs}] = [M_{sr}]^T
$$

M est la valeur maximale de l'inductance mutuelle entre une phase statorique et une phase rotorique.

 $M_{sr}$  et  $M_{rs}$  sont respectivement les inductances mutuelles entre deux phases statoriquerotorique, et entre deux phases rotorique-statotrique.

 $M_s$  et  $M_r$  sont respectivement les inductances mutuelles entre deux phases statoriques et entre deux phases rotoriques.

 $\theta$  représente l'angle électrique entre une phase statorique et une phase rotorique.

L'équation mécanique de la GADA s'écrit comme suit :

$$
J\frac{d\Omega_{m\acute{e}c}}{dt} + f\Omega_{m\acute{e}c} = C_{mec} - C_{em}
$$
 (III. 6)

J : Moment d'inertie des masses tournantes (kg.m²).

f : Coefficient de frottement ( $Nm. rad^{-1}. s^{-1}$ ).

 $C_{em}$ : Couple électromagnétique de la MADA (Nm).

 $C_{mec}$ : Couple mécanique (Nm).

 $\Omega_{m\acute{e}c}$  : vitesse angulaire de rotation du rotor.

En remplaçant les expressions de flux statorique et rotorique (III.4) dans les équations de tension (III.5), on obtient les équations suivantes :

$$
\begin{cases}\n[V_r] = [R_r] \cdot [I_r] + [L_r] \frac{d}{dt} [I_r] + \frac{d}{dt} \{ [M_{rs}][I_s] \} \\
[V_s] = [R_s] \cdot [I_s] + [L_s] \frac{d}{dt} [I_s] + \frac{d}{dt} \{ [M_{sr}][I_r] \} \n\end{cases} \tag{III.7}
$$

Cette mise en équation, a résulté des équations différentielles à coefficients variables (III.7). L'étude analytique du comportement du système est alors relativement complexe, vu le grand nombre de variables. L'application de la transformation de PARK (annexe 2) s'avère nécessaire, puisqu'elle permet de décrire le comportement de la machine à l'aide d'équations différentielles à nombre de variables réduits.

#### **6.4. Modèle de la GADA dans le référentiel de Park**

La transformation de Park connue aussi par transformation des deux axes, s'applique aux courants, flux et tensions des équations de la GADA. Elle permet d'obtenir le modèle diphasé de cette génératrice dans le référentiel diphasé (d q), avec la création des mêmes forces magnétomotrices du champ électromagnétique tournant [71-82-84-85]. De plus, elle permet d'obtenir des équations différentielles à coefficients constants, ce qui simplifie sa résolution. La figure ci-dessus illustre le passage d'un système triphasé à un système biphasé.

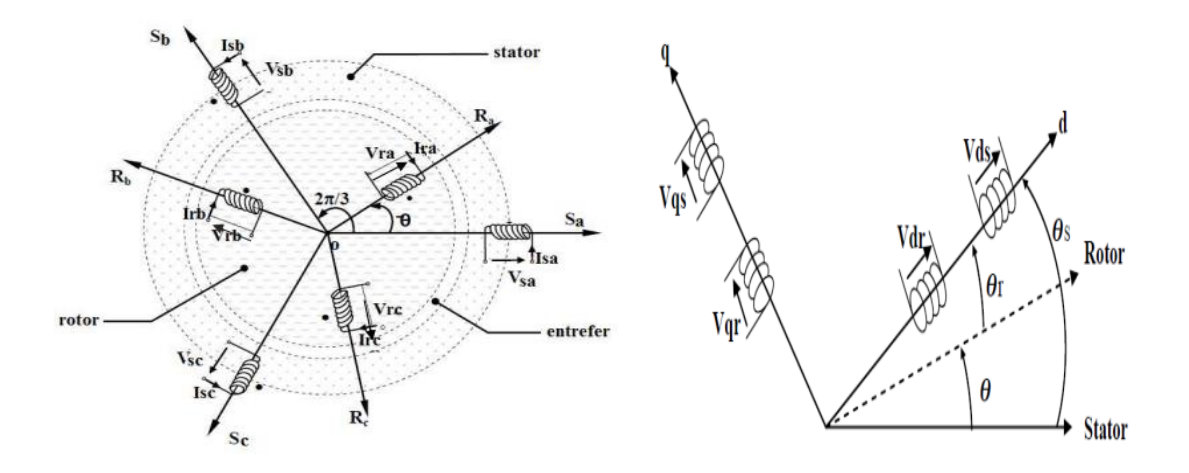

*Fig. III. 7: Passage d'un système triphasé à un système biphasé*

Pour réaliser cette transformation algébrique, on utilise les matrices de Park directe (III.8) et inverse (III.9):

Chapitre III- Modélisation de la Machine Asynchrone à Double Alimentation

$$
[P(\theta)] = \sqrt{\frac{2}{3}} \cdot \begin{bmatrix} \cos(\theta) & \cos(\theta - \frac{2\pi}{3}) & \cos(\theta - \frac{4\pi}{3}) \\ -\sin(\theta) & -\sin(\theta - \frac{2\pi}{3}) & -\sin(\theta - \frac{4\pi}{3}) \\ \frac{1}{\sqrt{2}} & \frac{1}{\sqrt{2}} & \frac{1}{\sqrt{2}} \end{bmatrix}
$$
(III.8)

$$
[P(\theta)]^{-1} = \sqrt{\frac{2}{3}} \cdot \begin{bmatrix} \cos(\theta) & -\sin(\theta) & \frac{1}{\sqrt{2}} \\ \cos(\theta - \frac{2\pi}{3}) & -\sin(\theta - \frac{2\pi}{3}) & \frac{1}{\sqrt{2}} \\ \cos(\theta - \frac{4\pi}{3}) & -\sin(\theta - \frac{4\pi}{3}) & \frac{1}{\sqrt{2}} \end{bmatrix}
$$
(III. 9)

A partir de la figure (III.7), on peut retirer une relation liant les angles  $\theta$ ,  $\theta_s$  et  $\theta_r$ :

$$
\theta = \theta_s - \theta_r \tag{III.10}
$$

 $\theta_s$ : l'angle entre l'axe statorique et l'axe direct

- $\theta_r$ : l'angle entre l'axe rotorique et l'axe direct
- $\theta$ : l'angle entre l'axe rotorique et l'axe statorique

Les angles  $\theta_s$  et  $\theta_r$  sont obtenues par les relations suivantes :

$$
\theta_s = \int\limits_0^t \omega_s dt
$$
 (III. 11)

$$
\theta_r = \int\limits_0^t \omega_r dt
$$
 (III. 12)

Un résultat fondamental issu de la transformation de Park, appliquée au régime permanent sinusoïdal, est que si le repère de référence  $(d,q)$  tourne à la pulsation  $\omega_s$ , les courants  $I_d$  et  $I_q$  devient constants [11].

#### **6.4.1. Choix du référentiel de travail**

On appelle référentiel de travail, un système d'axe qui est associé à sa vitesse de rotation. Un changement de repère de travail nous permet de simplifier les équations, en exprimant la matrice inductance avec des coefficients constants.

Afin d'étudier la théorie des régimes transitoires de la MADA, on trouve dans la pratique trois référentiels régulièrement utilisés : Soit lié au stator, soit au rotor, ou au champ tournant. On choisit le référentiel de travail selon les objectifs souhaités.

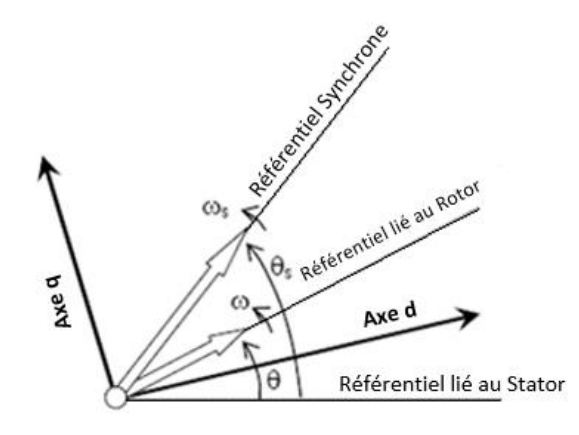

*Fig. III. 8: Choix du référentiel [93]*

#### **6.4.1.1. Référentiels de travail lié au stator**

Ce référentiel est utilisé pour étudier les variations importantes de la vitesse de rotation. Il se traduit par les conditions suivantes :

$$
\frac{d\theta_s}{dt} = 0 \qquad \text{et} \qquad \frac{d\theta_r}{dt} = -\omega_r
$$

#### **6.4.1.2. Référentiels de travail lié au rotor**

Ce référentiel est lié au rotor, ce qui fait, il tourne à sa même vitesse. On préfère utiliser ce référentiel pour l'étude des systèmes où la vitesse de rotation peut être considérée comme constante (régime transitoires).

$$
\frac{d\theta_s}{dt} = \omega_r \qquad \text{et} \qquad \qquad \frac{d\theta_r}{dt} = 0
$$

#### **6.4.1.3. Référentiels de travail lié au champ tournant**

Ce référentiel est relié au champ tournant. Il tourne à la vitesse de synchronisme. Il est souvent utilisé pour l'étude de l'alimentation des moteurs à fréquence variable. Il permet d'avoir des gradeurs constants lors d'un régime permanent et donc une facilité de régulation. Il est parfaitement adapté à la commande vectorielle par orientation du flux statorique.

Chapitre III- Modélisation de la Machine Asynchrone à Double Alimentation

$$
\frac{d\theta_s}{dt} = \omega_s \qquad \text{et} \qquad \frac{d\theta_r}{dt} = \omega_s - \omega_r
$$

Dans le cadre de ce travail, on utilise le référentiel lié au champ tournant dans la modélisation et le contrôle de la MADA.

# **6.4.2. Mise en équation dans un repère (dq)**

En Appliquant la transformation de Park lié au champ tournant, pour le système d'équations électriques du stator et rotor, on obtient les expressions ci-après :

Les expressions des tensions dans le repère (dq) sont données comme suit :

$$
\begin{cases}\nV_{ds} = R_s. I_{ds} + \frac{d}{dt} \Phi_{ds} - \Phi_{qs} \frac{d\theta_s}{dt} \\
V_{qs} = R_s. I_{qs} + \frac{d}{dt} \Phi_{qs} + \Phi_{ds} \frac{d\theta_s}{dt}\n\end{cases}
$$
\n(III. 13)

$$
\begin{cases}\nV_{dr} = R_r I_{dr} + \frac{d}{dt} \Phi_{dr} - \Phi_{qr} \frac{d\theta_r}{dt} \\
V_{qr} = R_r I_{qr} + \frac{d}{dt} \Phi_{qr} + \Phi_{dr} \frac{d\theta_r}{dt}\n\end{cases}
$$
\n(III. 14)

 $R_r$  et  $R_s$  sont respectivement les résistances des bobinages rotorique et statorique.

 $\theta_s$  et  $\theta_r$  sont respectivement les angles de Park des grandeurs statoriques et rotoriques.

Les relations entre les flux et les courants sont :

Flux coté rotor :

$$
\begin{cases} \Phi_{dr} = L_r. I_{dr} + M. I_{ds} \\ \Phi_{qr} = L_r. I_{qr} + M. I_{qs} \end{cases}
$$
 (III.15)

Flux coté stator :

$$
\begin{cases} \Phi_{ds} = L_s. I_{ds} + M. I_{dr} \\ \Phi_{qs} = L_s. I_{qs} + M. I_{qr} \end{cases} \tag{III.16}
$$

Les équations du couple électromagnétique peuvent s'écrire sous les formes suivantes :

$$
C_{em} = -p(\Phi_{dr}I_{qr} - \Phi_{qr}I_{dr})
$$
 (III. 17)

$$
C_{em} = p(\Phi_{ds}I_{qs} - \Phi_{qs}I_{ds})
$$
 (III. 18)

$$
C_{em} = -pL_m \left( I_{dr} I_{qs} - I_{qr} I_{ds} \right) \tag{III.19}
$$

On remplace les expressions des flux dans les relations des tensions (III.8) et (III.9), on obtient :

$$
\begin{cases}\nV_{ds} = R_s. I_{ds} + L_s \frac{dI_{ds}}{dt} + M \frac{dI_{dr}}{dt} - \omega_s (L_s. I_{qs} + M. I_{qr}) \\
V_{qs} = R_s. I_{qs} + L_s \frac{dI_{qs}}{dt} + M \frac{dI_{qr}}{dt} - \omega_s (L_s. I_{ds} + M. I_{dr})\n\end{cases}
$$
\n(III. 20)

$$
\begin{cases}\nV_{dr} = R_r I_{dr} + L_r \frac{dI_{dr}}{dt} + M \frac{dI_{ds}}{dt} - (\omega_s - \omega_r) (L_r I_{qr} + M I_{qs}) \\
V_{qr} = R_r I_{qr} + L_r \frac{dI_{qr}}{dt} + M \frac{dI_{qs}}{dt} + (\omega_s - \omega_r) (L_r I_{dr} + M I_{ds})\n\end{cases}
$$
\n(III. 21)

Les puissances actives et réactives rotoriques et statoriques de la GADA dans un repère diphasé (d q) sont respectivement données par les équations (III.22) et (III.23) [79-83] :

$$
\begin{cases}\nP_r = V_{dr}I_{dr} + V_{qr}I_{qr} \\
Q_r = V_{qr}I_{dr} - V_{dr}I_{qr}\n\end{cases}
$$
\n(III. 22)\n
$$
\begin{cases}\nP_s = V_{ds}I_{ds} + V_{qs}I_{qs} \\
Q_s = V_{qs}I_{ds} - V_{ds}I_{qs}\n\end{cases}
$$
\n(III. 23)

Un circuit équivalent de la génératrice asynchrone à double alimentation dans un repère biphasé (dq) est présenté sur la figure ci-dessous [86-87] :

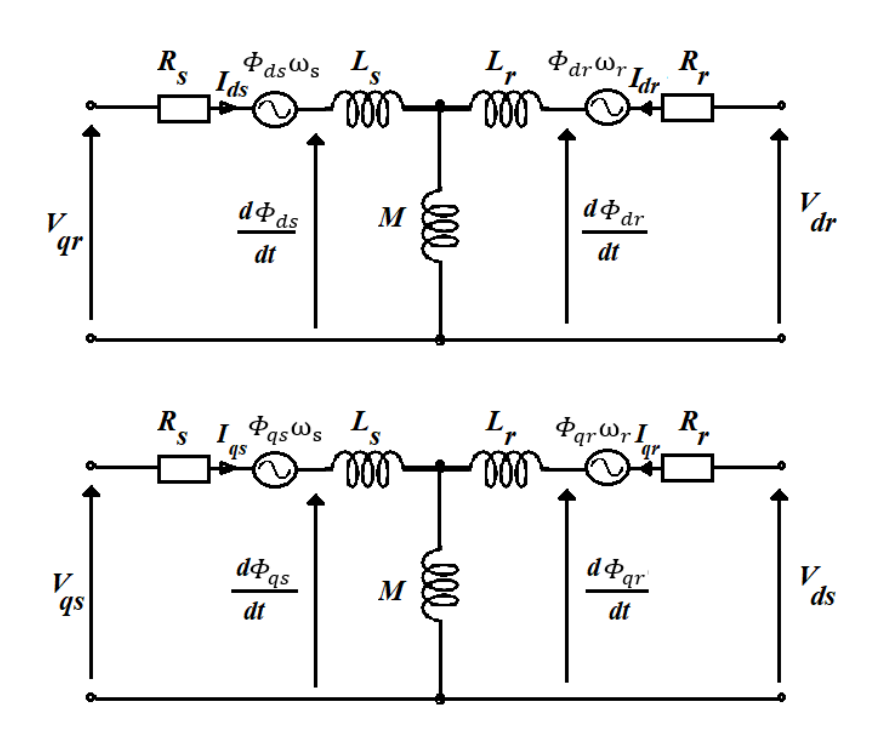

*Fig. III. 9: Circuit équivalent à la GADA dans un repère biphasé (dq)*

# **7. Association de la MADA avec des convertisseurs de puissance**

La possibilité du fonctionnement à vitesse variable pour les éoliennes, présente le principal avantage de l'utilisation des machines asynchrone à double alimentation. Ceci est dû à la configuration de la chaîne du rotor composée de deux convertisseurs statiques [88-89], l'un coté réseau (CCR) et l'autre du côté machine (CCM), couplés par un bus continu commun représentée sur la figure (III.10).

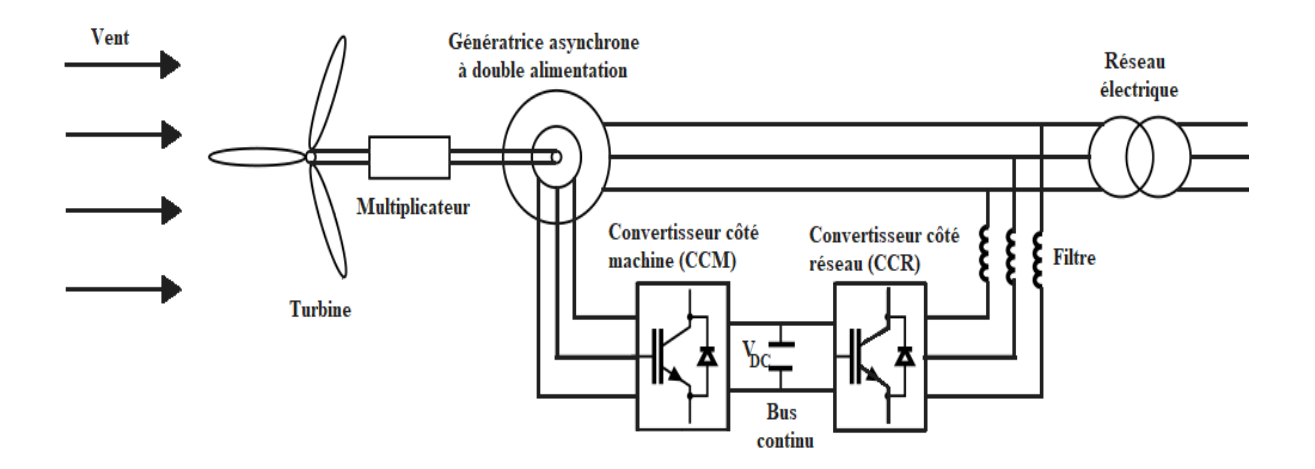

# *Fig. III. 10: Structure du système éolien à base de deux convertisseurs de puissance* Le convertisseur coté machine, fonctionne à différentes fréquences en fonction de la vitesse du vent, ce qui permet de contrôler la puissance active liée à la vitesse de l'éolienne et la puissance réactive envoyée au réseau électrique à travers ses tensions de sortie.

Le convertisseur coté réseau, permet le maintien de la tension du bus continu à une valeur constante et de générer ou d'absorber la puissance réactive selon les besoins en tension.

Le couplage des deux convertisseurs est réalisé par l'intermédiaire du bus continu, qui assure à l'onduleur une tension continue stable.

#### **7.1. Modèle du convertisseur côté machine**

Le convertisseur coté rotor a comme rôle de convertir les courants et les tensions de l'alternatif en continu. C'est un convertisseur triphasé à deux niveaux de tension, possédant six cellules de commutation constituée chacune d'un interrupteur électronique IGBT choisis essentiellement selon la puissance et la fréquence de travail. Il dispose aussi d'une diode antiparallèle qui assure la continuité du courant dans la machine asynchrone une fois les interrupteurs sont ouverts.

Le rôle principal du convertisseur coté machine (CCM) est de régler le transfert des puissances actives et réactives à travers le stator. Les paires d'interrupteurs( $S_i$  et  $S'_i$ ) sont commandés de manière complémentaire afin de garantir la continuité des courants alternatifs dans la charge d'une part et de prévenir le court-circuit de la source, d'autre part. Les diodes sont des diodes à roue libre permettant de protéger les transistors. La structure de ce convertisseur est représentée sur la figure (III.9) [90].

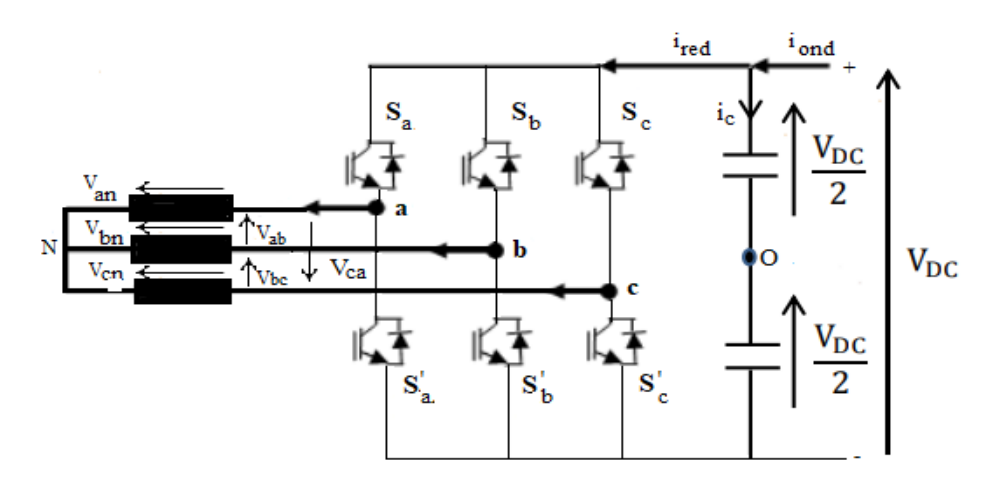

*Fig. III. 11: Convertisseur côté machine (CCM)*

Les états des interrupteurs, censés être parfaits, peuvent être déterminés par trois grandeurs booléennes de commande  $S_i$  ( $i = a, b, c$ ) :

- $S_i = 0$ : l'interrupteur de bas  $(S'_i)$  est ouvert et celui d'en haut  $(S_i)$  est fermé.
- $S_i = 1$ : l'interrupteur de bas  $(S'_i)$  est fermé et celui d'en haut  $(S_i)$  est ouvert.

Ainsi, deux niveaux de tensions  $\frac{V_{dc}}{2}$  et  $-\frac{V_{dc}}{2}$  $\frac{dc}{2}$ , sont délivrés à la sortie du redresseur. A partir de ces conditions, les tensions de phase  $V_{ni}$  peuvent être défini en fonction des signaux de commande  $S_i$  sous la forme suivante :

$$
V_{ni} = S_i V_{DC} - \frac{V_{DC}}{2} \tag{III.24}
$$

En tenant compte du point fictif « o », les tensions  $V_{ab}$ ,  $V_{bc}$  et  $V_{ca}$  s'écrivent sous les formes suivantes :

 $V_{ab} = V_{ao} + V_{ob} = V_{ao} - V_{bo}$  (III. 25)

$$
V_{bc} = V_{bo} + V_{oc} = V_{bo} - V_{co}
$$
 (III. 26)

$$
V_{ca} = V_{co} + V_{oc} = V_{co} - V_{ao}
$$
 (III. 27)

Où  $V_{ao}$ ,  $V_{bo}$  et  $V_{co}$  sont les tensions d'entrée du redresseur ou tensions continues. Avec :

$$
V_{io} = S_i \frac{V_{dc}}{2}
$$
 (III. 28)

« n » étant le point neutre du côté alternatif (GADA), les tensions de sortie du redresseur en fonction du point neutre du système triphasé du réseau sont déterminées par les équations suivantes :

$$
V_{an} = V_{ao} - V_{no} \tag{III.29}
$$

$$
V_{bn} = V_{bo} - V_{no} \tag{III.30}
$$

$$
V_{cn} = V_{co} - V_{no} \tag{III.31}
$$

Il est nécessaire d'avoir une tension entre le point neutre (n) et le potentiel négatif de la tension du bus continu (o). Pour cela, on considère alors que la charge est équilibrée.

On a alors :

$$
V_{an} + V_{bn} + V_{cn} = 0 \tag{III.32}
$$

A partir des équations (III.29), (III.30), (III.31) et (III.32), on peut définir  $V_{no}$  par la relation suivante :

$$
V_{no} = \frac{1}{3}(V_{ao} + V_{bo} + V_{co})
$$
 (III.33)

En remplaçant l'équation (III.33) dans les équations (III.29) (III.30) et (III.31) :

$$
V_{an} = \frac{2}{3}V_{ao} - \frac{1}{3}V_{bo} - \frac{1}{3}V_{co}
$$
 (III.34)

$$
V_{bn} = -\frac{1}{3}V_{ao} + \frac{2}{3}V_{bo} - \frac{1}{3}V_{co}
$$
 (III.35)

$$
V_{cn} = -\frac{1}{3}V_{ao} - \frac{1}{3}V_{bo} + \frac{2}{3}V_{co}
$$
 (III.36)

L'équation (III.28) permet d'écrire ces équations en fonction des grandeurs de commande :

$$
V_{an} = \frac{1}{3} V_{DC} (2 S_a - S_b - S_c)
$$
 (III.37)

$$
V_{bn} = \frac{1}{3} V_{DC} (-S_a + 2 S_b - S_c)
$$
 (III.38)

$$
V_{cn} = \frac{1}{3} V_{DC} (-S_a - S_b + 2 S_c)
$$
 (III.39)

 $V_{mq}$  et  $V_{md}$  sont les composantes directe et en quadrature des tensions modulées à la sortie du convertisseur. Ces tensions sont retrouvées en utilisant la transformation de Park.

$$
\begin{bmatrix} V_{md} \\ V_{mq} \end{bmatrix} = [P(\theta)]. \begin{bmatrix} V_{an} \\ V_{ab} \\ V_{ac} \end{bmatrix}
$$
 (IV. 40)

#### **7.2. Modèle du bus continu**

Les deux convertisseurs du système éolien (l'onduleur et le redresseur) sont connectés entre eux via un bus continu. Ce dernier autorise le transfert de puissance entre deux sources à fréquences différentes, et permet l'équilibre de puissances des deux convertisseurs tout en essayant de maintenir une tension constante sur ses bornes. Un modèle simplifié du bus continu est illustré sur la figure (III.12). Les deux courants modulés ( $i_{red}$ ,  $i_{ond}$ ) proviennent respectivement du convertisseur côté MADA et du convertisseur côté réseau.

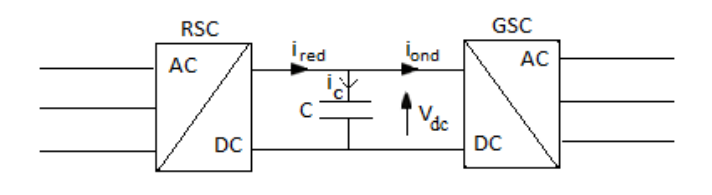

*Fig. III. 12: Modèle du bus continu*

L'évolution temporelle de la tension du bus continu est donnée par l'équation suivante :

$$
V_{dc} = \frac{1}{C} \int i_c dt + V_{dc0}
$$
 (III. 41)

C représente la capacité du bus continu.

 $V_{dc0}$ : la tension du bus continu à l'instant t=0.

Le courant du bus continu peut-être déterminé à partir de l'équations suivante :

$$
i_c = i_{red} - i_{ond} \tag{III.42}
$$

 $i_{red}$ : le courant circulant du MADA vers le bus continu, courant redressé (A).

 $i_{\text{ond}}$ : le courant circulant du bus continu vers le réseau électrique, courant ondulé (A).

#### **7.3. Modèle du convertisseur côté réseau (CCR)**

Le convertisseur côté réseau (CCR) est connecté directement à ce dernier via un filtre (fig. III.13). Ainsi, il doit fournir de la puissance à une fréquence fixe correspondant à la fréquence du réseau [6]. Il sert à réguler la tension du bus continu entre les deux convertisseurs. Généralement, le convertisseur et le filtre échangent avec le réseau la puissance active extraite ou injectée par le CCR depuis le rotor.

Le CCR a un rôle de convertir les courants et les tensions d'entrée continus en alternatifs à la sortie. Il permet d'imposer à la machine des ondes de tensions à amplitude de fréquences variables à partir d'un réseau 220/380 V-50 Hz. Il est modélisé de la même façon que le convertisseur coté machine, présenté dans la section 7.1.

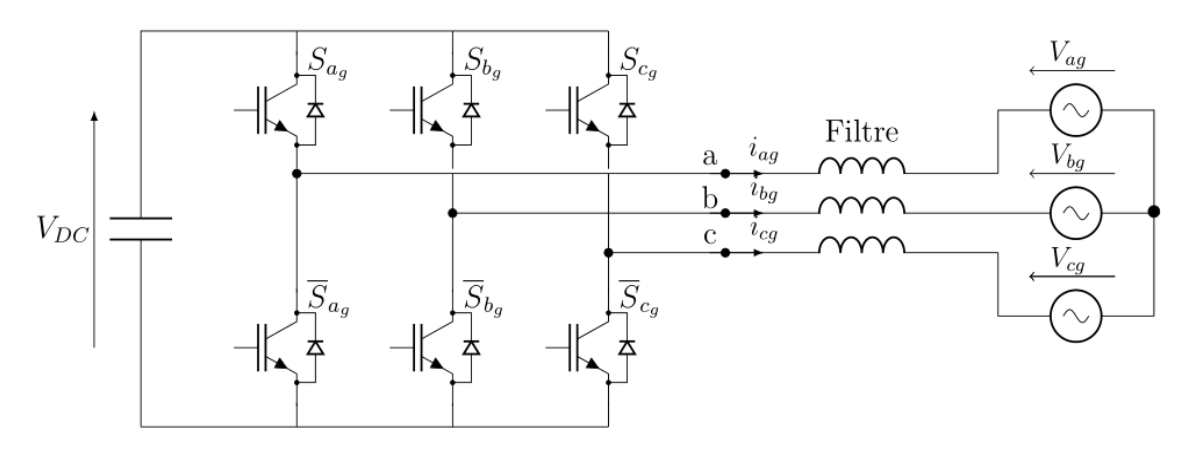

*Fig. III. 13: convertisseur côté réseau (CCR).*

#### **7.4. Modèle du filtre**

Le filtre constitue la liaison entre les phases de sortie du convertisseur et le réseau électrique. Il est utilisé pour compenser et minimiser les harmoniques des courants et des tensions, ce qui permet d'améliorer la qualité de l'énergie électrique générée. Généralement, il est constitué d'une résistance et d'une inductance (fig. III.14).

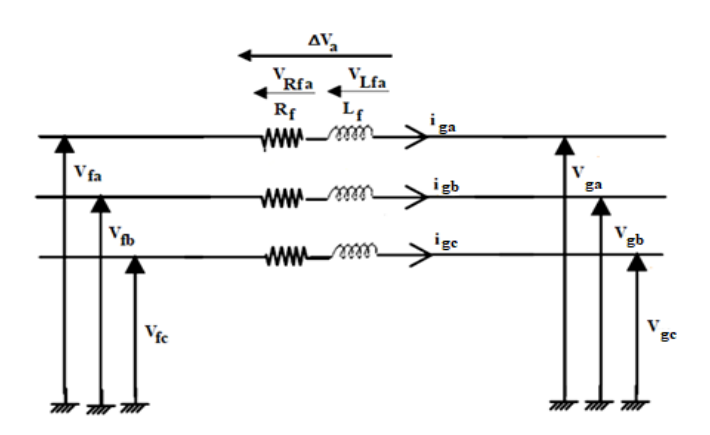

*Fig. III. 14:schéma électrique du filtre.*

On obtient les courants des trois phases à la sortie du convertisseur à partir des équations différentielles suivantes :

$$
\begin{cases}\ni_{ga}(t) = \int \frac{1}{L_f} V_{lfa} + i_a(t_0) \\
i_{gb}(t) = \int \frac{1}{L_f} V_{lfb} + i_b(t_0)\n\end{cases}
$$
\n(III. 43)

 $i_a(t_0)$  et  $i_b(t_0)$  sont respectivement les courant  $i_a$  et  $i_b$  à l'instant initial.

A partir de ces deux équations, on peut déduire le courant au niveau de la troisième phase :

$$
i_{gc} = -\left(i_{ga} + i_{gb}\right) \tag{III.44}
$$

Les tensions aux bornes des résistances sont données par :

$$
V_{Rfa} = R_f i_{ga} \tag{III.45}
$$

$$
V_{Rfb} = R_f i_{gb} \tag{III.46}
$$

$$
V_{Rfc} = R_f i_{gc} \tag{III.47}
$$

Les tensions aux bornes des inductances sont :

$$
V_{Lfa} = \Delta V_a - V_{Rfa} = L_f \frac{di_{ga}}{dt}
$$
 (III. 48)

$$
V_{Lfb} = \Delta V_b - V_{Rfb} = L_f \frac{di_{gb}}{dt}
$$
 (III. 49)

$$
V_{Lfc} = \Delta V_c - V_{Rfc} = L_f \frac{di_{gc}}{dt}
$$
 (III. 50)

On peut déterminer les tensions aux bornes de la bobine en appliquant la loi de maillage :

$$
\Delta V_a = V_{fa} - V_{ga} \tag{III.51}
$$

$$
\Delta V_b = V_{fb} - V_{gb} \tag{III.52}
$$

$$
\Delta V_c = V_{fc} - V_{gc} \tag{III.53}
$$

Les tensions dans les trois phases à la sortie du convertisseur CCR peuvent être obtenus à partir des équations précédentes comme suit :

$$
V_{fa} = V_{Rfa} + V_{Lfa} + V_{ga}
$$
 (III. 54)

$$
V_{fb} = V_{Rfb} + V_{Lfb} + V_{gb} \tag{III.55}
$$

$$
V_{fc} = V_{Rfc} + V_{Lfc} + V_{gc}
$$
 (III. 56)

En appliquant la transformation de Park sur ces équations, on obtient :

$$
V_{fd} = V_{Rfd} + V_{Lfd} + V_{gd} + e_d
$$
 (III. 57)

$$
V_{fq} = V_{Rfq} + V_{Lfq} + V_{gq} + e_q
$$
 (III. 58)

La figure ci-dessous présente un circuit équivalent du filtre dans un repère biphasé (dq).

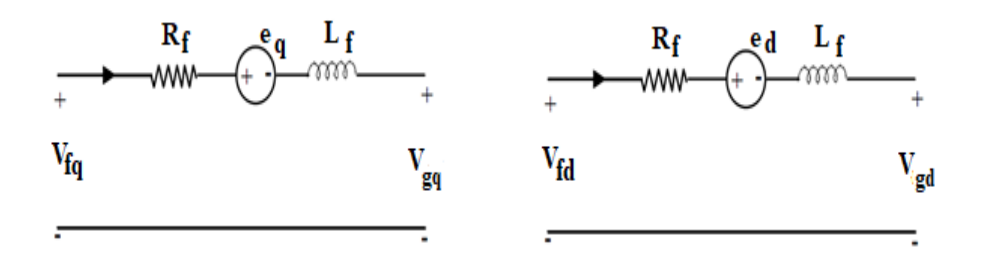

(a) Circuit équivalent selon l'axe « q » (b) Circuit équivalent selon l'axe « d »

*Fig. III. 15 : Circuits équivalents du filtre dans le repère de Park [11]*

Où  $e_d$  et  $e_g$  sont les tensions de couplage :

$$
e_d = L_f \omega_s i_{gd} \tag{III.59}
$$

$$
e_q = -L_f \omega_s i_{gq} \tag{III.60}
$$

Donc les équations électriques du filtre dans le repère (dq) s'écrivent :

$$
V_{fd} = R_f i_{rd} + L_f \frac{di_{gd}}{dt} + V_{gd} + L_f \omega_s i_{gd}
$$
 (III. 61)

$$
V_{fq} = R_f i_{rq} + L_f \frac{di_{gq}}{dt} + V_{gq} - L_f \omega_s i_{gq}
$$
 (III. 62)

#### **7.5. Modélisation du réseau électrique**

Généralement la tension du réseau est fournie par un transformateur. Ce transformateur sert à élever la tension pour le raccord de distribution. La tension du réseau est représentée comme une source de tension alternative triphasée, supposée être équilibrée et sinusoïdale dans des conditions de fonctionnement normales [30]. Les tensions triphasées du système symétrique sont définies comme suit :

$$
V_{a,r\acute{e}s} = V_m \cos(\omega_s t) \tag{III.63}
$$

$$
V_{b,r\acute{e}s} = V_m \cos(\omega_s t - \frac{2\pi}{3})
$$
 (III. 64)

$$
V_{c,r\acute{e}s} = V_m \cos(\omega_s t - \frac{4\pi}{3})
$$
 (III. 65)

 $V_m$  représente l'amplitude de la tension de phase maximale.

# **7.6. Commande par modulation de largeur d'impulsion (MLI) de convertisseur**

Il existe plusieurs techniques qui permettent de commander les convertisseurs statiques, notamment la commande par modulation de largeur d'impulsion (MLI), qui présente la technique la plus fréquemment utilisée. Elle a comme objectif, le contrôle de la puissance fournie aux différents types d'équipements électriques, en convertissant la modulante (la tension de référence de chaque phase au niveau de la commande) généralement sinusoïdale, en une tension sous forme de créneaux successifs, générée à la sortie du convertisseur (niveau puissance).

La tension de sortie est définie par la loi suivante :

$$
S_i = 1 \tag{III.66}
$$

Si

$$
V_{i-ref} > V_{tri}
$$

Avec :

$$
i=a,b,c
$$

 $V_{i-ref}$ : Tension de référence de chaque phase.

 $V_{tri}$ : Signal triangulaire.

Le modèle de la commande par modulation de largeur d'impulsion est illustré sur la figure cidessous.

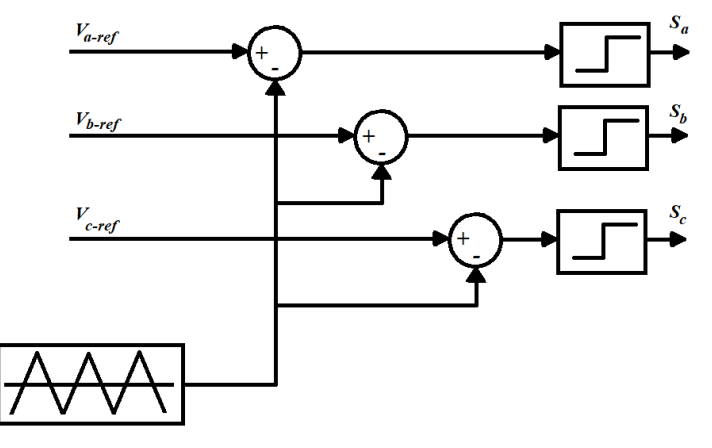

*Fig. III. 16: schéma bloc de la commande MLI*

La commande de régulation de longueur de l'impulsion est une technique qui repose sur la comparaison entre la modulante et la porteuse. La modulante représente l'image de la sinusoïde qu'on désire à la sortie du convertisseur (signal de référence). Elle est modulable en amplitude et en fréquence. Tandis que la porteuse définit la cadence de la commutation des interrupteurs statiques du convertisseur. Elle a un signal de haute fréquence que celui du signal de la modulante.

On définit l'indice de modulation « m » comme étant le rapport de la fréquence de la porteuse  $f_p$  et de la tension de référence  $f$ .

$$
m = \frac{f_p}{f}
$$
 (III. 67)

Le coefficient de réglage en tension « r » est le rapport de l'amplitude de la tension du signal de référence  $V_m$  et celle de tension du signal de la porteuse  $V_p$ :

$$
r = \frac{V_m}{V_p} \tag{III.68}
$$

Pour avoir une tension de sortie de bonne qualité, la fréquence porteuse ne doit pas être trop élevée, pour ne pas produire de pertes de commutation très grandes dans les semiconducteurs.

La figure ci-dessous illustre un signale modulé par la technique MLI. Une porteuse triangulaire est comparée à un signal de consigne sinusoïdale. Le signal de sortie est au niveau haut (1V) lorsque la fréquence et supérieur de la porteuse et au niveau bas (0 V) dans le contraire.

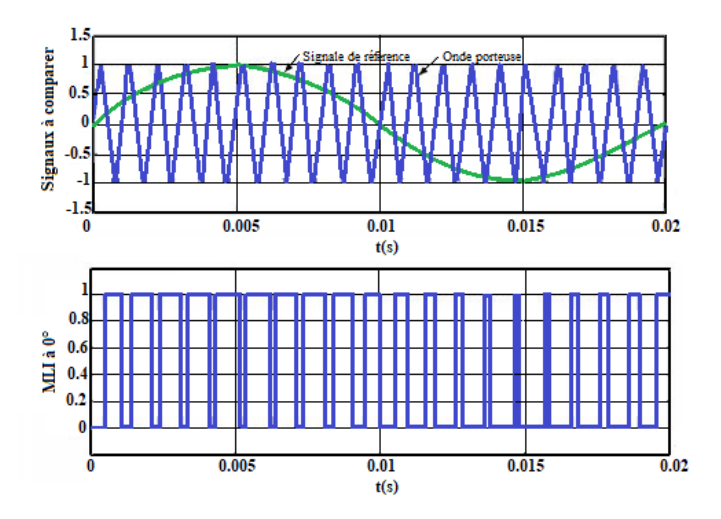

*Fig. III. 17: schéma du principe de la commande MLI.*

Les tensions entre le point milieu de chaque bras de phase et le nœud 0 de la liaison de bus continu sont définies par :

$$
V_{a0} = m_a V_{DC} \tag{III.69}
$$

$$
V_{b0} = m_b V_{DC} \tag{III.70}
$$

$$
V_{c0} = m_c V_{DC} \tag{III.71}
$$

 $m_i$  présente les indices de modulation.

Les indices de modulation varient de manière sinusoïdale et sont définies par :

$$
m_a = \frac{1}{2} + m\sin(\omega t) \tag{III.72}
$$

$$
m_b = \frac{1}{2} + m \sin\left(\omega t - \frac{2\pi}{3}\right) \tag{III.73}
$$

$$
m_c = \frac{1}{2} + m \sin(\omega t + \frac{2\pi}{3})
$$
 (III. 74)

Les tensions de sortie résultantes s'expriment de la façon suivante :

$$
V_{ab} = \sqrt{3}m_a V_{DC} \sin(\omega t - \frac{\pi}{6})
$$
 (III. 75)

$$
V_{bc} = \sqrt{3}m_b V_{DC} \sin(\omega t - \frac{5\pi}{6})
$$
 (III. 76)

$$
V_{ca} = \sqrt{3}m_c V_{DC} \sin(\omega t - \frac{\pi}{2})
$$
 (III. 77)

# **Conclusion**

Dans ce chapitre nous avons présenté la structure de la machine asynchrone à double alimentation. Elle fait l'objet de notre travail pour ses différents avantages dans les systèmes de conversion de l'énergie éolienne, notamment la réduction du coût, l'amélioration du rendement énergétique et la possibilité de bénéficier de plusieurs degrés de liberté qui facilitent son contrôle.

Cette machine asynchrone est pilotée par le rotor via un convertisseur statique, composé lui-même par deux convertisseurs, l'un côté machine (CCM) et l'autre côté réseau (CCR). Ces convertisseurs sont contrôlés par la technique de modulation de largeur d'impulsion (MLI) et reliés au réseau par l'intermédiaire du bus continu et d'un filtre RL.

Dans le prochain chapitre, nous allons présenter les différentes techniques de contrôle qui permettent de générer des performances optimales du système de conversion de l'énergie éolienne.

Chapitre IV- Stratégie de commande d'une chaine de conversion d'énergie éolienne basée sur une MADA, connectée au réseau électrique

# *Chapitre IV: Stratégie de commande d'une chaine de conversion d'énergie éolienne basée sur une MADA, connectée au réseau électrique*

Chapitre IV- Stratégie de commande d'une chaine de conversion d'énergie éolienne basée sur une MADA, connectée au réseau électrique

La demande en énergie éolienne est confrontée à une demande croissante pour améliorer la qualité de l'alimentation électrique et la simplicité du contrôle de la puissance active. Le développement des systèmes de conversion d'énergie éolienne et le progrès réalisés par la technologie de l'électronique de puissance contribuent à la croissance de ce type de systèmes de production. En revanche, la qualité de l'alimentation au niveau de connexion au réseau reste une question primordiale pour les chercheurs.

Après avoir présenté dans les chapitres précédents, les différentes composantes de la chaine de conversion d'énergie éolienne (le vent, la partie aérodynamique, la machine asynchrone à double alimentation et le convertisseur de puissance) d'une manière indépendante, nous allons, dans ce chapitre, regroupés ces composantes et les associées avec les différentes commandes pour construire un système complet. Nous discutons les différentes technologies de contrôle qui assurent une régulation optimale de l'éolienne et un contrôle indépendant de la puissance active et réactive. Nous présentons ensuite le modèle global de la chaine de conversion d'énergie en mode connecté au réseau.

Tout le système de conversion d'énergie éolienne avec ses différentes commandes sera modélisé dans l'environnement MATLAB/SIMULINK pour valider l'efficacité des stratégies de commande utilisées.
### **1. Stratégies de contrôle**

La figure (IV.1) représente le modèle d'un système de conversion d'énergie éolienne basée sur une génératrice asynchrone à double alimentation. Une partie de l'énergie cinétique du vent extraite par la turbine est convertie en énergie mécanique. La génératrice reçoit cette énergie et la convertie en énergie électrique, qui sera transmise au réseau électrique.

La plus grande partie d'électricité est transférée directement au réseau via le stator, tandis que le reste (moins de 30%) est transféré par le rotor et le convertisseur de puissance. Ce convertisseur est composé lui-même de deux convertisseurs indépendants, à savoir un convertisseur côté rotor (RSC) et un convertisseur côté réseau (GSC). Entre les deux, se trouve un bus continu CC pour les ponter. Ce modèle peut être simplifié selon les objectifs de la commande.

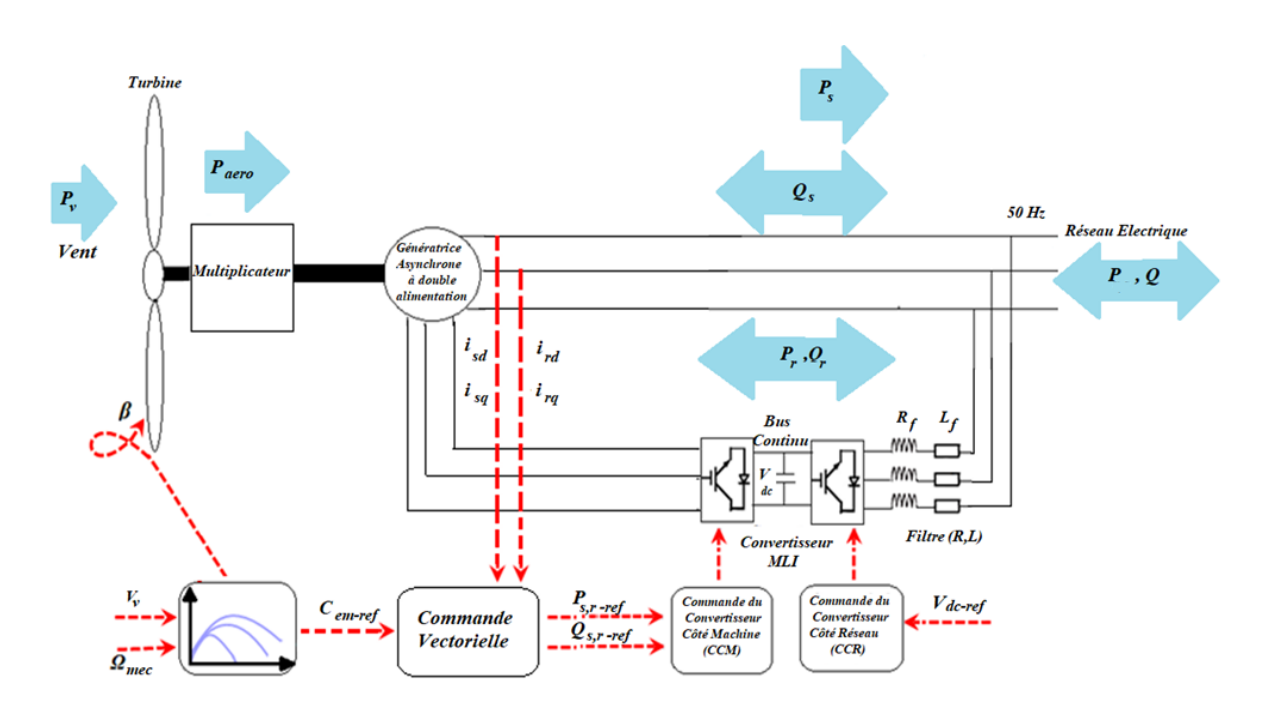

*Fig. IV. 1: Schéma synoptique du modèle de système de conversion d'énergie éolienne et sa commande*

La commande vectorielle avec orientation de flux statorique permet de contrôler le couple électromagnétique du générateur (et donc contrôler la puissance active statorique) et la puissance réactive statorique échangée entre le stator et le réseau. Tandis que la commande vectorielle avec orientation de flux rotorique permet d'assurer un contrôle indépendant du couple électromagnétique et du flux rotorique.

La commande du convertisseur côté réseau consiste à attribuer les références de puissance active selon les critères d'optimisation de la puissance électrique produite et la référence de puissance réactive selon les critères du réseau (facteur de puissance).

La régulation de l'angle de calage et le fonctionnement en vitesse variable exigent la définition d'une stratégie globale de contrôle de l'aérogénérateur. Il est donc nécessaire d'indiquer les variations souhaitées de la vitesse, du couple et de la puissance selon les variations du vent, en indiquant un facteur de puissance côté réseau électrique.

# **2. Commande vectorielle de la machine asynchrone à double alimentation**

La commande vectorielle désigne l'ensemble des commandes qui tient en compte des équations du système qu'elle mène en temps réel. Cette commande est nommée ainsi car les relations finales sont vectorielles à la différence des commandes scalaires [30]. Les relations qu'on obtient à partir de cette commande sont plus complexes que celles des commandes scalaires. Elles permettent d'obtenir de meilleures performances lors des régimes transitoires.

La commande vectorielle permet de contrôler la machine asynchrone comme une machine à courant continu à excitation séparée, où il existe un découplage naturel entre la grandeur commandant le flux (le courant d'excitation) et celle relative au couple (le courant d'induit). Ce découplage offre une réponse très rapide du couple, une grande plage de régulation de vitesse et un rendement élevé pour une large gamme de charge en régime permanent. Pour ce faire, le flux doit être orienté en quadratique avec le courant à l'origine du couple. En effet, chaque machine à courant alternatif peut avoir des commandes vectorielles.

Le choix du repère de Park (d-q) avec orientation du flux statorique (tournant sur  $\Phi_s$ ) ou avec orientation du flux rotorique (tournant sur  $\Phi_r$ ), nous permet de créer un découplage naturel des grandeurs directes et quadratures. Ce dernier nous permet de considérer la machine asynchrone comme l'association mécanique de deux moteurs à courant continu.

Dans le premier moteur, le flux  $\Phi_{ds}$  joue le rôle du flux inducteur, le courant  $I_{ar}$  joue le rôle du courant d'induit. Dans le deuxième moteur, le flux  $\Phi_{qs}$  et le courant  $I_{dr}$  jouent respectivement le rôle du flux inducteur et le courant d'induit. Ceci représente le principe de la commande vectorielle.

Comme déjà présenté dans le chapitre précédent, il existe trois types de commandes pour que l'axe direct (d) soit associé avec l'axe du flux. Ce flux peut être :

- Flux statorique :  $\Phi_{ds} = \Phi_{s}$
- Flux rotorique :  $\Phi_{dr} = \Phi_r$
- Flux d'entrefer :  $\Phi_{da} = \Phi_a$

La machine asynchrone peut être alimentée en courant, en tension ou bien en tension avec imposition du courant. Pour chaque type d'alimentation, au moins six commandes vectorielles différentes peuvent être établies. Les deux technologies de commandes utilisées actuellement dans l'industrie sont la commande vectorielle avec orientation du flux rotorique et la commande vectorielle avec orientation du flux statorique.

### **2.1. Modèle de la MADA avec orientation du flux statorique**

La commande vectorielle par orientation du flux est une solution intéressante pour achever de meilleures performances dans les applications à vitesse variable dans le cas de la machine asynchrone en générateur ou en moteur.

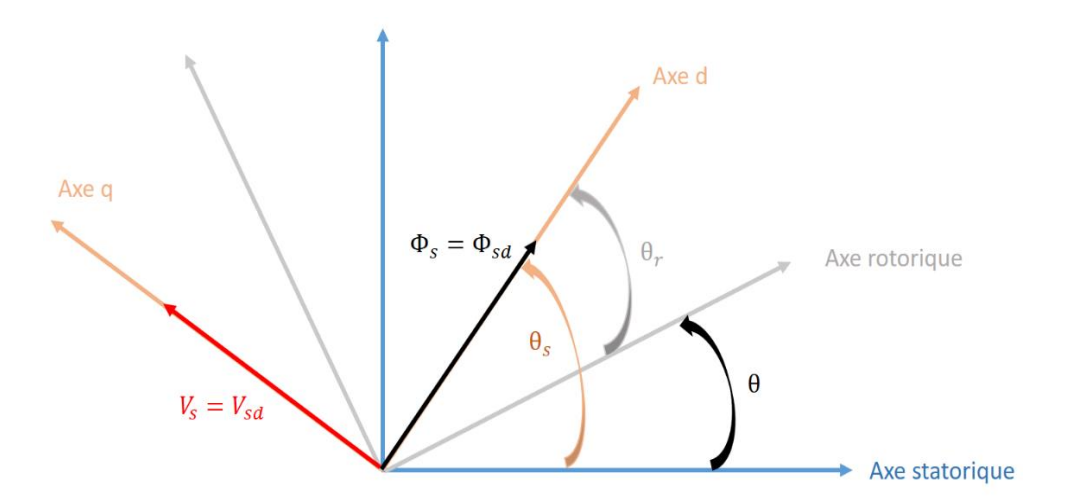

*Fig. IV. 2: Principe de la commande vectorielle avec orientation du flux* 

Dans cette vision, on développe des lois de commande en puissance exprimées dans un référentiel tournant à la vitesse du flux statorique. On choisit d'orienter le flux suivant l'axe direct du référentiel tournant (dq), qui est est relatif à une fréquence de 50 Hz (fréquence du réseau électrique) comme le montre la figure (IV.2).

Le champ est alors tourné et orienté suivant le flux statorique d'axe direct. Les tensions reliées aux flux statoriques selon le repère (d,q) sont présentées comme suit :

 $\frac{du}{dt} - \omega_r \phi_{qr}$ 

$$
\begin{cases}\n v_{qs} = R_s i_{qs} + \frac{d\Phi_{qs}}{dt} + \omega_s \Phi_{ds} \\
 v_{ds} = R_s i_{ds} + \frac{d\Phi_{ds}}{dt} - \omega_s \Phi_{qs}\n\end{cases}
$$
\n(IV. 1)\n
$$
\begin{cases}\n v_{qr} = R_r i_{qr} + \frac{d\Phi_{qr}}{dt} + \omega_r \Phi_{dr} \\
 u_{qs} = R_s i_{s} + \frac{d\Phi_{qr}}{dt} + \omega_r \Phi_{dr}\n\end{cases}
$$
\n(IV. 2)

 $\omega_s$  et  $\omega_r$  représentent respectivement les pulsations des tensions statoriques et rotoriques en (rad/s).

 $v_{dr} = R_r i_{dr} +$ 

 $\overline{\mathcal{L}}$  $\overline{1}$ 

Où :

$$
\omega_r = \omega_s - p\Omega = \omega_s - \omega \tag{IV.3}
$$

La dépendance des variables d'action et les objectifs de commande (orientation du repère tournant *dq* suivant le flux statorique) sont déterminés par l'analyse des équations en régime permanent.

Pour une machine asynchrone à double alimentation de moyenne et forte puissance, la résistance statorique  $R_s$  est souvent négligée lors de la synthèse de son modèle sous l'hypothèse de l'orientation du flux statorique.

Étant donné que le système éolien est raccordé à un réseau stable et connecté directement au stator de la MADA, le flux statorique est donc orienté selon l'axe (d) [86-94- 95]. Il s'écrit comme suit :

$$
\Phi_{ds} = \Phi_s
$$

$$
\Phi_{qs} = 0
$$

Les équations de flux s'écrivent :

$$
0 = L_s i_{qs} + M i_{qr}
$$
 (IV.4)

$$
\Phi_s = L_s i_{ds} + M i_{dr} \tag{IV.5}
$$

$$
\Phi_{dr} = \sigma L_r i_{dr} + \frac{M}{L_s} \Phi_{ds}
$$
 (IV.6)

$$
\Phi_{qr} = \sigma L_r i_{qr} \tag{IV.7}
$$

 $\sigma$  est le coefficient de dispersion.

Avec :

$$
\sigma = 1 - \frac{M^2}{L_s L_r}
$$

Les composantes directes et quadratiques des tensions de la GADA deviennent :

$$
v_{ds} = R_s i_{ds} + \frac{d\Phi_{ds}}{dt} \approx 0
$$
 (IV.8)

$$
v_{qs} = R_s i_{qs} + \omega_s \Phi_{ds} = v_s \approx \omega_s \Phi_s \tag{IV.9}
$$

$$
v_{dr} = R_r i_{dr} + \sigma L_r \frac{di_{dr}}{dt} - e_q
$$
 (IV. 10)

$$
v_{qr} = R_r i_{qr} + \sigma L_r \frac{di_{qr}}{dt} + e_d + e_\phi \tag{IV.11}
$$

Avec :

$$
e_q = -\omega_r \sigma L_r i_{qr} \tag{IV.12}
$$

$$
e_d = \omega_r \sigma L_r i_{dr} \tag{IV.13}
$$

$$
e_{\Phi} = \omega_r \frac{M}{L_s} \phi_s \tag{IV.14}
$$

Les expressions  $e_d$  et  $e_q$  représentent les termes de couplage entre l'axe direct et l'axe en quadrature. Pour des faibles glissements, ces termes seront négligés pour avoir un découplage parfait entre les deux axes.

### **2.1.1. Relations entre puissances statoriques et courants rotoriques**

Les puissances actives et réactives statoriques d'une machine asynchrone à double alimentation sont définies par les relations suivantes :

$$
P_s = V_{ds} i_{ds} + V_{qs} i \tag{IV.15}
$$

$$
Q_s = V_{qs} i_{ds} - V_{ds} i_{qs} \tag{IV.16}
$$

L'adaptation de ces équations au repère choisi et aux hypothèses simplificatrices réalisées donne :

$$
\begin{cases}\nP_s = V_s i_{qs} \\
Q_s = V_s i_{ds}\n\end{cases}
$$
\n(IV. 17)

A partir des équations (IV.4) et (IV.5), nous pouvons exprimer les équations reliant les courant statoriques aux courants rotoriques comme suit :

$$
\begin{cases}\n P_s = -V_s \frac{M}{L_s} i_{qr} \\
 Q_s = V_s \frac{\Phi_s}{L_s} - V_s \frac{M}{L_s} i_{dr}\n\end{cases}
$$
\n(IV. 18)

#### **2.1.2. Relations entre tensions rotoriques et courants rotoriques**

 Les tensions rotoriques peuvent être exprimées en fonction des courants rotoriques. On obtient donc :

$$
\begin{cases}\nv_{dr} = R_r i_{dr} + \left(L_r - \frac{M^2}{L_s}\right) \frac{di_{dr}}{dt} + \left(L_r - \frac{M^2}{L_s}\right) \omega_r i_{qr} \\
v_{qr} = R_r i_{qr} + \left(L_r - \frac{M^2}{L_s}\right) \frac{di_{qr}}{dt} - \left(L_r - \frac{M^2}{L_s}\right) \omega_r i_{dr} + \omega_r \frac{M}{L_s} \phi_s\n\end{cases}
$$
\n(IV. 19)

Ou encore :

$$
\begin{cases}\n v_{dr} = R_r i_{dr} + L_r \sigma \frac{di_{dr}}{dt} + L_r \sigma \omega_r i_{qr} \\
 v_{qr} = R_r i_{qr} + L_r \sigma \frac{di_{qr}}{dt} - L_r \sigma \omega_r i_{dr} + \omega_r \frac{M}{L_s} \phi_s\n\end{cases}
$$
\n(IV. 20)

Nous pouvons écrire les tensions rotoriques en régime permanent comme suit :

$$
\begin{cases}\n v_{dr} = R_r i_{dr} + L_r \sigma \omega_r i_{qr} \\
 v_{qr} = R_r i_{qr} - L_r \sigma \omega_r i_{dr} + \omega_r \frac{M}{L_s} \phi_s\n\end{cases}
$$
\n(IV. 21)

A partir des équations (III.4) et (III.5), les courants statoriques peuvent être écrits en fonction des courants rotoriques comme suit :

$$
\begin{cases}\n i_{qs} = -\frac{M}{L_s} i_{qr} \\
 i_{ds} = \frac{\Phi_s}{L_s} - \frac{M}{L_s} i_{dr}\n\end{cases}
$$
\n(IV. 22)

L'équation du couple devient alors :

$$
C_{em} = p \Phi_{ds} \frac{M}{L_s} i_{qr}
$$
 (IV. 23)

Les équations ci-dessus permettent d'établir le schéma bloc du système électrique réalisé avec Matlab/Simulink et qui est présenté dans la figure suivante :

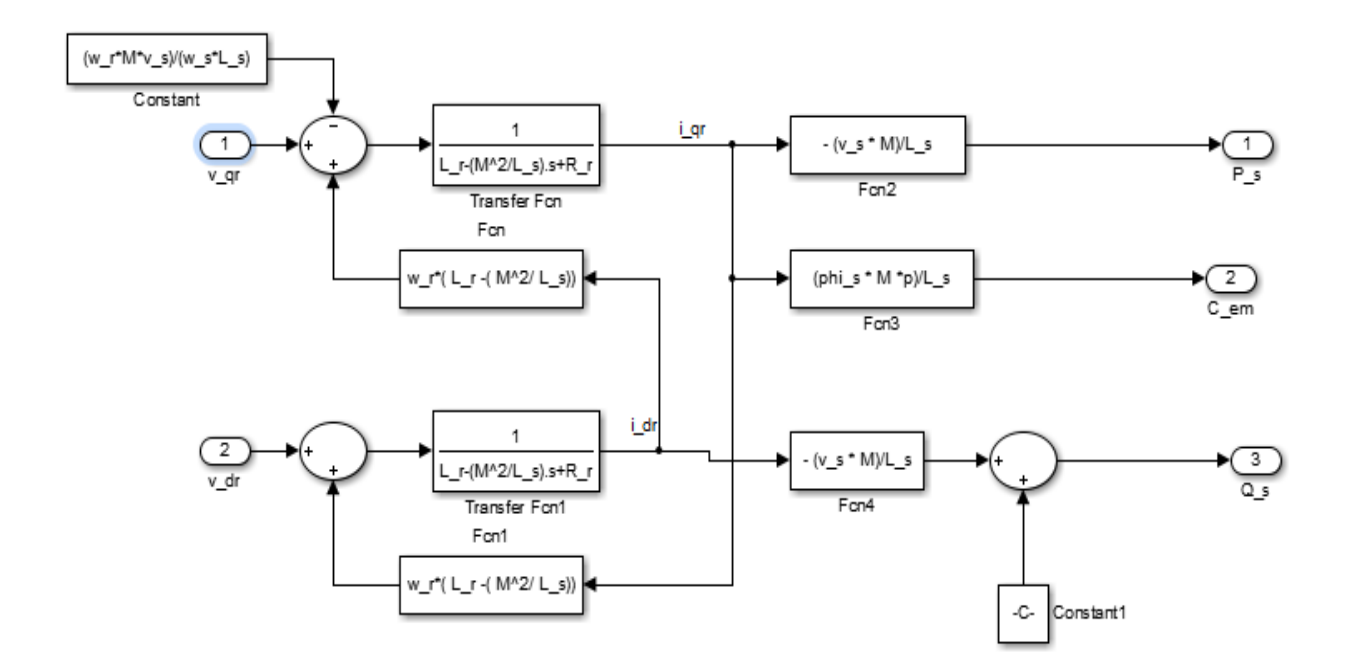

*Fig. IV. 3: Schéma bloc de la MADA pour le contrôle des puissance avec orientation du flux statotique*

 $v_{dr}$  et  $v_{qr}$  sont respectivement les composantes diphasées des tensions rotoriques. Elles sont imposées à la machine pour obtenir les courants rotoriques voulus.

Le terme  $\omega_r \frac{M}{l}$  $\frac{m}{L_s}\Phi_s$  représente une force électromotrice dépendante de la vitesse de rotation. Son influence n'est pas négligeable puisqu'elle entraîne une erreur de traînage. Le couple électromagnétique est donné à partir des courants rotoriques  $I_{dr}$  et  $I_{qr}$  et des flux statoriques  $\Phi_{ds}$  et  $\Phi_{qs}$  comme présenté dans les équations (III.17), (III.18) et (III.19).

A partir de la figure (IV.3), on remarque que les tensions rotoriques et les puissances statoriques sont liées par une fonction de transfert du premier ordre. Par ailleurs l'influence de couplage entre l'axe direct et l'axe quadratique est peu importante du fait de la faible valeur de glissement, ce qui permet de mettre en place la commande vectorielle.

On peut également observer la possibilité d'établir une commande vectorielle en contrôlant indépendamment chaque axe, chacun avec son propre régulateur.

### **2.1.3. Contrôle des puissances active et réactive**

Une fois le modèle de la commande indépendante des puissances de la MADA est développé (figure IV.3), on remarque que les tensions rotoriques et les puissances statoriques sont liées par une fonction de transfert du premier ordre. On remarque aussi, la possibilité de la mise en place de la commande vectorielle et la possibilité du contrôle des axes directs et quadratiques par des régulateurs. Les grandeurs de références pour ces régulateurs sont la puissance active pour l'axe quadrature rotorique et réactive pour l'axe direct rotorique. La puissance active doit permettre le maintien du coefficient de puissance de l'éolienne à sa valeur optimale, tandis que la puissance réactive sera maintenue à une valeur nulle. Cela permettra d'assurer un facteur de puissance unitaire de manière à optimiser la qualité de l'énergie générée au réseau électrique. Il existe deux méthodes permettant d'effectuer la commande en puissance de la MADA [53-64] :

### **2.1.3.1. Contrôle direct des puissances**

Cette méthode permet de contrôler indépendamment les puissances actives et réactives de la machine asynchrone. Elle consiste à négliger les termes de couplage entre les deux axes, du fait de la faible valeur de glissement et à introduire des régulateurs de puissance sur chaque axe.

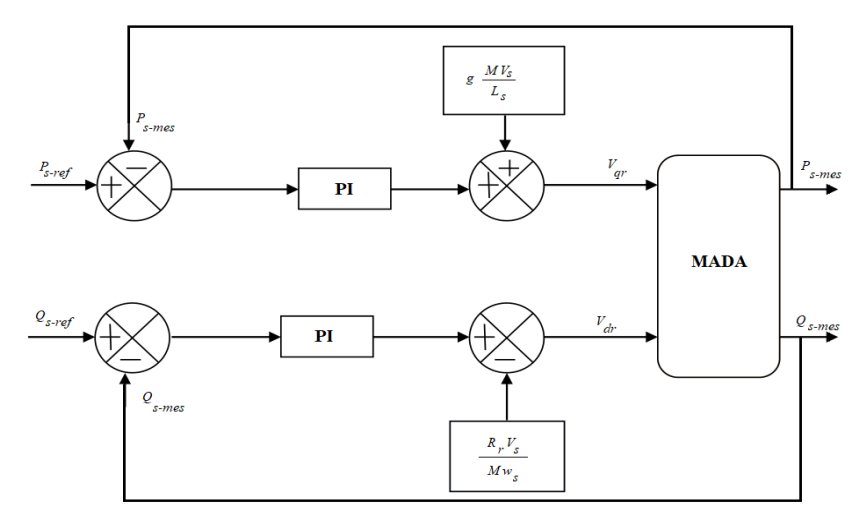

*Fig. IV. 4 Schéma bloc de la commande directe de la MADA*

Ces régulateurs permettent de contrôler directement les tensions rotoriques de la machine. Elle met le lien entre la tension  $V_{ar}$  et la puissance active statorique d'une part et d'autre part entre la tension  $V_{dr}$  et la puissance réactive. On obtient alors une commande vectorielle avec un régulateur sur chaque axe (figure IV.4).

Le régulateur proportionnel intégré (PI) présente la technologie de régulation la plus répandue pour les machines asynchrones à double alimentation en génératrice, ainsi que dans de nombreux systèmes de contrôle industriels. Il est facile et rapide à mettre en œuvre tout en offrant des performances acceptables.

L'action proportionnelle permet de contrôler la stabilité du système. L'action intégrale permet d'éliminer l'écart entre la puissance active et réactive de référence et la puissance active et réactive mesurée.

Le régulateur est utilisé pour tendre l'erreur de puissance vers zéro. La figure ci-dessous illustre une partie de notre système régulé par un régulateur PI :

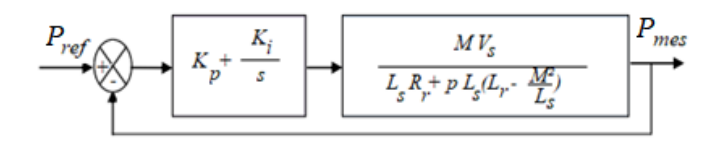

*Fig. IV. 5: Schéma bloc d'un système régulé par un régulateur PI*

Sa fonction de transfert en boucle ouvert (FTBO) s'écrit :

$$
FTBO = \left(K_p + \frac{K_i}{s}\right) \left(\frac{MV_s}{L_s R_r + sL_s \left(L_r - \frac{M^2}{L_s}\right)}\right) \tag{IV.24}
$$

$$
FTBO = \frac{\left(s + \frac{K_i}{K_p}\right)}{\frac{S}{K_p}} \left(\frac{\frac{MV_s}{L_s\left(L_r - \frac{M^2}{L_s}\right)}}{\frac{L_sR_r}{L_s\left(L_r - \frac{M^2}{L_s}\right)} + s}\right) \tag{IV.25}
$$

On utilise la méthode de compensation des pôles pour déterminer les gains du contrôleur, on a donc :

$$
s + \frac{K_i}{K_p} = s + \frac{L_s R_r}{L_s (L_r - \frac{M^2}{L_s})}
$$
 (IV. 26)

La FTBO devient alors :

$$
FTBO = K_p \frac{MV_s}{L_s(L_r - \frac{M^2}{L_s})}
$$
\n(IV. 27)

La fonction de transfert en boucle fermée (FTBF) s'exprime par :

$$
FTBF = \frac{FTBO}{1 + FTBO} \tag{IV.28}
$$

$$
FTBF = \frac{K_p \frac{L_s \left(L_r - \frac{M^2}{L_s}\right)}{S}}{1 + K_p \frac{L_s (L_r - \frac{M^2}{L_s})}{S}}
$$

$$
FTBF = \frac{1}{1 + s \frac{L_s (L_r - \frac{M^2}{L_s})}{K_p M V_s}}
$$
 (IV. 29)

L'équation FTBF est une équation de transfert de premier ordre qui s'écrit généralement sous la forme suivante :

$$
FTBF = \frac{1}{1 + s \tau_t} \tag{IV.30}
$$

Donc:

$$
\tau_t = \frac{L_s (L_r - \frac{M^2}{L_s})}{K_p M V_s} \tag{IV.31}
$$

 $\tau_t$ : constante du temps du système ou temps de réponse du système.

A partir des équations (IV.23) et (IV.30), on peut exprimer les gains des régulateurs en fonction des paramètres de la MADA et du temps de réponse comme suit :

$$
K_p = \frac{L_s (L_r - \frac{M^2}{L_s})}{M V_s \tau_t} K_i = \frac{R_r L_s}{M V_s \tau_t}
$$
 (IV. 32)

De la même manière, on déterminera les gains des prochains régulateurs. Ainsi, les paramètres utilisés pour la simulation sont donnés dans l'annexe 1.

Les figures (IV.6) et (IV.7), présentent respectivement les allures des puissances active et réactive. On peut observer que les échelons de puissance sont bien suivis par la génératrice aussi bien pour la puissance active que pour la puissance réactive. Le fonctionnement du contrôle de puissance réactive permet d'avoir une puissance réactive négative (comportement capacitif) ou positif (comportement inductif).

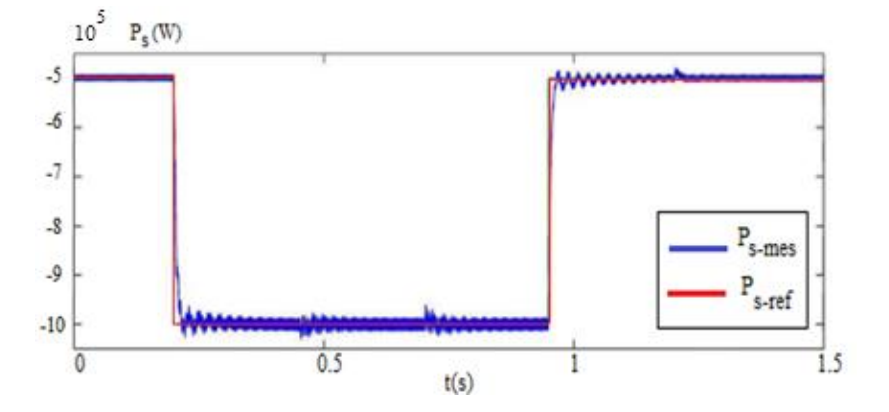

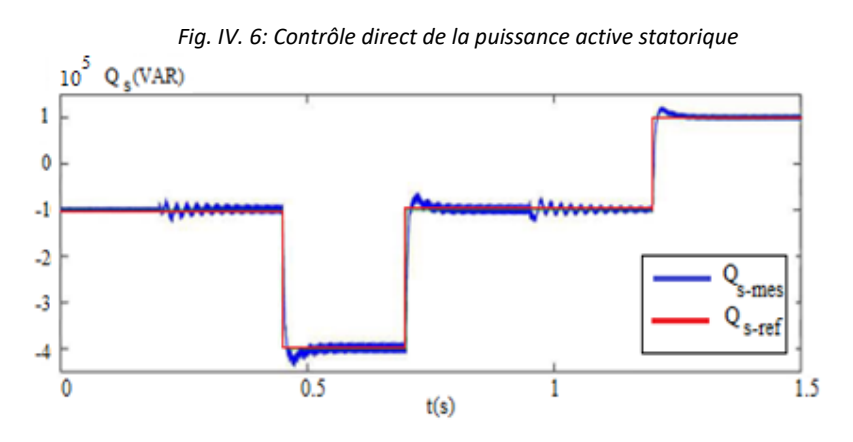

*Fig. IV. 7: Contrôle direct de la puissance réactive statorique*

### **2.1.3.2. Contrôle indirect des puissances**

Contrairement à la commande directe, la commande indirecte consiste à prendre en considération les termes de couplage et à les compenser en constituant un système à deux

boucles sur chaque axe. Chacun de ses axes comporte un régulateur PI, l'un pour contrôler le courant rotorique et l'autre pour contrôler la puissance statorique. Cette méthode découle directement des équations (IV.9), (IV.10) et (IV.18).

Le schéma bloc illustré sur la figure (IV.6), représente la structure de la commande indirecte des puissances. Les paramètres utilisés pour la simulation sont donnés dans l'annexe A. Ainsi, les gains des correcteurs sont calculés de la même manière que celle utilisée précédemment.

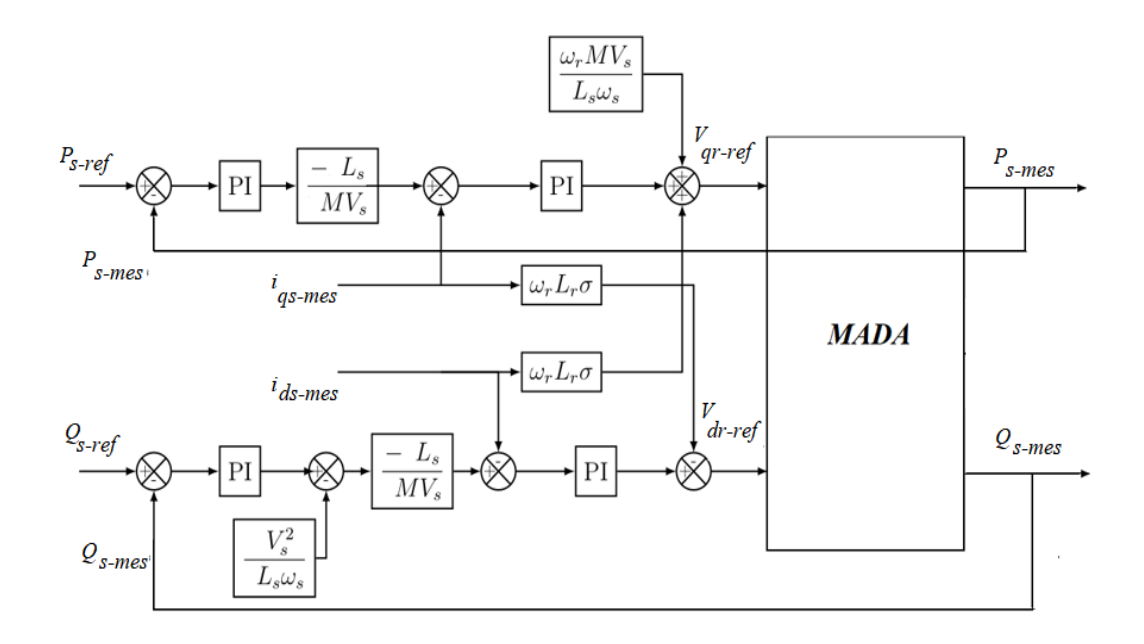

*Fig. IV. 8: Schéma bloc de la commande indirecte de la MADA*

Les figures (IV.9) et (IV.10), présentent respectivement les allures des puissances active et réactive.

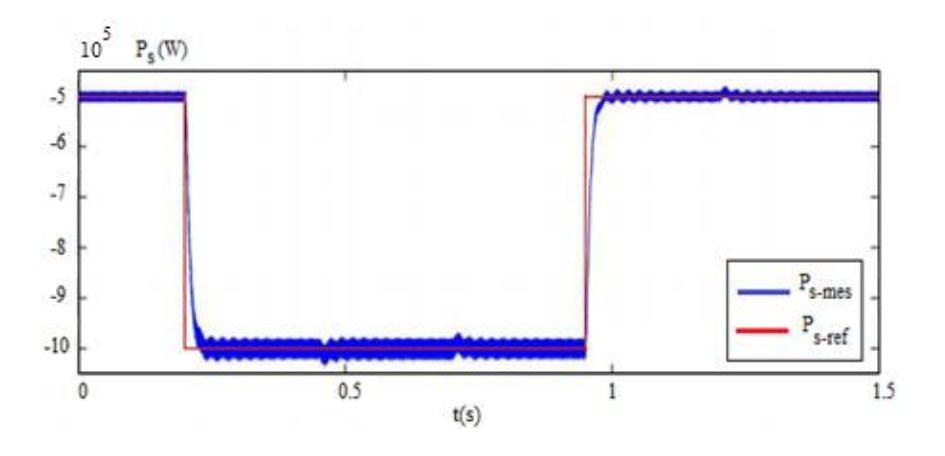

*Fig. IV. 9: Contrôle indirect de la puissance active statorique*

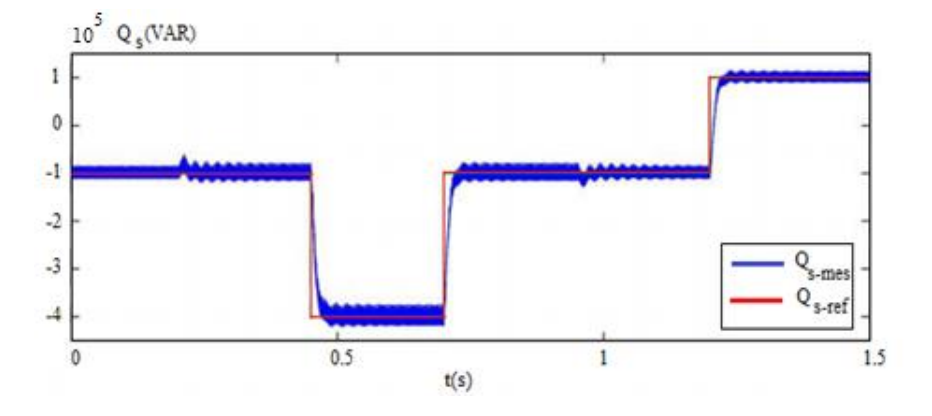

*Fig. IV. 10: Contrôle indirect de la puissance réactive statorique.*

Ces figures montrent que le couplage entre les deux puissances est très faible et peu perceptible. On remarque que notre système présente une dynamique satisfaisante et une erreur statique presque nulle. Il existe une dynamique qui réagit rapidement, sans dépasser les allures des puissances active et réactive et les échelons sont correctement suivis.

La commande directe est donc moins performante que la commande indirecte. Cette dernière, présente moins de perturbations entre les deux puissances. De plus, elle permet la possibilité de limiter les courants rotoriques de la MADA en ajustant une limite dans la boucle de courant. Pour toutes ces raisons, nous retenons la commande indirecte pour la suite de ce travail.

### **2.2. Modèle de la MADA avec orientation du flux rotorique**

La commande vectorielle par orientation du flux rotorique permet de contrôler le couple électromagnétique et le flux rotorique de la machine en maîtrisant les courants rotoriques. Elle a le même principe que la commande par orientation du flux statorique, mais au lieu d'orienter l'axe direct du repère de Park en fonction du flux du stator, il est orienté en fonction du flux du rotor. Les flux rotoriques sont alors comme suit :

$$
\Phi_{dr} = \Phi_r
$$

$$
\Phi_{ar} = 0
$$

En imposant un facteur de puissance unitaire au rotor, nous aurons les courants suivant :

$$
i_{qr} = -\frac{M}{L_r} i_{qs} \tag{IV.33}
$$

$$
i_{dr} = 0 \tag{IV.34}
$$

L'équation du couple devient alors :

$$
C_{em} = -p\phi_r i_{qr} \tag{IV.35}
$$

Ainsi, pour réaliser la commande vectorielle à orientation de flux rotorique, on introduit les tensions transformées définis comme suit [53-91-92]:

$$
\begin{cases}\nV_{tds} = V_{ds} - \frac{M}{L_r} V_{dr} \\
V_{tqs} = V_{qs} - \frac{M}{L_r} V_{qr}\n\end{cases}
$$
\n(IV. 36)

$$
\begin{cases}\nV_{tdr} = V_{dr} - \frac{M}{L_s} V_{ds} \\
V_{tqr} = V_{qr} - \frac{M}{L_s} V_{qs}\n\end{cases}
$$
\n(IV. 37)

En remplaçant les tensions par leurs expressions ; on obtient les tensions suivantes :

$$
\begin{cases}\nV_{tds} = R_s i_{ds} + \sigma L_s \frac{di_{ds}}{dt} - R_r \frac{M}{L_r} i_{dr} + (\omega_s - \omega) \frac{M}{L_r} \Phi_{qr} - \Phi_{qs} \omega_s \\
V_{tqs} = R_s i_{qs} + \sigma L_s \frac{di_{qs}}{dt} - R_r \frac{M}{L_r} i_{qr} - (\omega_s - \omega) \frac{M}{L_r} \Phi_{dr} + \Phi_{ds} \omega_s\n\end{cases}
$$
\n(IV. 38)

$$
\begin{cases}\nV_{tdr} = R_r i_{dr} + \sigma L_r \frac{di_{dr}}{dt} - R_r \frac{M}{L_s} i_{ds} - (\omega_s - \omega) \Phi_{qr} + \frac{M}{L_s} \Phi_{qs} \omega_s \\
V_{tqr} = R_r i_{qr} + \sigma L_r \frac{di_{qr}}{dt} - R_s \frac{M}{L_s} i_{ds} + (\omega_s - \omega) \Phi_{dr} - \frac{M}{L_s} \Phi_{ds} \omega_s\n\end{cases}
$$
\n(IV. 39)

Ces équations peuvent s'écrire comme suit :

$$
\begin{cases}\nV_{tds} = V_{tdsc} + V_{tdsc1} = R_s i_{ds} + \sigma L_s \frac{di_{ds}}{dt} + V_{tdsc1} \\
V_{tqs} = V_{tqsc} + V_{tqsc1} = R_s i_{qs} + \sigma L_s \frac{di_{qs}}{dt} + V_{tqsc1}\n\end{cases}
$$
\n(IV. 40)

$$
\begin{cases}\nV_{tdr} = V_{tdrc} + V_{tdrc1} = R_r i_{dr} + \sigma L_r \frac{di_{dr}}{dt} + V_{tdrc1} \\
V_{tqr} = V_{tqrc} + V_{tqrc1} = R_r i_{qr} + \sigma L_r \frac{di_{qr}}{dt} + V_{tqrc1}\n\end{cases}
$$
\n(IV. 41)

Où  $V_{tdsc1}$ ,  $V_{tdsc1}$ ,  $V_{tgsc1}$  et  $V_{tdsc1}$  sont des termes de couplages.

Le système est contrôlé en éliminant les termes de couplages et en les compensant à la sortie du régulateur. Le schéma bloc du contrôle est représenté sur la figure (IV.11).

Les courants rotoriques référentiels sont obtenus à partir des équations suivantes [53-64]:

$$
I_{rd-ref} = -\frac{2}{3} \frac{\mathcal{C}_{em-ref}}{p \ \Phi_{rq-ref}} = 0
$$

$$
I_{rq-ref} = -\frac{2}{3} \frac{C_{em-ref}}{p \Phi_{rd-ref}} = -\frac{2}{3} \frac{C_{em-ref}}{p \Phi_{r-ref}}
$$

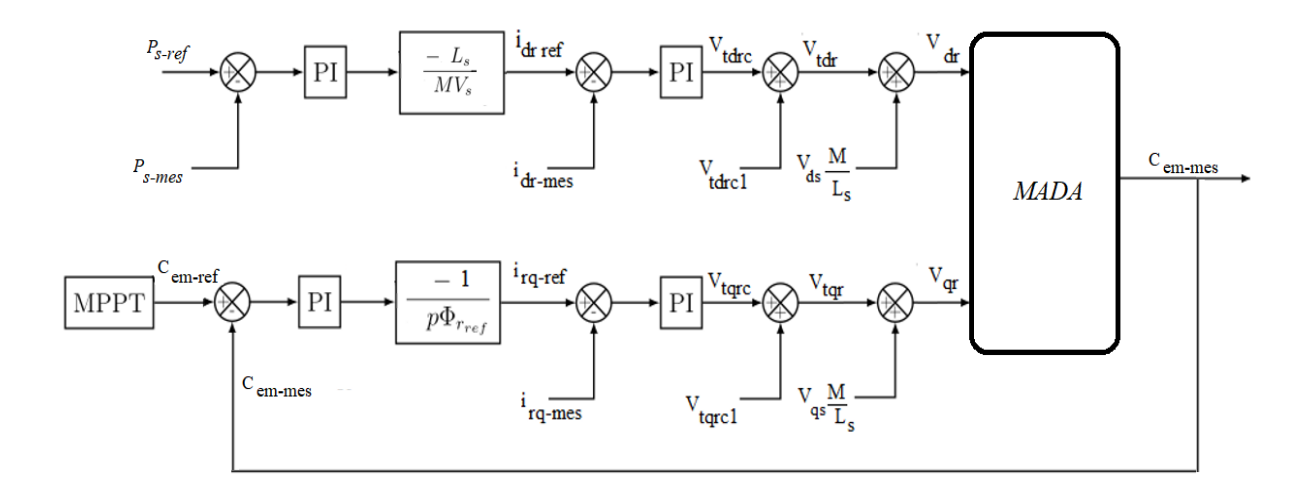

*Fig. IV. 11: Schéma bloc de la commande vectorielle de la MADA avec orientation de flux rotorique*

### **3. Commande du convertisseur de puissance**

### **3.1. Contrôle du convertisseur côté machine**

Pour cette commande, les équations de la machine asynchrone à double alimentation sont données pour un système de référence lié au flux statorique. Dans les équations (IV.12), on définit la puissance statorique active et réactive par les expressions suivantes [64]:

$$
\begin{cases}\n P_s = -V_s \frac{M}{L_s} i_{qr} \\
 Q_s = V_s \frac{\Phi_s}{L_s} - V_s \frac{M}{L_s} i_{dr}\n\end{cases}
$$

A partir des équations de puissance statorique active et réactive, on peut déduire qu'on peut contrôler ces puissances, en agissant sur les courants rotoriques. Le contrôle de  $P_s$  se fait en agissant sur le courant rotorique selon l'axe quadratique  $i_{qr}$ , tandis que le contrôle de  $Q_s$  se fait en agissant sur le courant rotorique selon l'axe direct  $i_{dr}$ .

Pour des puissances active et réactive statoriques de référence donnée, les courants rotoriques de référence dans un repère biphasé sont déterminés par [64]:

$$
i_{qr-ref} = -\frac{L_s}{V_s M} P_{s-ref}
$$
 (IV. 42)

$$
i_{dr-ref} = -\frac{L_s}{V_s M} Q_{s-ref} + \frac{\Phi_s}{M}
$$
 (IV. 43)

Les tensions rotoriques en fonction des courants rotoriques en régime permanent, sont définies par les équations suivantes [64]:

$$
v_{dr} = R_r i_{dr} + \sigma L_r \frac{di_{dr}}{dt} - e_q
$$
 (IV. 44)

$$
v_{qr} = R_r i_{qr} + \sigma L_r \frac{di_{qr}}{dt} + e_d + e_\phi \tag{IV.45}
$$

Le couple électromotrice  $C_{em}$  est dépendante de la vitesse de rotation. Ainsi, le contrôle du système doit prendre en compte les termes de couplage  $e_d$ ,  $e_q$  et  $e_{\phi}$ .

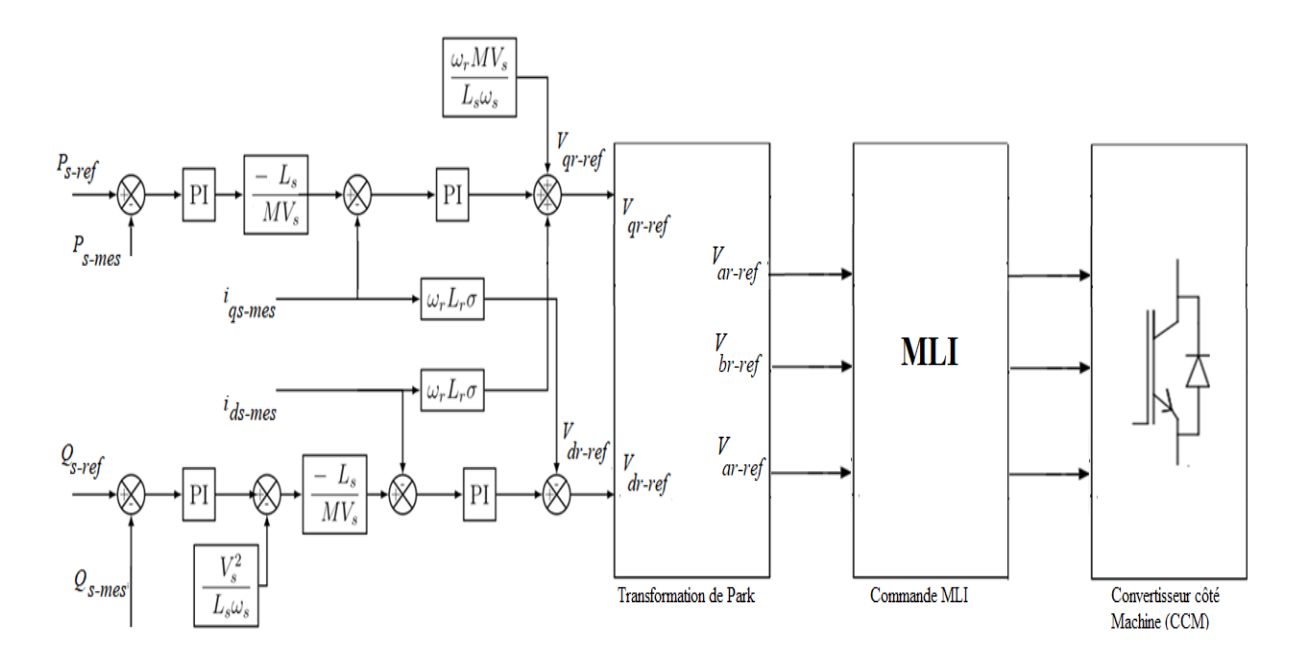

*Fig. IV. 12 : Schéma bloc de la commande du convertisseur côté rotor*

La figure (IV.12) illustre la commande de contrôle de convertisseur coté machine. Le contrôle des composantes des courants rotoriques est assuré par deux régulateurs PI, donnant la référence de la tension au rotor.

Une fois cette tension est calculée dans un repère biphasé, on applique la transformation inverse de Park afin d'obtenir les tensions de référence triphasées. Ces dernières seront ensuite commandées par une modulation de largeur d'impulsion MLI.

### **3.2. Contrôle du bus continu**

Les puissances utilisées sur le bus continu sont données par les expressions suivantes :

$$
P_{red} = V_{dc} i_{red} \tag{IV.46}
$$

$$
P_c = V_{dc}i_c \tag{IV.47}
$$

$$
P_{ond} = V_{dc}i_{ond} \tag{IV.48}
$$

Ces puissances sont liées entre eux par la relation suivante :

$$
P_{red} = P_{ond} + P_c \tag{IV.49}
$$

 Il est nécessaire de contrôler la tension du bus continu pour qu'elle reste constante. Pour ce faire, un régulateur (PI) est utilisé dans la boucle de contrôle. Ce régulateur reçoit en entrée, l'erreur entre la tension du bus continu de référence et celle mesurée. Il génère à la sortie, le courant du référence i<sub>c-ref</sub> à injecter dans le condensateur du bus continu.

La valeur de ce courant multipliée à celle de la tension  $V_{dc}$  donne la puissance de référence nécessaire pour charger ce condensateur:

$$
P_{c-ref} = v_{dc}i_{c-ref}
$$
 (IV. 50)

 Si l'on néglige l'ensemble des pertes Joule (les pertes dans le condensateur, le convertisseur et le filtre RL) devant la puissance échangée entre le rotor de la machine et le réseau électrique, le convertisseur côté réseau maintient la tension du bus continu constante en produisant la référence de puissance de l'onduleur P<sub>ond-ref</sub>.

On peut alors écrire :

$$
P_{ond-ref} = P_{red} - P_{c-ref}
$$
 (IV. 51)

Le schéma bloc de la commande du bus continu sous Matlab/Simulink est illustré sur la figure (IV.13).

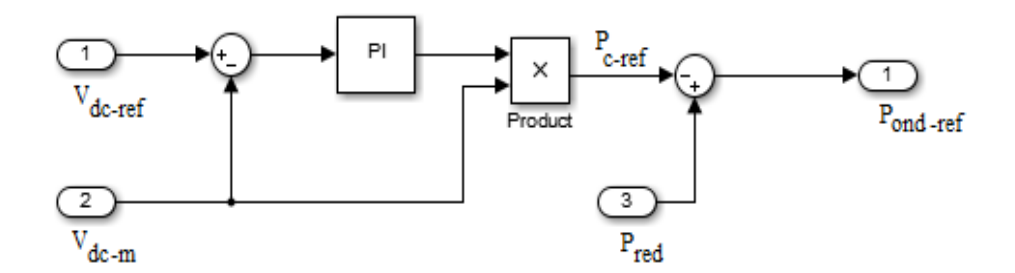

*Fig. IV. 13: Schéma bloc de la commande du bus continu*

### **3.3. Contrôle du convertisseur côté réseau**

Le convertisseur de puissance côté réseau est connecté entre le réseau et le bus continu par l'intermédiaire d'un filtre. Ce convertisseur a généralement deux rôles, il doit maintenir la tension du bus continu constante et il doit assurer un facteur de puissance unitaire au point de connexion avec le réseau.

Dans le chapitre précédent, on a défini les équations électriques du filtre dans le repère (dq) par les expressions suivantes (III.57) et (III.58) :

$$
V_{fd} = R_f i_{rd} + L_f \frac{di_{gd}}{dt} + V_{gd} + L_f \omega_s i_{gd}
$$
  

$$
V_{fq} = R_f i_{rq} + L_f \frac{di_{gq}}{dt} + V_{gq} - L_f \omega_s i_{gq}
$$

Les puissances active et réactive qui traversent ce convertisseur peuvent être exprimées respectivement en fonction des tensions et des courants du convertisseur par les équations suivantes :

$$
P_f = V_{fd} i_{gd} + V_{fq} i_{gq} \tag{IV.52}
$$

$$
Q_f = V_{fq} i_{gd} - V_{fd} i_{gq} \tag{IV.53}
$$

Le référentiel de Park sera synchronisé avec la tension du réseau afin de découpler et de simplifier davantage ces équations. Nous aurons dans ce cas :

$$
V_{gd} = V_s
$$

$$
V_{gq}=0
$$

Les équations électriques du filtre deviennent alors :

$$
V_{fd} = R_f i_{rd} + L_f \frac{di_{gd}}{dt} + V_s + L_f \omega_s i_{gd}
$$
 (IV. 54)

$$
V_{fq} = R_f i_{rq} + L_f \frac{di_{gq}}{dt} - L_f \omega_s i_{gq}
$$
 (IV. 55)

En simplifiant les expressions des puissances, nous aurons :

$$
P_f = V_s i_{gd} \tag{IV.56}
$$

$$
Q_f = -V_s i_{gq} \tag{IV.57}
$$

La référence des puissances du filtre peut être obtenue à partir de la référence des puissances active et réactive :

$$
i_{gd-ref} = \frac{P_{f-ref}}{V_s} \tag{IV.58}
$$

$$
i_{gq-ref} = \frac{Q_{f-ref}}{V_s} \tag{IV.59}
$$

 $V_{ga}$ ,  $V_{gb}$  et  $V_{gc}$  sont les composantes des tensions modulées à la sortie de l'onduleur. Ces tensions sont retrouvées en utilisant la transformation de Park inverse.

$$
\begin{bmatrix}\nV_{ga} \\
V_{gb} \\
V_{gc}\n\end{bmatrix} = [P(\theta)]^{-1} \cdot \begin{bmatrix}\nV_{gd} \\
V_{gq}\n\end{bmatrix}
$$
\n(IV. 60)

La figure ci-dessous présente le schéma bloc de la commande du convertisseur côté réseau. La différence entre la composante en quadrature (ou directe) du courant mesuré et sa référence est l'entrée de régulateur PI.

Le correcteur génère à sa sortie la référence des tensions appliquées au convertisseur. Ces tensions seront ramenées à un repère triphasé et seront ensuite commandées par une MLI.

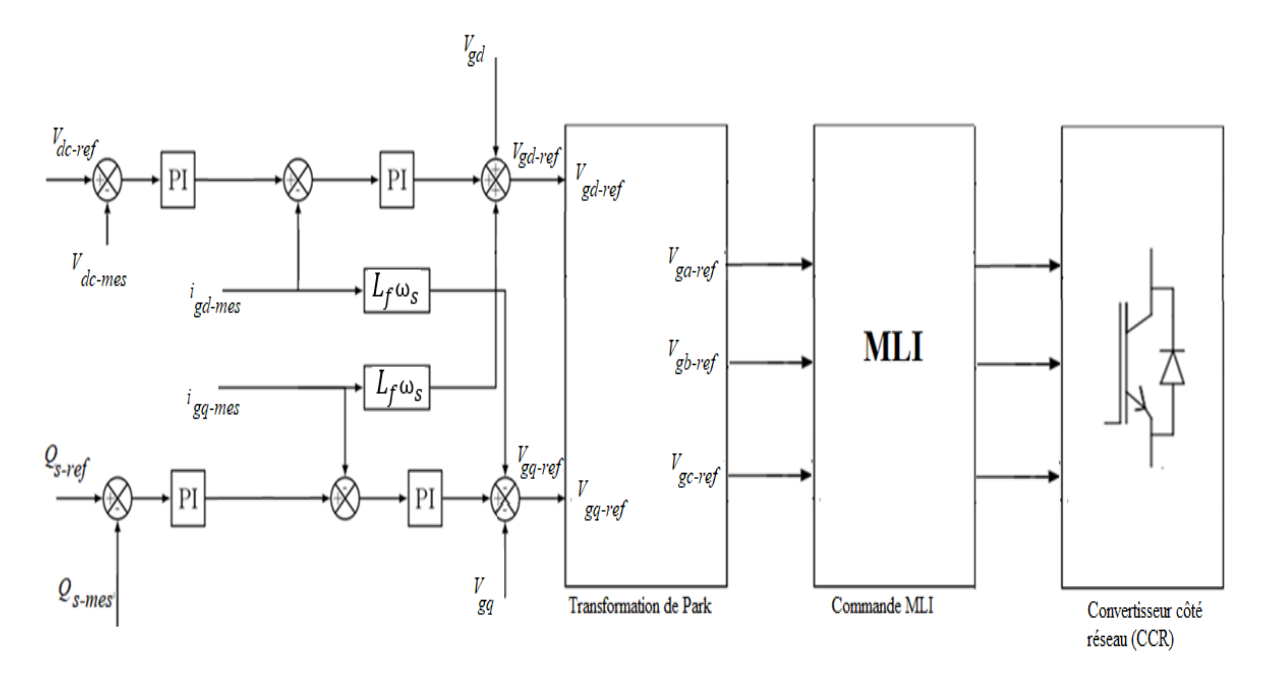

*Fig. IV. 14: Schéma bloc de la commande du convertisseur côté réseau*

### **4. Résultats et interprétation**

L'ensemble du système éolien et sa commande ont été simulés en utilisant le logiciel MATLAB/SIMULINK. Le dispositif étudié est à vitesse et angle de calage variables, comprenant des pales de rayon de 35m, qui entraîne une génératrice asynchrone à double alimentation de 1.5MW à travers un multiplicateur. Les paramètres utilisés sont élaborés dans l'annexe A.

Le test des commandes du système de conversion d'énergie éolienne est réalisé en considérant un profil de vent de vitesse moyen autour de (11m/s). La MADA est raccordée à un réseau de grande puissance d'une tension nominale de 400 V et d'une fréquence de 50 Hz.

Ainsi, on peut observer l'allure de différents paramètres du système en fonction de l'évolution du vent avec l'utilisation des différentes commandes développées dans ce travail ; à savoir :

- La commande du contrôle de l'angle de calage.
- La commande MPPT.
- La commande vectorielle de la MADA avec orientation de flux rotorique.
- La commande vectorielle de la MADA avec orientation de flux statorique.
- La commande indirecte des puissances.
- La commande de convertisseur côté MADA.

- La commande du bus continu.
- La commande de convertisseur côté réseau.

La figure ci-dessous présente la variation de la vitesse du vent tracé sur Matlab/Simulink, sur une durée de 40 s, entre deux valeurs  $v_{min} = 10.72 \, m.s^{-1}$  et  $v_{max} = 11.18 \, m.s^{-1}$ . Ce qui donne un reflet d'un véritable profil de vent.

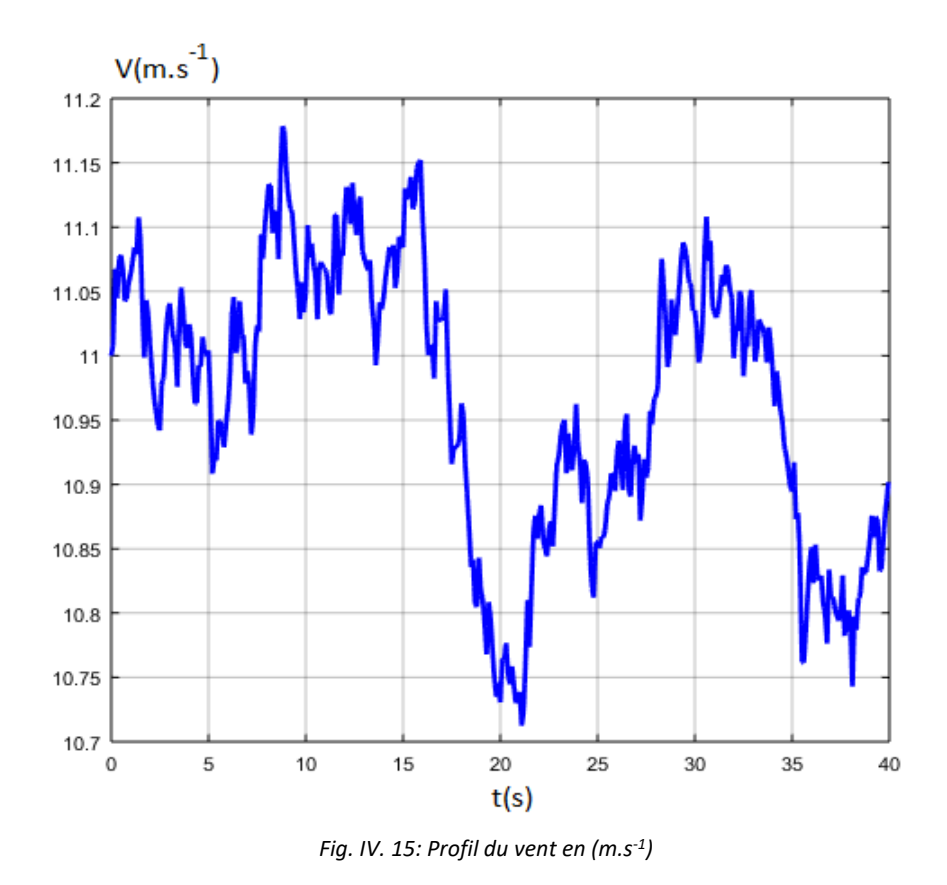

Les figures (IV.16) et (IV.17) montrent respectivement l'évolution de la puissance aérodynamique  $P_{aero}$ , et la vitesse mécanique  $\Omega_{mec}$  en fonction de temps, pour une vitesse variable du vent.

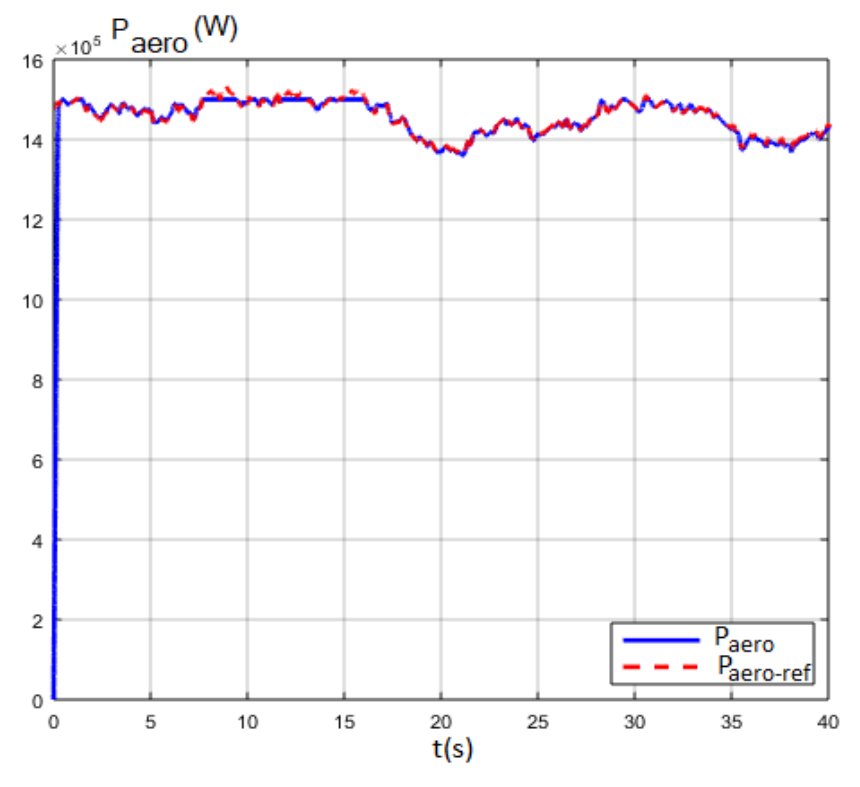

 *Fig. IV. 16: La puissance aérodynamique en (W)*

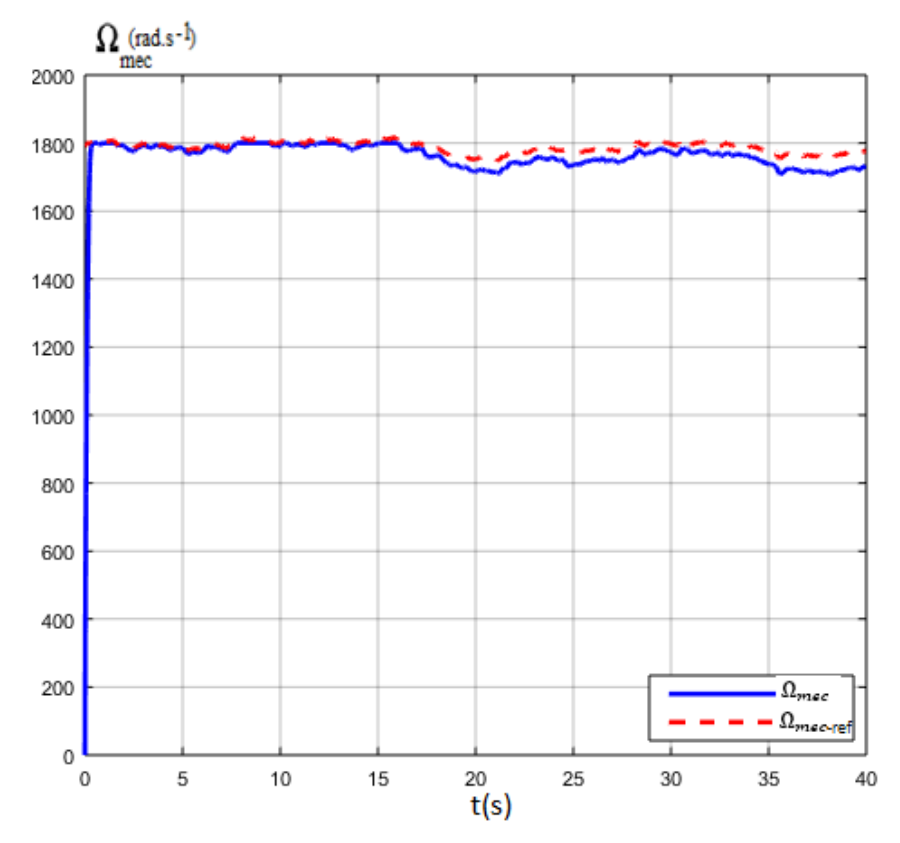

 *Fig. IV. 17: Vitesse de rotation de la turbine en (tr.min-1 )*

Nous constatons à partir de ces figures, que ces courbes adoptent une forme croissante pendant le temps de démarrage et tendent à osciller autour de leurs valeurs nominales ( $P_{aero}$ =15 MW et  $\Omega_{mec} = 1800 \, tr \cdot m \, in^{-1}$ ). Elles suivent clairement leurs références avec un temps de réponse court et un dépassement admissible.

On remarque aussi que les variations des courbes sont bien adaptées à la variation de la vitesse du vent et qu'une petite variation de vent peut induire à une grande variation de la puissance extraite, ce qui justifie la proportionnalité de cette dernière à la valeur moyenne de la vitesse cubique du vent.

Lorsque la vitesse mécanique dépasse sa vitesse nominale, l'angle de calage des pales est contrôlé de manière à ce que cette vitesse ne dépasse pas sa valeur nominale. L'augmentation de l'angle de calage des pales aide à diminuer l'extraction de la puissance aérodynamique du système d'éolienne.

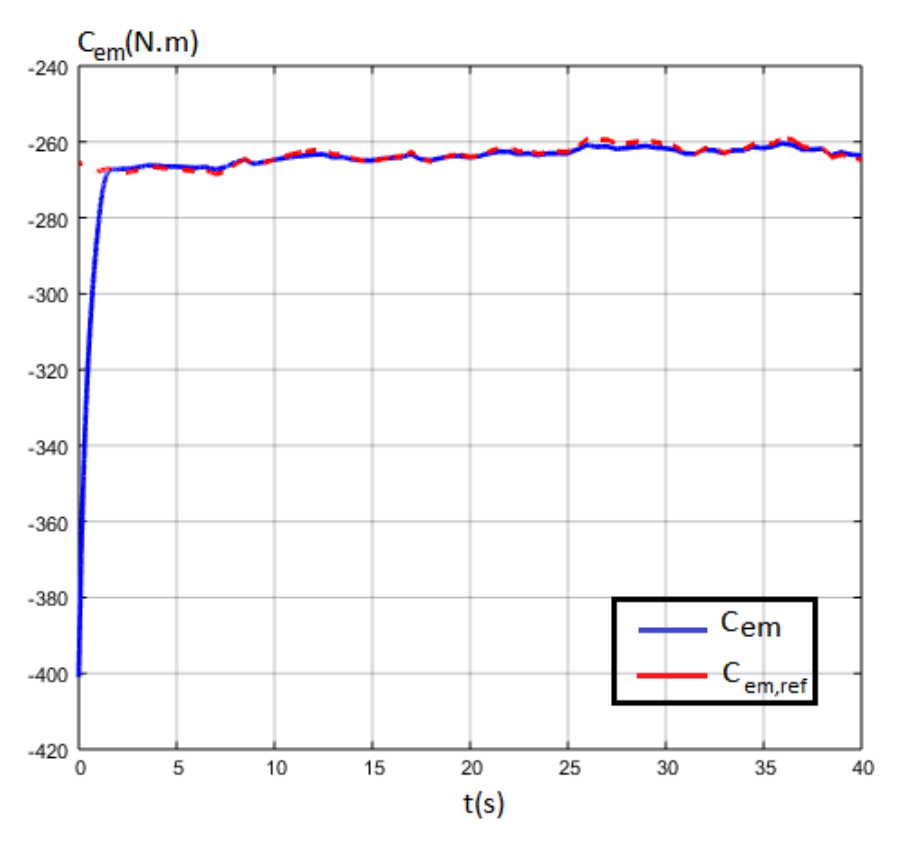

 *Fig. IV. 18: Couple électromagnétique (N.m)*

L'allure de la réponse du couple électromagnétique appliqué au niveau de l'arbre de la MADA est représentée sur la figure (IV.18). Le signe négatif du couple signifie qu'il est reçu par la turbine éolienne.

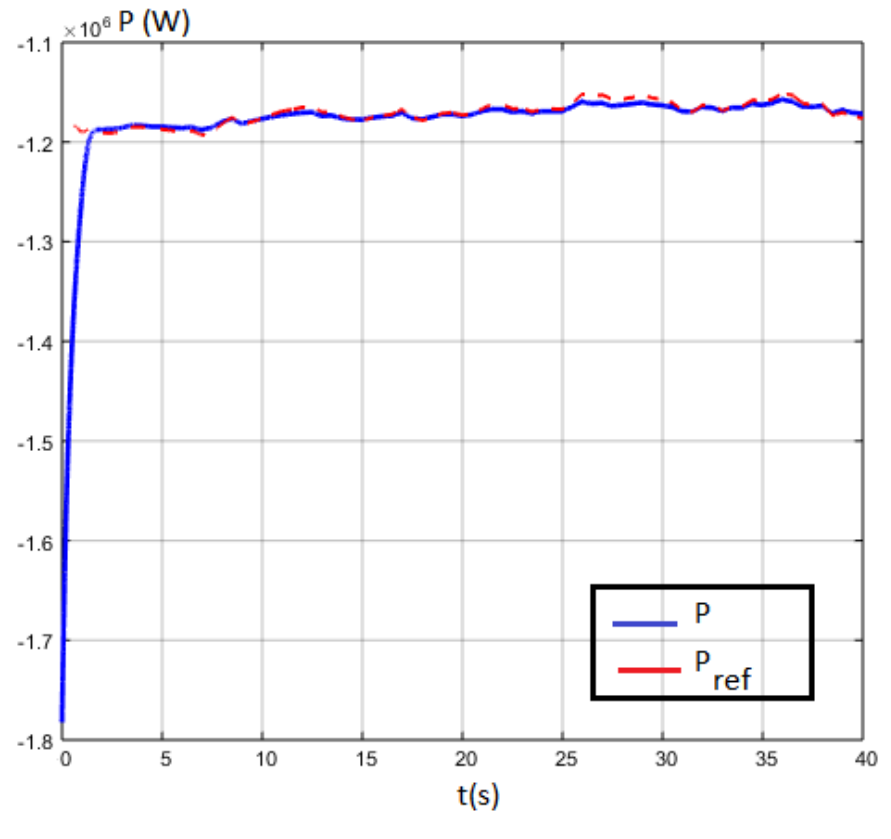

 *Fig. IV. 19: Puissance active (W)*

La figure (IV.19) présente la courbe de la puissance active de la MADA. Cette puissance suit sa référence avec un temps de réponse acceptable, pour permettre à l'éolienne de fonctionner dans des conditions optimales.

Le signe négatif signifie que la MADA génère la puissance active est donc fonctionne en mode génératrice. Nous remarquons aussi que le couple électromagnétique dépend directement de la puissance active. Ceci est traduit par sa forme quasiment adaptée à celle de la puissance active. Dans ce cas, nous pouvons conclure que la puissance active est une conséquence du couple électromagnétique

Le courant et la tension statorique et rotorique sont illustrés respectivement sur les figures (IV.20) et (IV.21). L'élargissement de ces deux figures montre qu'ils possèdent une allure sinusoïdale mais présentent de larges ondulations.

Le stator de la machine asynchrone est raccordé à un réseau triphasé équilibré et le rotor est alimenté par un convertisseur de puissance avec un bus DC commun.

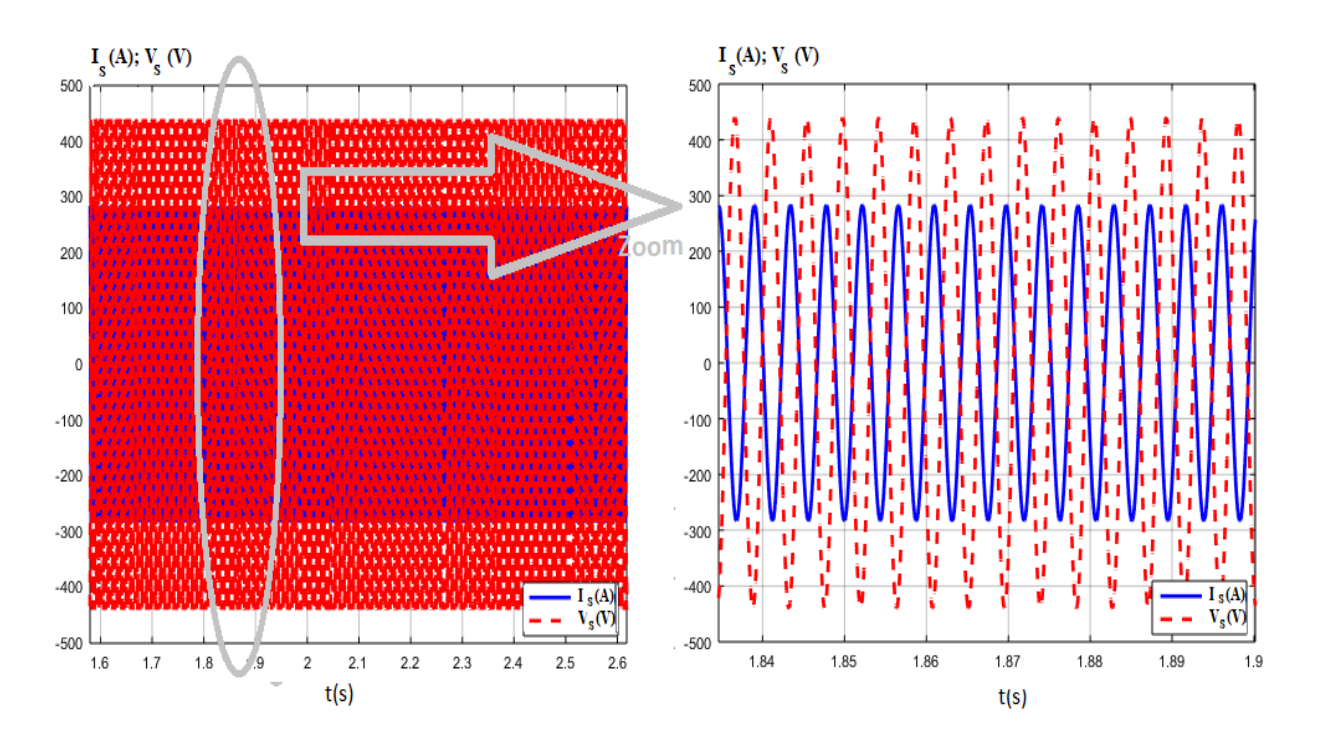

*Fig. IV. 20 : courant (A) et tension statorique (V)*

On constate de la figure (IV.20), que le courant délivré par le système éolien est en opposition de phase par rapport à la tension réseau. Ceci confirme que le système éolien n'injecte que la puissance active dans le réseau.

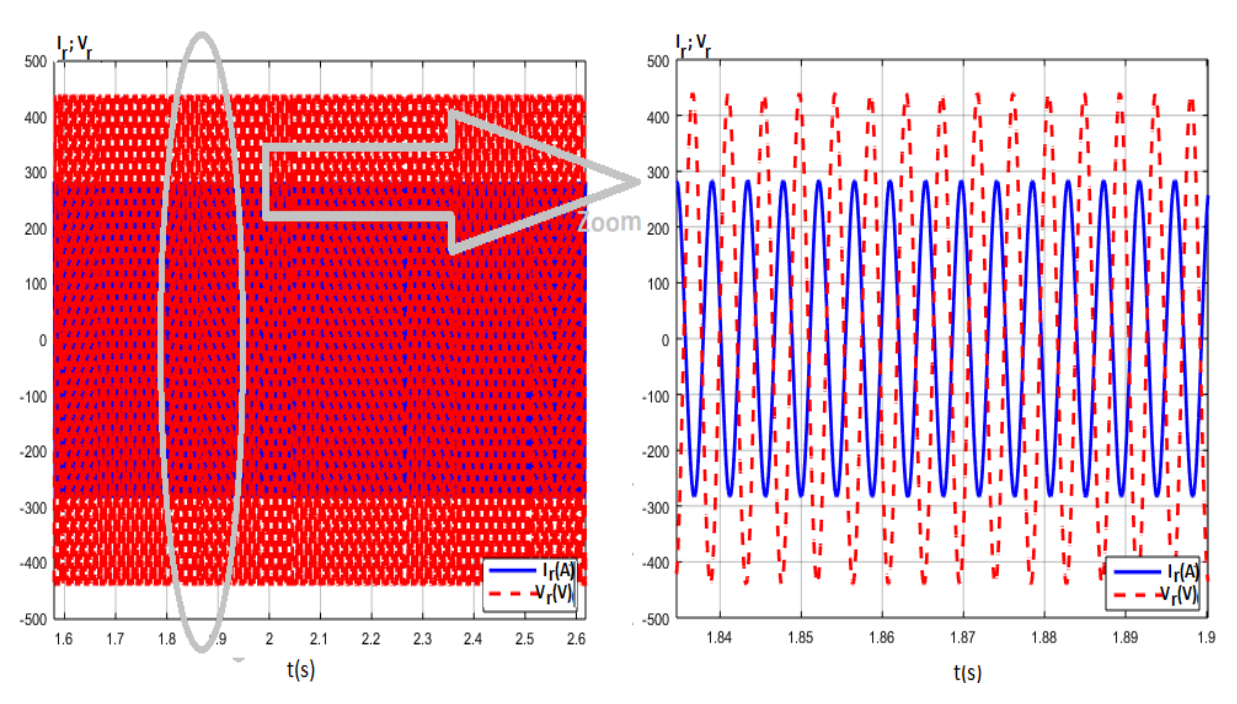

*Fig. a: Tension et courant rotorique pour un fonctionnement hyper-synchrone*

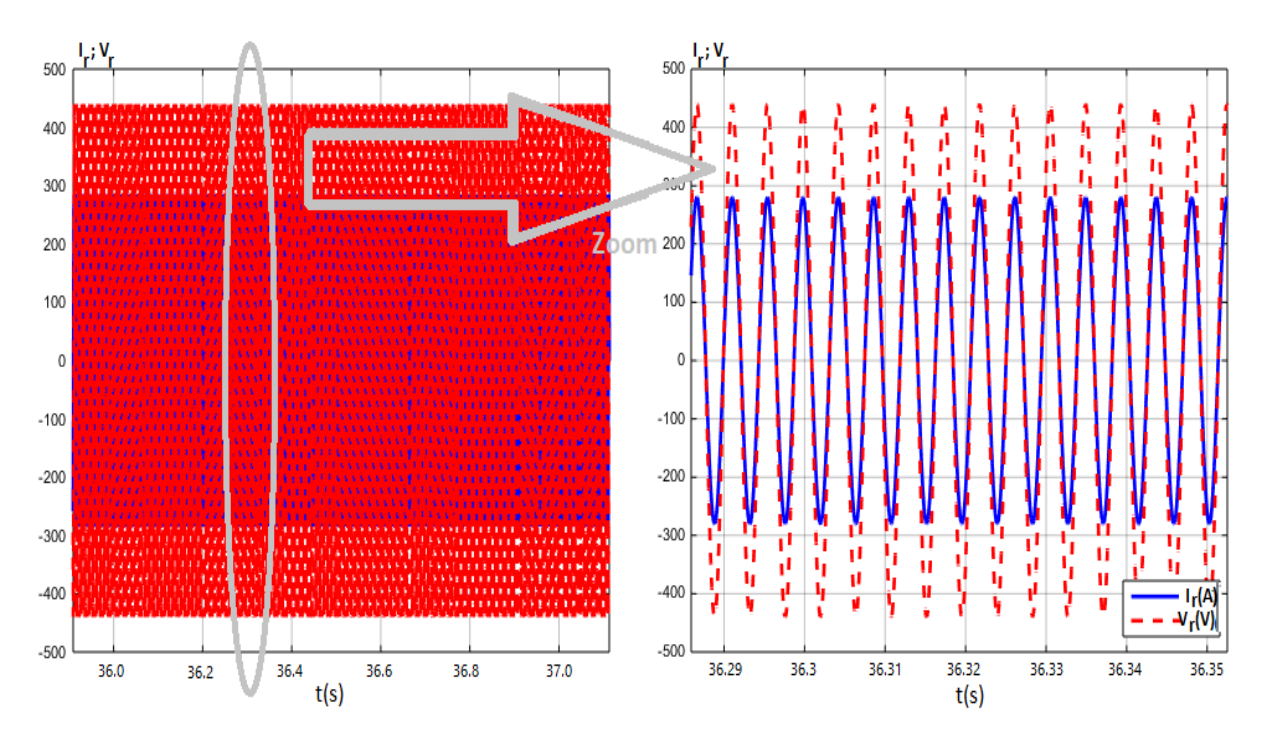

*Fig. b: Tension et courant rotorique pour un fonctionnement hypo-synchrone*

*Fig. IV. 21: courant (A) et tension rotorique (V)*

A partir de la figure (IV.21), on remarque que le courant du rotorique et la tension du rotor sont en opposition de phase pendant le régime hyper synchrone pour une vitesse mécanique supérieur ou égale à  $\Omega_{mec} = 1800$  tr.  $min^{-1}$  ce qui explique que le rotor de la MADA fournie également une puissance active au réseau. Cette opposition de phase donne un facteur de puissance unitaire (figure IV.22) aux bornes du stator pour des vitesses du vent différent.

Cependant, durant le régime hypo synchrone qui a une vitesse mécanique inférieure à  $\Omega_{mec} = 1800$  tr. min<sup>-1</sup> le courant rotorique est en phase par rapport à la tension rotorique, donc le rotor de la MADA absorbe une puissance réactive du réseau.

La figure (IV.22) présente l'allure de facteur de puissance de la MADA. Pour garder un facteur de puissance unitaire coté réseau, la consigne de puissance réactive statorique doit être maintenue nulle.

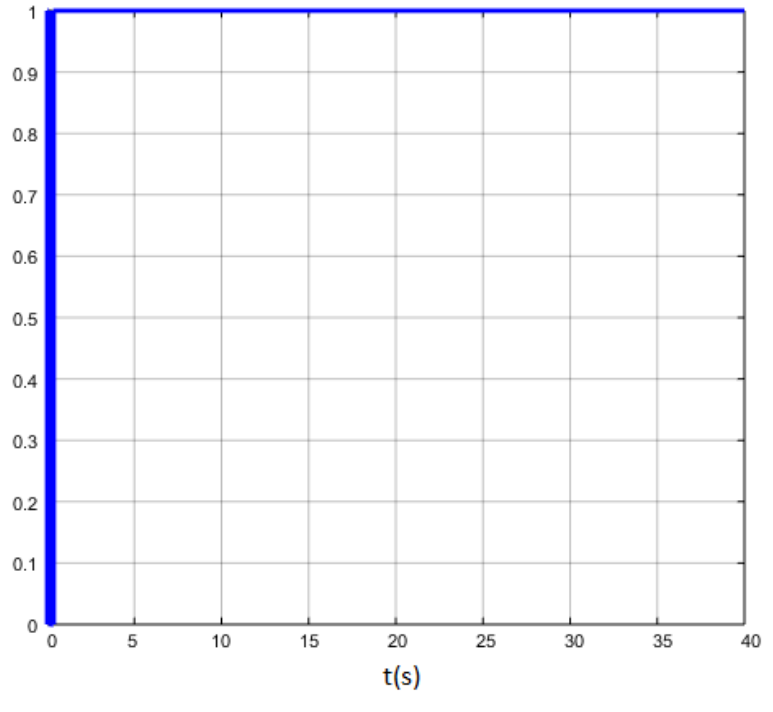

 *Fig. IV. 22: Facteur de puissance*

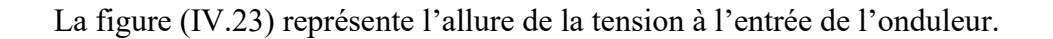

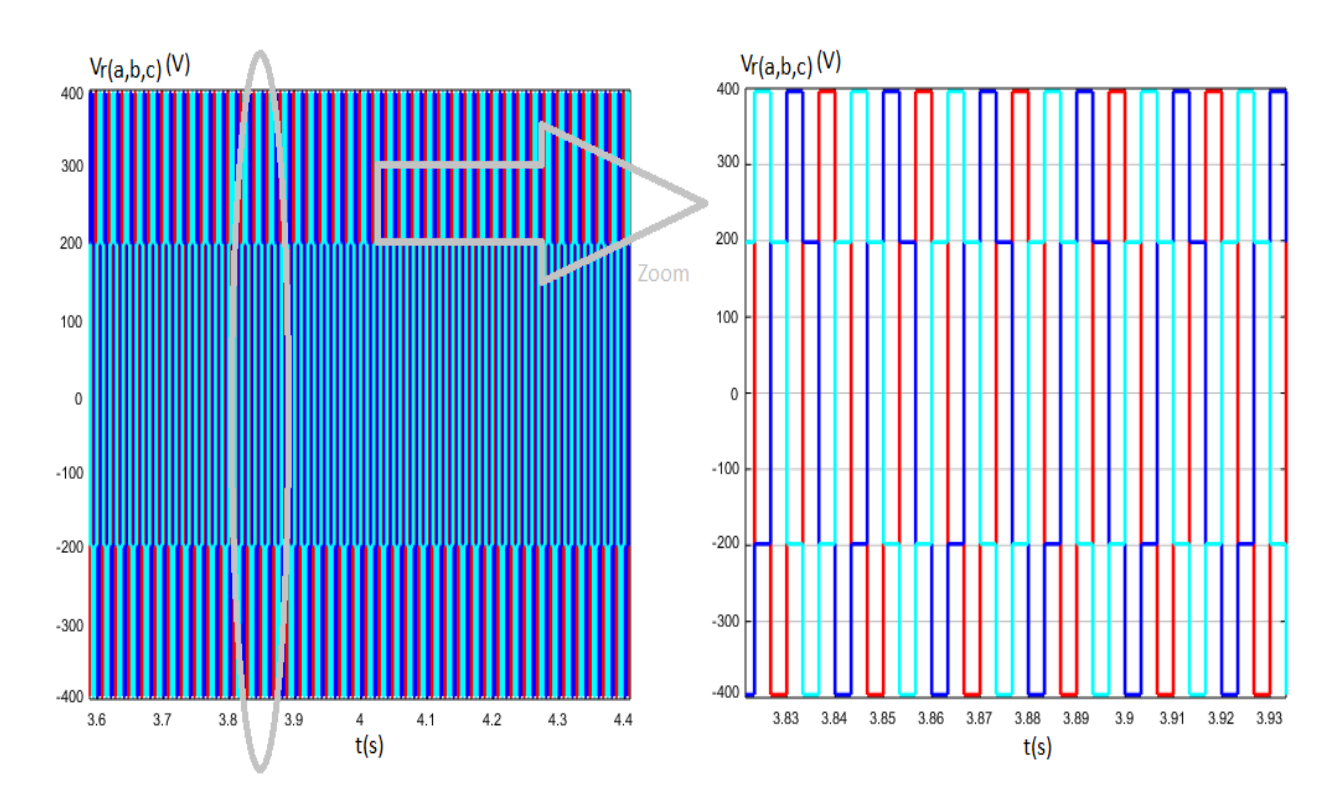

*Fig. IV. 23: Tension à l'entrée d'onduleur (V)*

Les tensions de sortie de chaque onduleur sont contrôlées par une technique de modulation de largeur d'impulsion (MLI) qui permet le réglage simultané de la fréquence et de la tension de sortie de l'onduleur.

Les figures (IV.24) et (IV.25) présentent le courant rotorique respectivement dans le référentiel triphasé (abc) à la sortie d'onduleur commandée par MLI et la tension rotroqiue triphasée.

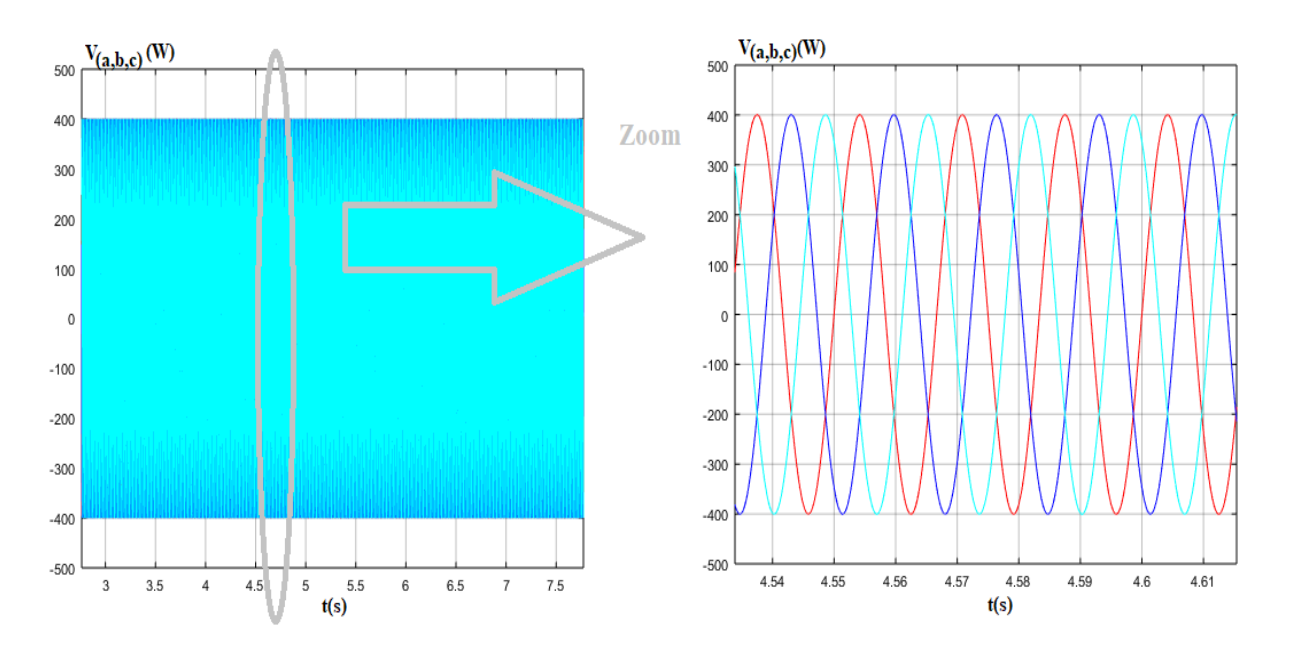

*Fig. IV. 24 : Tension à la sortie d'onduleur commandée par MLI (V)*

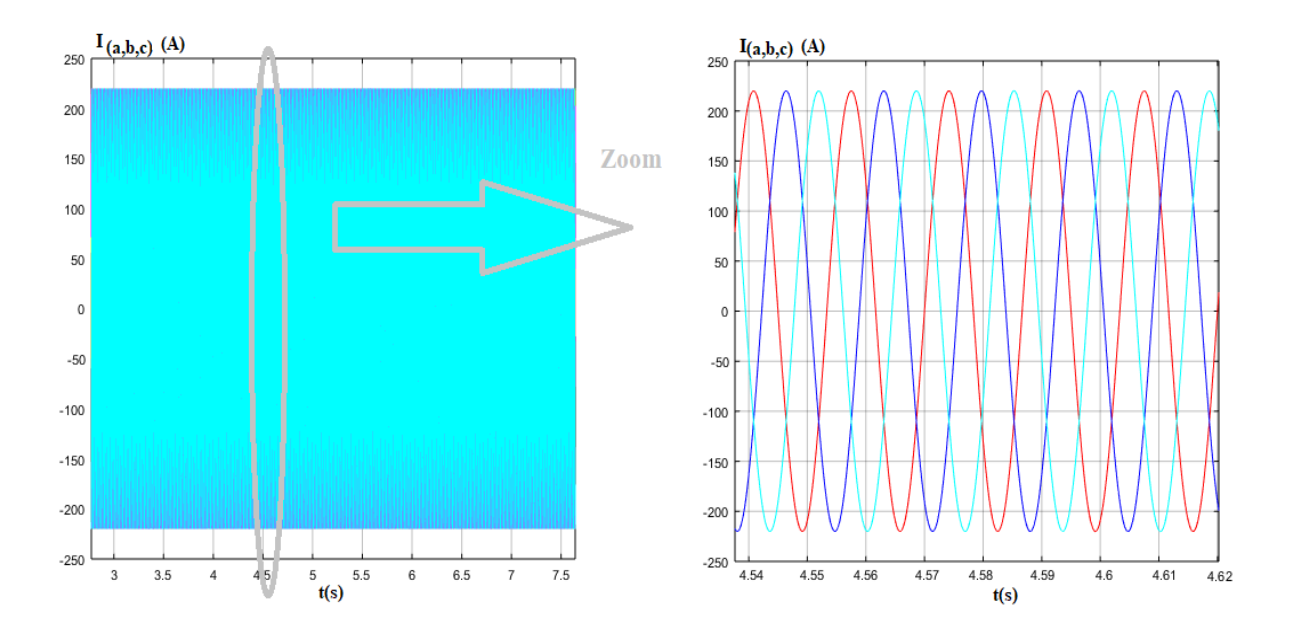

*Fig. IV. 25 : Courant rotorique triphasé (A)*

Un onduleur est un convertisseur qui reçoit une alimentation en courant continu, et la convertit en une alimentation en courant alternatif à fréquence variable. Un onduleur à source de tension triphasé est alimenté par une tension continue. Il produit des formes d'ondes triphasées avec la même amplitude et la même fréquence tandis que chaque phase possède une différence de phase de 120° entre les phases adjacentes. Ces ondes triphasées peuvent être considérées comme une connexion spéciale de trois ondes monophasées ou de simples circuits alternatifs.

La figure (IV.26) représente la tension de sortie du bus continu, où l'allure de la courbe montre la robustesse du régulateur PI, qui suit clairement sa référence ( $V_{dc-ref}$  = 1700 V) avec un temps de réponse court et un dépassement admissible (proche de zéro).

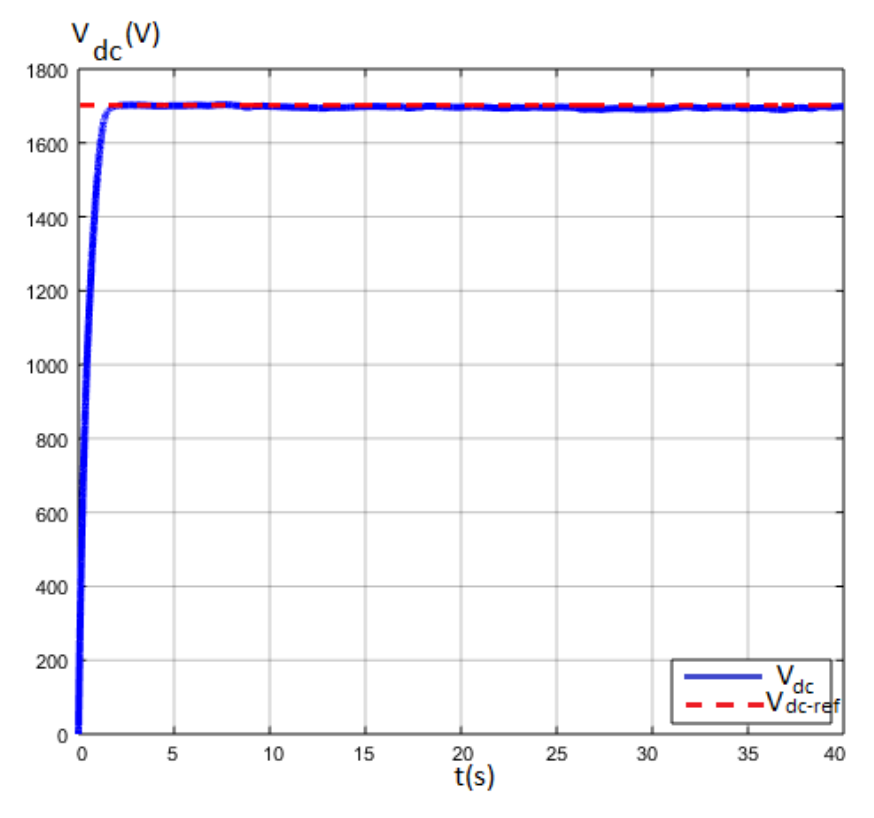

*Fig. IV. 26: Tension du bus continu (V)*

### **Conclusion**

Dans ce chapitre, on a abordé plusieurs commandes de contrôle qui assurent une régulation optimale de système de conversion de l'énergie éolienne et un contrôle indépendant de la puissance active et réactive.

La commande vectorielle de la MADA avec orientation du flux rotirique et du flux statorique permet de contrôler de manière indépendante la puissance active et réactive entre la machine et le réseau, le couple électromagnétique et le flux rotorique. Le contrôle direct et le contrôle indirect d'orientation du flux ont été développés. La commande indirecte a été retenue pour sa capacité à contrôler les courants rotoriques et pour sa bonne robustesse due aux deux boucles de régulation en courant et en puissance.

La commande de contrôle du convertisseur côté génératrice (CCM), permet de commander le couple électromagnétique et la puissance active statorique de la MADA selon des consignes déterminées au préalable par le gestionnaire de réseau. Tandis que la commande de contrôle du convertisseur coté réseau (CCR), permet de contrôler la tension du bus continu et la puissance réactive échangées avec le réseau.

Nous concluons de ce chapitre, que les résultats de simulation des différents paramètres sont concordés avec leurs références en un temps de réponse rapide, ce qui confirme la pertinence du système de commande appliqué sur la chaine de conversion de l'énergie éolienne.

## **Conclusion générale**

L'énergie éolienne joue un rôle essentiel dans l'approvisionnement énergétique d'un grand nombre de pays notamment le Maroc. Ses avantages comme étant source inépuisable, propre et rentable, attirent et intéressent les chercheurs dans le monde.

 Le Maroc a ainsi choisi lui aussi de réduire sa dépendance énergétique et développer sa mobilisation en sources d'énergies comme l'éolienne.

Due à cette importance accrue sur cette énergie, on a consacré ce travail pour étudier deux grandes parties importantes de l'éolienne : Turbine et MADA.

Pour ce faire, nous avons rappelé en premier lieu quelques notions principales au sujet de la technologie éolienne comme : la méthode de description du gisement éolien, les exemples d'architectures par les différents capteurs (à axe horizontal, vertical) et les différentes technologies utilisées. On a traité aussi les machines électriques et leurs applications ainsi que leur adaptation à un système éolien.

Le second chapitre a été consacré à la modélisation et le contrôle de la partie mécanique du système éolien. Plusieurs commandes de contrôle ont été développés notamment la commande d'orientation des pales, la commande MPPT avec asservissement et MPPT sans asservissement de la vitesse de rotation. Les résultats obtenus ont montré que l'utilisation de la commande d'orientation des pales et de la technique MPPT avec asservissement de vitesse permettent de contrôler et limiter la puissance maximale extraite de l'éolienne et de l'injecter dans le réseau. Cette commande a été retenu puisqu'elle présente de bonnes performances par rapport à la stratégie de commande MPPT sans asservissement de vitesse de rotation. Ces modèles développés peuvent constituer un banc expérimental destiné à étudier différentes génératrices dans les conditions proches d'un système éolien réel.

L'étude et la modélisation des équations électriques de la machine asynchrone à double alimentation ont fait objet de la troisième partie. Ces équations ont été exprimées dans un référentiel lié aux flux statorique et rotorique (modèle de Park), qui nous ont permis l'implémentation d'une commande vectorielle.

Nous avons ensuite exposé les deux commandes vectorielles et les commandes du convertisseur dans le quatrième chapitre. Concernant la commande vectorielle à flux statorique orienté, elle permet de contrôler de manière indépendante la puissance active et réactive entre la machine et le réseau. Quant à la commande vectorielle avec orientation de flux rotorique, elle permet de contrôler indépendamment le couple électromagnétique et le flux rotorique. Deux méthodes de contrôle sont étudiées sur les deux commandes : Contrôle direct et le contrôle indirect d'orientation du flux. Nous avons retenu la commande indirecte pour sa capacité à contrôler les courants rotoriques et pour sa bonne robustesse due aux deux boucles de régulation en courant et en puissance.

Concernant les commandes de control du convertisseur, on distingue la commande coté génératrice (CCM), qui permet de commander le couple électromagnétique et la puissance active statorique de MADA selon des consignes déterminées au préalable par le gestionnaire de réseau. Tandis que la commande de contrôle du convertisseur coté réseau (CCR), permet de contrôler la tension du bus continu et la puissance réactive échangées avec le réseau.

Les résultats retirés à partir de ce travail montrent la pertinence de l'optimisation du transfert d'énergie dans le système éolien. Nous avons aussi conclu que l'utilisation des stratégies de contrôle contribue grandement à l'amélioration du rendement énergétique globale du système éolien utilisé.

D'autres perspectives intéressantes sont envisageables comme, la validation expérimentale afin de confirmer les résultats obtenus par les différentes stratégies de contrôle proposées dans ce travail, l'établissement d'un modèle qui lèvera certaines hypothèses simplificatrices et tiendra compte des variations paramétriques (résistances du circuit statorique, la saturation magnétique de la MADA, les inerties de l'axe lent et du multiplicateur au niveau de la turbine, etc). L'établissement d'un modèle qui permet le stockage et la génération d'électricité au réseau électrique. L'étude de la réaction de la génératrice en présence de déséquilibres du réseau, des creux de tensions et des fluctuations.

## **Bibliographie**

- [1] THE ENERGY PROGRESS REPORT, 2020 Tracking SDG7.
- [2] Agence Internationale de l'Energie/OCDE, Key World Energy Statistics 2020.
- [3] Electricity Information : Overview, International Energy Agency, 2020.
- [4] Presque tout sur le climat, Jacques Deferne, Décembre 2016.
- [5] Les Enjeux Energétiques-Développement, Humain-Urgence Ecologique-Urgence Démocratique, Mars 2012.
- [6] GWEC- Global Wind 2019 Raport, Global Status Of Wind Power In 2018, Avril 2019.
- [7] GIZ Maroc, PAREMA, Les Energies Renouvelables et l'Efficacité Energétique au Maroc, September 2017.
- [8] Chambre de Commerce et d'Industrie de la Meuse L'Energie Eolienne, Juillet 2012.
- [9] T. M. Letcher, Wind Energy Engineering, Joe Hayton, 1 ed., 2017
- [10] J. Martin, Energies Eoliennes Techniques de l'Ingénieur, Traités Energétique, 1997.
- [11] Nationally Appropriate Mitigation Actions Appui au Programme Eolien, Département du développement durable (MNSSD) Région Moyen-Orient et Afrique du Nord, Banque Mondiale, Décembre 2013.
- [12] A. B. T. Attya, Wind energy penetration impact on grid frequency during opration and frequency deviations, thèse, université de technologie de Darmstadt, 2014.
- [13] B. Benyachou, S. Men-la-yakhaf, B. Bahrar, M. Tamani, Modelling with Matlab/Simulink of a wind turbine connected to a generator asynchronous dual power (GADP), Journal of Materials and Environmental Sciences, Vol 8: 4614-4621, 2017.
- [14] B. B. Pimple, V. Y. Vekhande and B. G. Fernandes, New Direct Torque Control of DFIG under Balanced and Unbalanced Grid Voltage", IEEE Trondheim Power Tech, 2154-2158, 2010.
- [15] T. M. Kamel, Etude d'une génératrice éolienne connectée au réseau électrique, Thèse, Université de Batna, 2015.
- [16] N. Laverdure, Sur l'intégration des générateurs éoliens dans les réseaux faibles ou insulaires, Thèses, ENS de Cachan, 2005.
- [17] C. Habib, Contribution à l'intégration d'une interface FACTS pour une ferme éolienne basée sur des machines synchrones à aimant permanent, Thèse, Universite Djillali Liabes de Sidi-Bel-Abbes, Faculté de Génie Electrique, 2018.
- [18] P. Jaohindy, Modélisation des systèmes éoliens verticaux intégrés aux bâtiments : Modélisation du couple production/batiment, Thèse, Université de la Réunion, 2012.
- [19] Y. Lang, B. Wu, et N. Zargari, Wind Power Technology: State of the art, IEEE Canadian Review, n.56, Décembre 2007.
- [20] N. Derbel, Q. Zhu, Modeling, Identification and Control Methods in Renewable Energy Systems, 2018.
- [21] J. Deferne, Presque tout sur les éoliennes et un petit peu sur les panneaux photovoltaïques, 2018.
- [22] C. J. Bai, W. C. Wang, Review of computational and experimental approaches to analysis of aerodynamic performance in horizontal-axis wind turbines (HAWTs), Renewable and Sustainable Energy Reviews, 63, 506–519, 2016
- [23] N. Laverdure, Sur l'intégration des générateurs éoliens dans les réseaux faibles ou insulaires, Thèses, ENS de Cachan, 2005.
- [24] S. Eriksson, H. Bernhoff, M. Leijon, Evaluation of different turbine concepts for wind power, Renewable and Sustainable Energy Reviews, 12, 5, 1419-1434, 2008.
- [25] W. Qiao, Integrated Control of Wind Farms, Facts Devices and the Power Network Using Neural Networks and Adaptive Critic Designs. thèse, Georgia Institute of Technology, 2008.
- [26] M. Ragheb, A. M. Ragheb, Wind Turbines Theory The Betz Equation and OptimalRotor Tip Speed Ratio, Fundamental and Advanced Topics in Wind Power, 1, 19– 38, 2011.
- [27] K. Fairouz, Centrale éolienne et qualité de l'énergie électrique, Thèse, Université Mentouri de Constantine, 2012.
- [28] T. Duc-Hoan, Conception optimale intégrée d'une chaîne éolienne "passive" : analyse de robustesse, validation expérimentale, Thèse, Institut National Polytechnique de Toulouse, 2010.
- [29] K. Wu, W.H. Yang, Different control strategies on the rotor side converter in DFIG based wind turbines, Energy Procedia,100, 551-555, 2016.
- [30] R. Melício, V. M. F. Mendes, J. P. S. Catalão, Computer Simulation of Wind Power Systems: Power Electronics and Transient Stability Analysis, International Conference on Power Systems Transients (IPST2009) Kyoto, Japan Jiun 3-6, 2009.
- [31] A.Boyette, Contrôle-commande d'un générateur asynchrone àdouble alimentation avec système de stockage pour la production éolienne, Thése, Université Henri Poincaré, Nancy I, 2006.
- [32] S. Drid, Contribution à la Modélisation et à la Commande Robuste d'une Machine à Induction Double Alimentée à Flux Orienté avec Optimisation de la Structure d'Alimentation: Théorie et Expérimentation, Thèse, Université Batna, Algeria, 2005.
- [33] A. Abdelli, Opimisation Multicritères d"une chaine éolienne passive, Thèse, Institut National Polytechnique de Toulouse, 2007
- [34] Nicolas Laverdure, Sur l'intégration des générateurs éoliens dans les réseaux faibles ou insulaires, Thèse, l'INPG, Génie Electrique 2005.
- [35] B.Toual, Modélisation et commande floue optimisée d'une génératrice à double alimentation, application à un système éolien à vitesse variable. Thèse, Université de Batna, Algérie, 2009.
- [36] P. Leconte, M. Rapin, E. Szechenyi, « Eolienne». Techniques de l'Ingénieur, BM 4640, 2001.
- [37] K. D. Kerrouche, A. Mezouar, L. Boumediene, A. Van den Bossche, Speed sensor-less and robust power control of grid-connected wind turbine driven doubly fed induction generators based on flux orientation, The Mediterranean Journal of Measurement and Control, 12, 606–618, 2016.
- [38] C. Wei, W. Qiao, Y. Zhao, Sliding-mode oserver-based sensorless direct power control of DFIGs for wind power application, IEEE Power & Energy Society General Meeting, Colorado, USA, 2015, pp. 1–5. 2015.
- [39] M. Allam, B. Dehiba, M. Abid, Y. Djeriri, R. Adjoudj, Etude comparative entre la commande vectorielle directe et indirecte de la Machine Asynchrone à Double Alimentation (MADA) dédiée à une application éolienne,ournal of Advanced Research in Science & Technology, ISSN, 2352-9989, 2014
- [40] I.Barkat, A. Benretem, F. Massouh, A. Chebel, Modeling and simulation of wind data for a prediction of the electrical energy from wind farms: case of a site in the region of Annaba, Applied Journal of Environmental Engineering Science, 3, 159-168, 2017.
- [41] O. Barambones, JMG. Durana, E. Kermers, Adaptive robust control tp maximizing the power generation of a variable speed wind turbine, Inernational Conference on Renewable Energy Research and Applications IEEE, Madrid, Spain, 2013.
- [42] A. K. Mohanty, K. B. Yadav, Fixed-Pitch Wind Turbine Interfaced Self-Excited Multi-Phase Induction Generator for Stand-Alone Renewable Power Generation-An Operational Review, International Journal of Applied Engineering Research, 11, 8, 5834-5842, 2016.
- [43] M. Benbouzid, B. Beltran, Y. Amirat, G. Yao, J. Han, H. Mangel, Second-order sliding mode control for DFIG-based wind turbines fault ride-through capability enhancement, ISA Transactions, 53(3), pp. 827–833, 2014.
- [44] W. Li, P. Chao, X. Liang, Y. Sun, J. Qi, X. Chang, Modeling of Complete Fault Ride-Through Processes for DFIG-Based Wind Turbines, Renewable Energy, 118, 1001-1014, 2018.
- [45] L R. Zaimeddine and T. Undeland, Control of a Grid-Connected Double-FedInduction Generator Wind Turbine, IEEE Trondheim Power Tech, 1-7, 2011.
- [46] B. Beltran, Contribution `a la Commande Robuste des Eoliennes à Base de Génératrices Asynchrones Double Alimentation : Du Mode Glissant Classique au Mode Glissant d'Ordre Supérieur, Thèse, Université de Bretagne occidentale, 2011.
- [47] P. Tchakoua, R. Wamkeue, M. Ouhrouche, F. Slaoui-hasnaoui, T. A. Tameghe, G. Ekemb, Wind Turbine Condition Monitoring: State-of-the-Art Review, New Trends, and Future Challenges, Energies, 2595–2630, 2014.
- [48] A. Merkaze, Services au système et gestion d'interactions énergétiques transitoires dans un parc éolien offshore, Thèse, Université le Havre, 2016.
- [49] M. Koumir, Commande Intelligente d'une Éolienne à Vitesse Variable, Thèse, Université Sidi Mohammed Ben Abdellah Faculté des Sciences Dhar El Mahraz, Fès, 2017.
- [50] K.A. Stol, W. Zhao, A.D. Wright, Individual Blade Pitch Control for the Controls Advanced Research Turbine (CART), Journal of Solar Energy Engineering, 128, 498-505, 2006.
- [51] Z. Lin, Z. Chen, Q. Wu, S. Yang, H. Meng, Coordinated pitch torque control of large scale wind turbine based on Pareto efficiency analysis, Energy, 147, 812-825, 2018.
- [52] K.A. Stol, W. Zhao, A.D. Wright, Individual Blade Pitch Control for the Controls Advanced Research Turbine (CART), Journal of Solar Energy Engineering, 128, 498- 505, 2006.
- [53] B. BENYACHOU, B. BAHRAR, K. GUERAOUI « Materials Today: Proceeding: The control and optimization of the electrical energy produced by wind power and its injection into the grid, 30, 956–962, 2019.
- [54] G. Abad, J. Lôpez, M. Rodriguez, L. Marroyo, G. Iwanski, Doubly Fed Induction Machine: Modeling and Control for Wind Energy Generation, Wiley-IEEE Press, 2011.
- [55] R. Aubrée, Stratégies de commande sans capteur et de gestion de l'énergie pour les aérogénérateurs de petite puissance,Thèse, Université de nantes, 2014.
- [56] I. Idrissi, Contribution au Diagnotic des Défauts de la Machine Asynchrone Doublement Alimentée de l'Eolienne à Vitesse Variable, Thèse, Université de Rouen Normandie, France et l'Université Sidi Mohamed Ben Abdellah, Fès, Maroc, 2019.
- [57] A. Petersson, Analysis, modeling and control of doubly-fed induction generators for wind turbines. These de doctorat, Chalmers University of Technology, 2005.
- [58] E. G. Shehata, Sliding mode direct power control of RSC for DFIGs driven by variable speed wind turbines, Alexandria Engineering Journal, 54, 1067–1075, 2015.
- [59] Shang, L., Hu, J. "Sliding-Mode-Based Direct Power Control of Grid-Connected Wind-Turbine-Driven Doubly Fed Induction Generators Under Unbalanced Grid Voltage Conditions", IEEE Transactions on Energy Conversion, 27, 362–373, 2012.
- [60] J . Liang, Y. Qiu, M. Zhao, S. Kang, H. Lu, The modeling and numerical simulations of wind turbine generation system with free vortex method and simulink, Energy Conversion and Management, 103, 762–777, 2015.
- [61] Y. Djeriri, A. Meroufel, A. Massoum, Z. Boudjema, A Comparative Study Between Field Oriented ControlStrategy and Direct Power Control Strategy for DFIG, Journal of Electric Engineering, 14, 159-167,2014
- [62] Y. SreenivasaRao, A. JayaLaxmi, Direct Contrôle de couple d'une éolienne à générateur à induction à double alimentation Creux de tension, Journal international des avancées en Ingénierie et Technology, 3, 2, 711-720, 2012.
- [63] A. A. Bakar , W. M. Utomo, T. Taufik, S. Aizam , Jumadril, Dc/dc Boost Converter with PI Controller using Real-Time Interface, ARPN Journal of Engineering and applied sciences. Vol 10: 9078-9082, 2015.
- [64] B. BENYACHOU, M. BAHRAR, K. GUERAOUI « [International Journal on](https://www.praiseworthyprize.org/jsm/index.php?journal=irea)  [Engineering Applications \(IREA\)»](https://www.praiseworthyprize.org/jsm/index.php?journal=irea): Optimization and control of a wind energy conversion system (WECS) based on a dual-fed induction generator (DFIG) to improve wind turbine efficiency, 8 (2), 47-57, Mars 2020
- [65] J . Liang, Y. Qiu, M. Zhao, S. Kang, H. Lu, The modeling and numerical simulations of wind turbine generation system with free vortex method and simulink, Energy Conversion and Management, 103; 762–777, 2015.
- [66] A. Ben Amar, S. Belkacem, T. Mahni, Direct torque control of a doubly fed induction generator,International Journal of Energetica, 2, 11-14, 2017
- [67] L. Ludovic, Apport du stockage inertiel associe à des éoliennes dans un réseau électrique en vue d'assurer des services systèmes, Thèse, Université Lille, 2004.
- [68] O. Elbashir, W. Zezhong, L. Qihui, Modeling and analysis of DFIG in wind energy conversion system, International Journal of Energy and Environment, Vol 5: 239–250, 2014.
- [69] O. Anaya-Lara, N. Jenkins, J. Ekanayake, P. Kartwrite, M. Hughes, Wind Energy Generation: Modelling and Control, John Wiley and Sons. Ltd., England, 2009.
- [70] N. Modi, T.K. Saha, T. Anderson, Damping performance of the large scale Queensland transmission network with significant wind penetration, Appl Energy, 111, 225–233, 2013.
- [71] F. Poitier, Etude et commande de génératrices asynchrones pour l'utilisation de l'énergie éolienne, Thèse, Université de NANTE, 2003.
- [72] Y. Djeriri, A. Meroufel, B. Belabbes, A. Massoum, Three-level NPC voltage source converter based direct power control of the doubly fed induction generator at low constant switching frequency, Revue des Energies Renouvelables, 16 , 91-103, 2013.
- [73] Y. Djeriri, A. Meroufel, A. Massoum, Artificial neural network based direct torque control of doubly fed induction generator, 14, 71-79, 2014
- [74] D. Guérette, Asservissement d'une éolienne à vitesse variable et à pas fixe dans le caadre d'un système de jumelage éolien-diesel à haute pénétration, Mémoire pour l'obtention du grade de maître en sciences appliquées(M.Sc.A.), Quebec, Novembre 2010.
- [75] A. Mirecki, Etude et commande de génératrices asynchrones pour l'utilisation de l'énergie éolienne, Thèse, Institut National Polytechnique de Toulouse. 2005.
- [76] L. Yang, Z. Xu, J. Ostergaard, Z.Y. Dong, K.P. Wong, Advanced control strategy of DFIG wind turbines for power system fault ride through. IEEE. Trans Power Syst, 2,713– 722, 2012.
- [77] R. Riyadh, Contrôle des puissances générées par un système éolien à vitesse variable basésur une machine asynchrone double alimentée , Thèse, Université BATNA 2, 2016.
- [78] Y. DJERIRI, Commande directe du couple et des puissances d'une MADA associée à un système éolien par les techniques de l'intelligence artificielle, Thèse, Université Djilali liabes, sidi bel-abbès, 2015.
- [79] J.L. Rodríguez-Amenedo, S. Arnaltes, M.A. Rodríguez, Operation and coordinated control of fixed and variable speed wind farms, Renewable Energy. J. 33, 406-414, 2008.
- [80] B. Benyachou, B. Bahrar, K. Gueraoui, Modeling & Control of a Variable Velocity Wind Turbine Connected to a Doubly Fed Induction Generator (DFIG), International Review of Mechanical Engineering. 12, 563-569, 2018.
- [81] G. Buche. Commande vectorielle de machine asynchrone en environnement temps réel Matlab/simulink. Thèse. Centre réginal associé de Grenoble. 2001.
- [82] G. Cai, C. Liu, D. Yang, and N. Huang, Design of Nonlinear Robust Rotor CurrentController for DFIG Based on Terminal Sliding Mode Control and Extended State Observer, Mathematical Problems in Engineering, 2014.
- [83] F. Poitiers, T. Bouaouiche, M. Machmoum, Advanced control of a doubly-fed induction generator for wind energy conversion, Electric Power Systems Research, 79, 1085–1096, 2009.
- [84] T. Long, S. Shao, C. Y. Li, E. Chun-Yin, Abdi, R.A. McMahon, Crowbarless fault ridethrough of the brushless doubly fed induction generator in a wind turbine under symmetrical voltage dips, IEEE Trans Ind Electron, 60, 2833–2841, 2013.
- [85] B, K. Bose, Modern Power Electronics and AC Drives, Prentice Hall. Upper Saddle River, NJ, 2001.
- [86] S. Swathi, V.V.K. Nayak, S. Rani, Y. Ponnam, Pid Plus Fuzzy Logic Controller Based Electronic Load Controller For Self Exited Induction Generator, International Journal of Engineering Research and Applications, 4, 148-153, 2014.
- [87] S. Sharma, Simulation and Analysis of DFIG System with Wind Turbine ImplementingFuzzy Logic Controller, in 1st International Conference on Non Conventional Energy, no. Iconce, (Kalyani, India), 154–159, IEEE, 2014.
- [88] I. Attoui, A. Omeriri, Modeling, control and fault diagnosis of an isolated wind energy conversion system with a self-excited induction generator subject to electrical faults, Energy Conversion & Management, Vol. 82, pp. 11-26, 2014.
- [89] L. Mourad, Synthèse de lois de commande non-linéaires pour le contrôle d'une machineasynchrone à double alimentation dédiée à un système aérogénérateur , Thèse, Université Aboubakr Belkaïd, Tlemcen, 2016.
- [90] V . Akhmatov, Induction Generators for Wind Power, Multi-Science Publishing Co. Ltd., 2005.
- [91] S. Khojet El Khil, I. Slama-Belkhodja, M. Pietrzak-David, B. de Fornel, Power distribution law in a Doubly Fed Induction Machine, Mathematics and Computers in Simulation, 71, 360–368, 2006.
- [92] W. Ayrir, O. Meriem, A. Haddi, Fuzzy logic rotor currents control of a DFIG-based wind turbine, Proceedings of Engineering and Technology, 21, 3–8, 2017.
- [93] A. H. Abosh, Z. Q. Zhu, Y. Ren, Reduction of Torque and Flux Ripples in Space Vector Modulation-Based Direct Torque Control of Asymmetric Permanent Magnet Synchronous Machine, IEEE Transactions on Power Electronics, 32(4), pp. 2976–2986, 2017.
- [94] C. Mehdipour, A. Hajizadeh, I. Mehdipour,Dynamic modeling and control of DFIG based wind turbines under balanced network conditions. Int Journal Electrical Power and Energy Systems. 83, 3, 560‐569, 2016.
- [95] Y. Djeriri, Z. Boudjema, Commande robuste par la logique floue et les réseaux de neurones artificiels de la GADA: étude comparative, Revue des Energies Renouvelables 20, 1, 147-160, 2017.

# **Annexe 1**

### **Caractéristiques techniques du système éolien :**

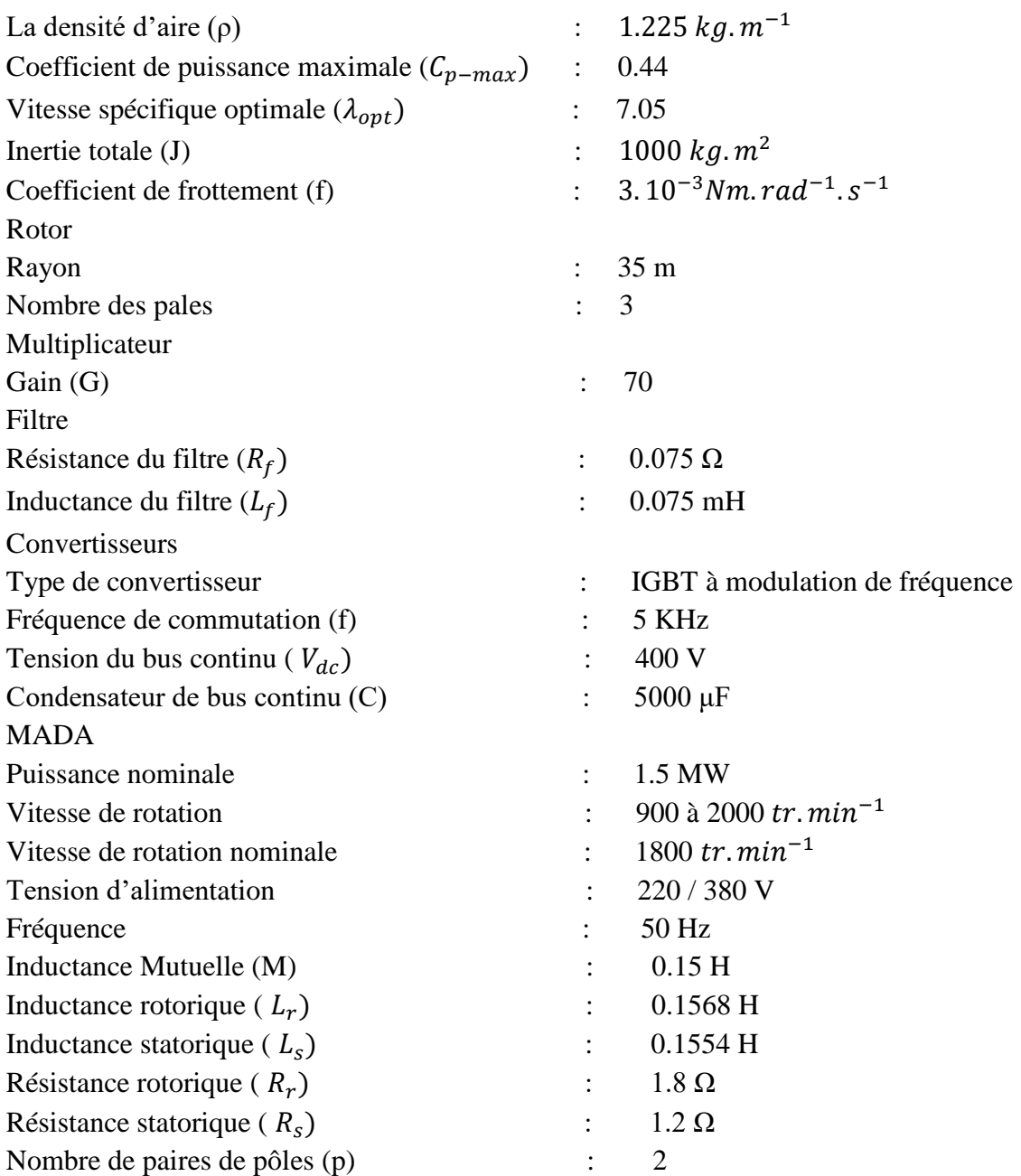

## **Annexe 2**

#### **Transformation de Park :**

#### *1. Transformation directe de park:*

La transformation de Park est un outil mathématique, utilisée essentiellement pour la commande vectorielle et qui permet de ramener les variables du repère triphasé (a b c) sur les axes d'un repère tournant diphasé (d q). Elle est constituée alors, d'une transformation triphasée – diphasée et d'une rotation.

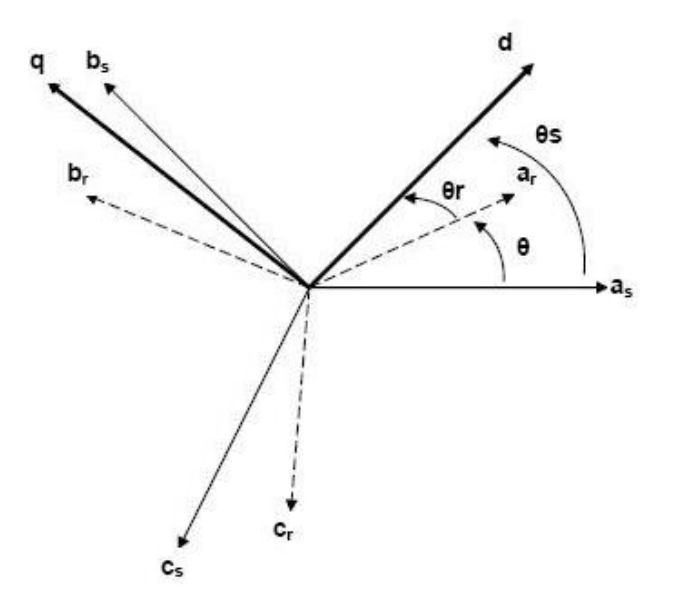

Fig. : Représentation schématique de la transformation de Park.

Le produit matriciel qui difinie la transformation directe de Park est donnée par :

$$
[M_{dqo}] = P(\theta). [M_{abc}]
$$

Où :

$$
P(\theta) = \sqrt{\frac{2}{3}} \cdot \begin{bmatrix} \cos(\theta) & \cos(\theta - \frac{2\pi}{3}) & \cos(\theta - \frac{4\pi}{3}) \\ -\sin(\theta) & -\sin(\theta - \frac{2\pi}{3}) & -\sin(\theta - \frac{4\pi}{3}) \\ \frac{1}{\sqrt{2}} & \frac{1}{\sqrt{2}} & \frac{1}{\sqrt{2}} \end{bmatrix}
$$

Avec :

 $\theta = \theta_s$ : Pour les grandeurs statoriques.

 $\theta = \theta_r$ : Pour les grandeurs rotoriques.

#### *2. La transformation indirecte de Park :*

Pour passer des équations dans le plan Park (plan diphasé (d q)) aux équations dans le plan triphasé (a b c), on utilise la transformation de Park inverse. Le produit matriciel qui difinie cette transformation est donnée par :

$$
[M_{abc}] = P(\theta)^{-1} \cdot [M_{dqo}]
$$

Où :

$$
P(\theta)^{-1} = \sqrt{\frac{2}{3}} \cdot \begin{bmatrix} \cos(\theta) & \sin(\theta) & \frac{1}{\sqrt{2}} \\ \cos(\theta - \frac{2\pi}{3}) & \sin(\theta - \frac{2\pi}{3}) & \frac{1}{\sqrt{2}} \\ \cos(\theta - \frac{4\pi}{3}) & \sin(\theta - \frac{4\pi}{3}) & \frac{1}{\sqrt{2}} \end{bmatrix}
$$